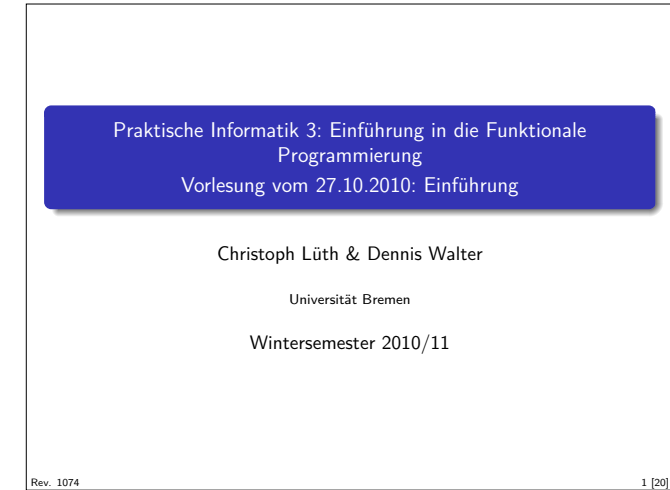

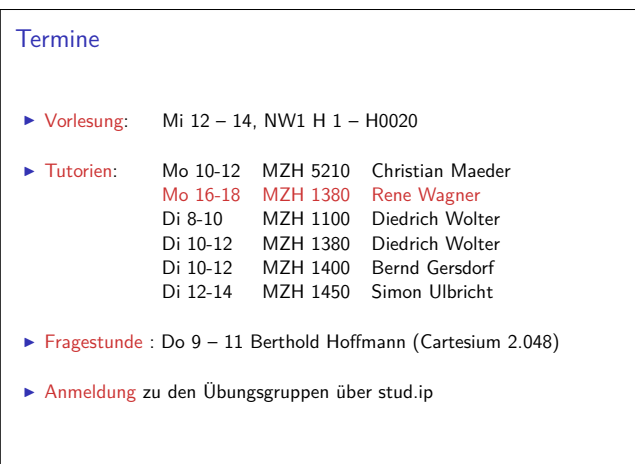

#### Scheinkriterien

- ► Von *n* Übungsblättern werden  $n 1$  bewertet (geplant  $n = 11$ )
- $\blacktriangleright$  Insgesamt mind. 50% aller Punkte
- <sup>I</sup> Fachgespräch (Individualität der Leistung) am Ende

#### Fahrplan

- $\blacktriangleright$  Teil I: Funktionale Programmierung im Kleinen
	- $\blacktriangleright$  Einführung
	- $\blacktriangleright$  Funktionen und Datentypen
	- $\blacktriangleright$  Rekursive Datentypen
	- $\blacktriangleright$  Typvariablen und Polymorphie
	- **Funktionen höherer Ordnung**
	- $\blacktriangleright$  Typinferenz
- ► Teil II: Funktionale Programmierung im Großen
- ▶ Teil III: Funktionale Programmierung im richtigen Leben

#### Personal

<sup>I</sup> Vorlesung: Christoph Lüth <cxl@informatik.uni-bremen.de> Cartesium 2.046, Tel. 64223

#### $\blacktriangleright$  Tutoren: Diedrich Wolter <dwolter@informatik.uni-bremen.de> Bernd Gersdorf <Bernd.Gersdorf@dfki.de>

Rene Wagner <Rene.Wagner@dfki.de> Christian Maeder <Christian.Maeder@dfki.de> Simon Ulbricht <tekknix@informatik.uni-bremen.de>

- $\blacktriangleright$  Fragestunde: Berthold Hoffmann <hof@informatik.uni-bremen.de>
- ▶ Website: www.informatik.uni-bremen.de/~cxl/lehre/pi3.ws10.

2 [20]

4 [20]

6 [20]

#### Übungsbetrieb

- <sup>I</sup> Ausgabe der Übungsblätter über die Webseite Donnerstag Mittag
- <sup>I</sup> Besprechung der Übungsblätter in den Tutorien
- $\blacktriangleright$  Bearbeitungszeit: eine Woche
- $\blacktriangleright$  Abgabe: elektronisch bis Montag um 10:00
- ► Elf Übungsblätter (voraussichtlich) plus 0. Übungsblatt
- <sup>I</sup> Übungsgruppen: max. drei Teilnehmer (nur in Ausnahmefällen vier)

#### Spielregeln

3 [20]

5 [20]

7 [20]

- $\blacktriangleright$  Quellen angeben bei
	- <sup>I</sup> Gruppenübergreifender Zusammenarbeit;
	- $\blacktriangleright$  Internetrecherche, Literatur, etc.
- **Erster Täuschungsversuch: Null Punkte**
- $\blacktriangleright$  Zweiter Täuschungsversuch: Kein Schein.
- $\blacktriangleright$  Deadline verpaßt?
	- ► Triftiger Grund (z.B. Krankheit mehrerer Gruppenmitglieder)
- $\triangleright$  Vorher ankündigen, sonst null Punkte.

#### Warum funktionale Programmierung lernen?

- $\blacktriangleright$  Denken in Algorithmen, nicht in Programmiersprachen
- $\blacktriangleright$  Abstraktion: Konzentration auf das Wesentliche
- <sup>I</sup> Wesentliche Elemente moderner Programmierung:
	- $\blacktriangleright$  Datenabstraktion und Funktionale Abstraktion
	- $\blacktriangleright$  Modularisierung
	- $\blacktriangleright$  Typisierung und Spezifikation
- ► Blick über den Tellerrand Blick in die Zukunft
- $\triangleright$  Studium  $\neq$  Programmierkurs was kommt in 10 Jahren?

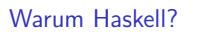

- $\blacktriangleright$  Moderne Sprache
- $\blacktriangleright$  Standardisiert, mehrere Implementationen
	- $\blacktriangleright$  Interpreter: hugs
	- $\triangleright$  Compiler: ghc, nhc98
- $\blacktriangleright$  Rein funktional

#### Referenzielle Transparenz

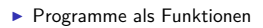

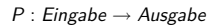

- <sup>I</sup> Keine veränderlichen Variablen kein versteckter Zustand
- Rückgabewert hängt ausschließlich von Werten der Argumente ab, nicht vom Aufrufkontext (referentielle Transparenz)
- $\blacktriangleright$  Alle Abhängigkeiten explizit

#### Auswertung als Ausführungsbegriff **Programme werden durch Gleichungen definiert:**  $f(x) = E$  $\blacktriangleright$  Auswertung durch Anwenden der Gleichungen:  $\triangleright$  Suchen nach Vorkommen von f, e.g.  $f(t)$ F(t) wird durch  $E\left[\begin{array}{cc} t \\ v \end{array}\right]$ x 1. ersetzt  $\blacktriangleright$  Auswertung kann divergieren! ▶ Operational (Ausführungsbegriff) vs. denotational (math. Modell) **INichtreduzierbare Ausdrücke sind Werte** ▶ Vorgebenene Basiswerte: Zahlen, Zeichen ▶ Definierte Datentypen: Wahrheitswerte, Listen, ...

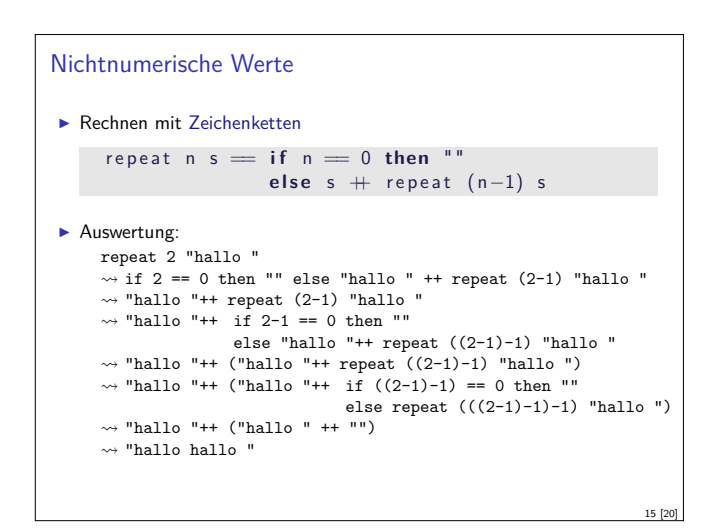

#### Geschichtliches

- $\blacktriangleright$  Grundlagen 1920/30
	- **E** Kombinatorlogik und *λ*-Kalkül (Schönfinkel, Curry, Church)
- <sup>I</sup> Erste Programmiersprachen 1960
- ► LISP (McCarthy), ISWIM (Landin)
- Weitere Programmiersprachen 1970–80
- ▶ FP (Backus); ML (Milner, Gordon); Hope (Burstall); Miranda (Turner)
- $\blacktriangleright$  Konsolidierung 1990
	- ► CAML, Formale Semantik für Standard ML
	- $\blacktriangleright$  Haskell als Standardsprache
- $\blacktriangleright$  Hype 2010

9 [20]

11 [20]

13 [20]

 $\blacktriangleright$  Scala, F#, Clojure

#### Definition von Funktionen

- ▶ Zwei wesentliche Konstrukte:
	- $\blacktriangleright$  Fallunterscheidung
	- $\triangleright$  Rekursion

#### Satz

Fallunterscheidung und Rekursion auf natürlichen Zahlen sind turing-mächtig.

 $\blacktriangleright$  Beispiel:

$$
fac(n) = \begin{cases} 1 & \text{when } n = 0\\ n \cdot fac(n-1) & \text{sonst} \end{cases}
$$

 $\blacktriangleright$  Funktion kann partiell sein.

## Programmieren mit Funktionen <sup>I</sup> Programme werden durch Gleichungen definiert:  $fac n = if n == 0 then 1$ **else** n∗ fac(n-1) **Auswertung durch Reduktion von Ausdrücken:** fac(2)  $\rightsquigarrow$  if 2 == 0 then 1 else 2\* fac(2-1)  $\rightsquigarrow$  2\* fac(2- 1)  $\rightarrow$  2\* fac(1)  $\rightsquigarrow$  2\* (if 1== 0 then 1 else 1\* fac(1- 1))  $\rightsquigarrow$  2\* 1\* fac(1- 1)  $\rightsquigarrow$  2\* 1\* fac(0)  $\rightsquigarrow$  2\* 1\* (if 0== 0 then 1 else 0\* fac(0- 1))  $\rightsquigarrow$  2\* 1\* 1  $\rightsquigarrow$  2 14 [20]

# **Typisierung**  $\blacktriangleright$  Typen unterscheiden Arten von Ausdrücken: repeat  $n s = ... n Zahl$ s Zeichenkette  $\blacktriangleright$  Verschiedene Typen: **Basistypen (Zahlen, Zeichen)**  $\triangleright$  strukturierte Typen (Listen, Tupel, etc)  $\triangleright$  Wozu Typen? <sup>I</sup> Typüberprüfung während Übersetzung erspart Laufzeitfehler  $\blacktriangleright$  Programmsicherheit

10 [20]

12 [20]

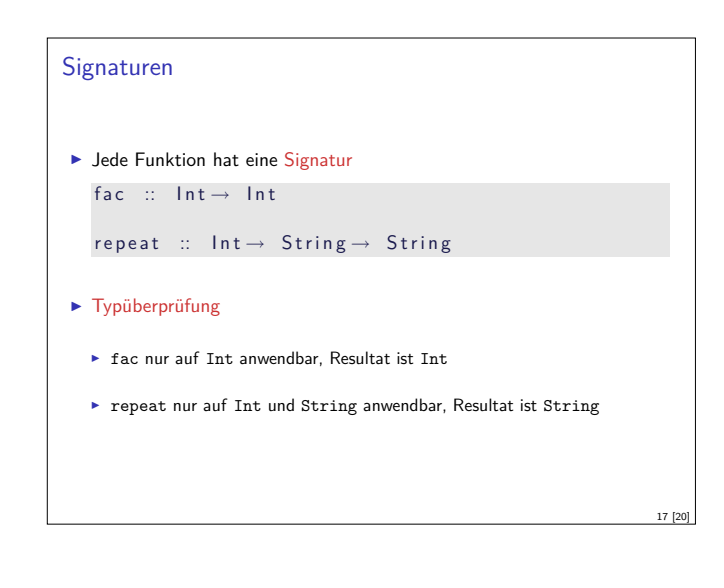

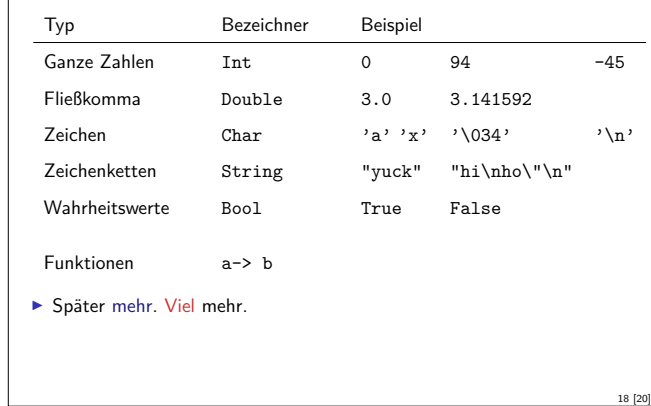

#### **Zusammenfassung**

- <sup>I</sup> Programme sind Funktionen, definiert durch Gleichungen
	- $\blacktriangleright$  Referentielle Transparenz

Übersicht: Typen in Haskell

- $\blacktriangleright$  kein impliziter Zustand, keine veränderlichen Variablen
- **Ausführung durch Reduktion von Ausdrücken**
- $\blacktriangleright$  Typisierung:

19 [20]

■ Basistypen: Zahlen, Zeichen(ketten), Wahrheitswerte

20 [20]

- $\triangleright$  Strukturierte Typen: Listen, Tupel
- ► Jede Funktion f hat eine Signatur f :: a-> b

# Imperativ vs. Funktional  $\blacktriangleright$  Imperative Programmierung:  $▶$  Zustandsübergang  $\Sigma \rightarrow \Sigma$ , Lesen/Schreiben von Variablen  $\triangleright$  Kontrollstrukturen: Fallunterscheidung if ... then ... else Iteration while ... **Funktionale Programmierung:** ► Funktionen  $f : E \to A$  $\triangleright$  Kontrollstrukturen: Fallunterscheidung Rekursion

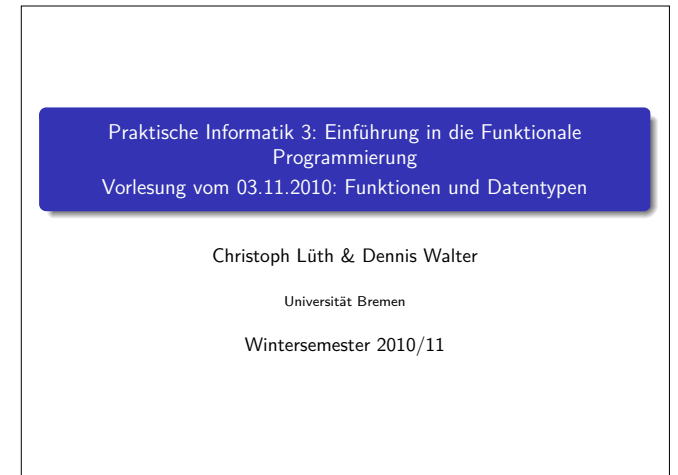

**Rev. 1167** 1 [36]

#### Fahrplan

- ► Teil I: Funktionale Programmierung im Kleinen
	- $\blacktriangleright$  Einführung
	- $\blacktriangleright$  Funktionen und Datentypen
	- $\blacktriangleright$  Rekursive Datentypen
	- $\blacktriangleright$  Typvariablen und Polymorphie
	- **Funktionen höherer Ordnung**
	- $\blacktriangleright$  Typinferenz
- ► Teil II: Funktionale Programmierung im Großen
- $\blacktriangleright$  Teil III: Funktionale Programmierung im richtigen Leben

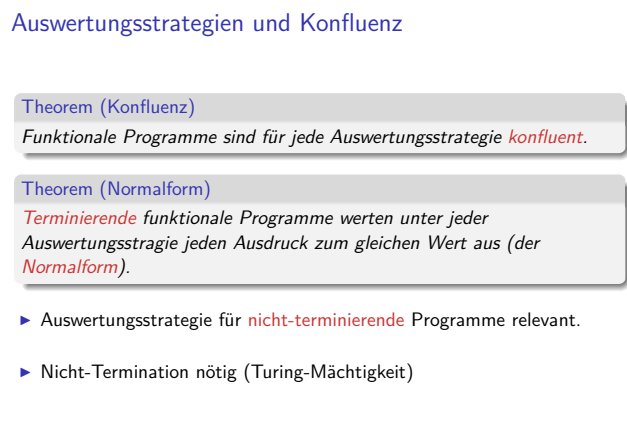

3 [36]

5 [36]

7 [36]

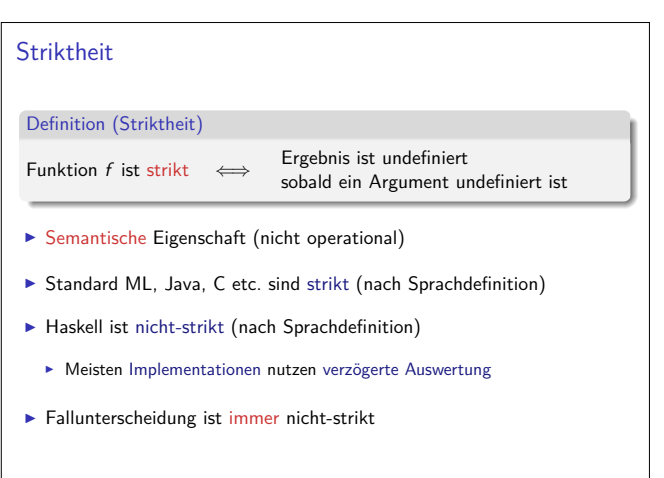

#### Inhalt

- $\blacktriangleright$  Auswertungsstrategien
- $\blacktriangleright$  Striktheit
- $\blacktriangleright$  Definition von Funktionen
- $\blacktriangleright$  Syntaktische Feinheiten
- **Definition von Datentypen** 
	- $\blacktriangleright$  Aufzählungen
	- $\blacktriangleright$  Produkte
- $\blacktriangleright$  Basisdatentypen:
- $\blacktriangleright$  Wahrheitswerte, numerische Typen, alphanumerische Typen

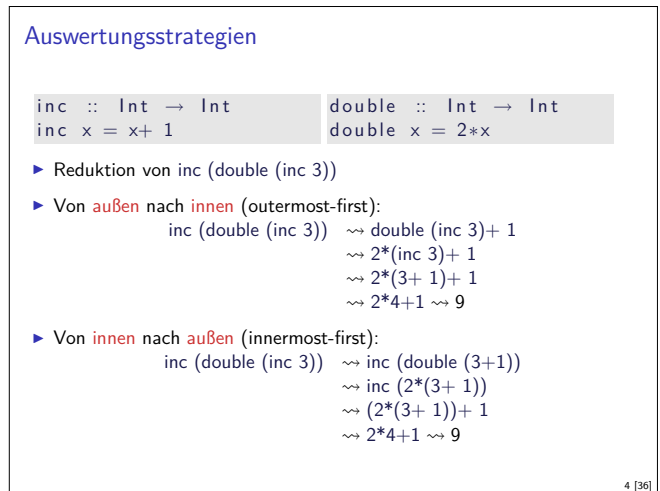

2 [36]

8 [36]

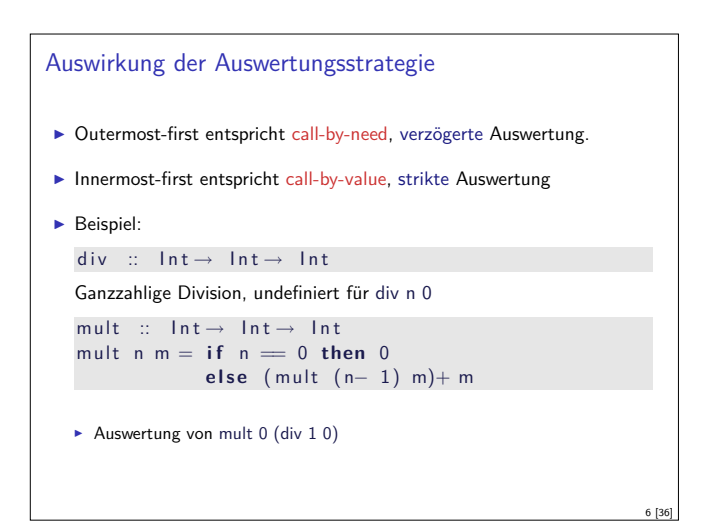

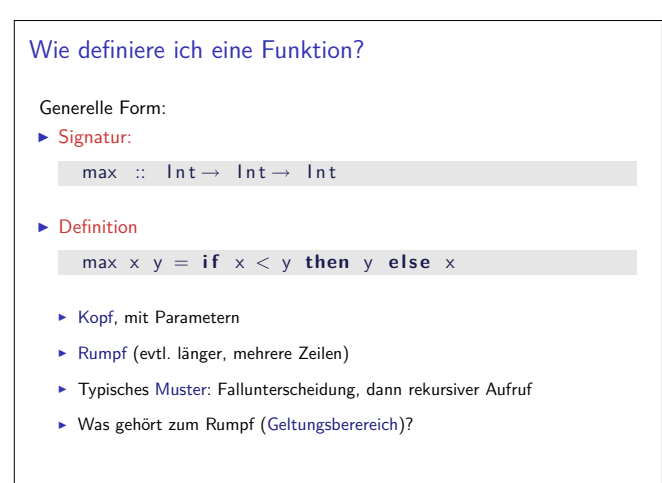

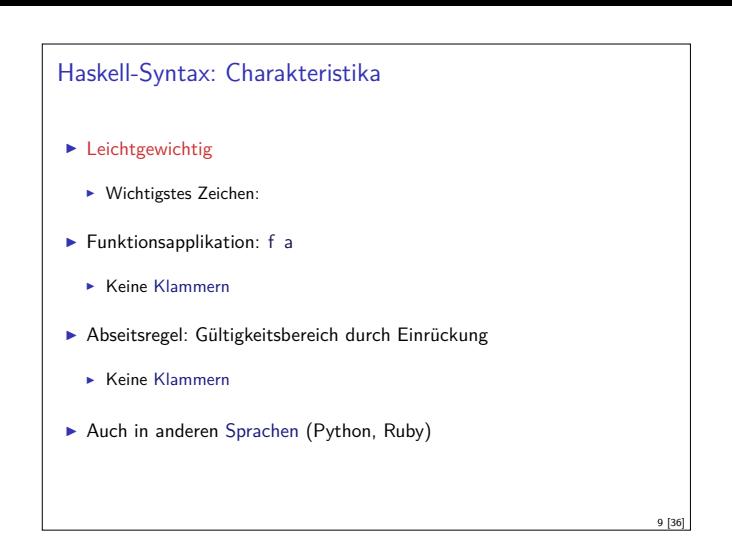

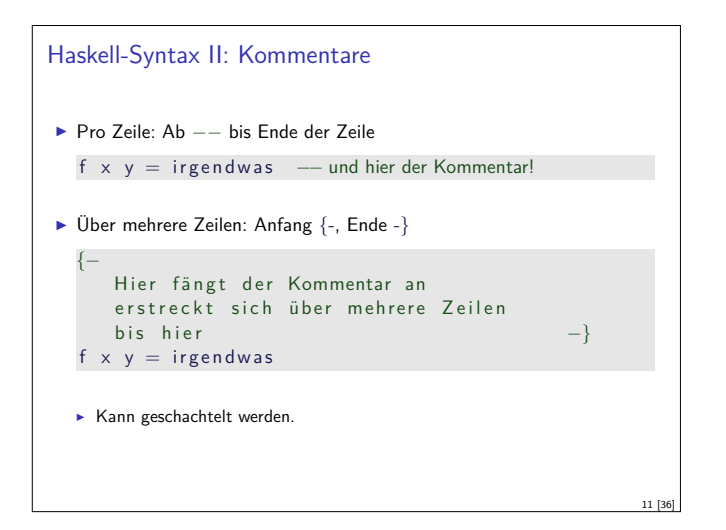

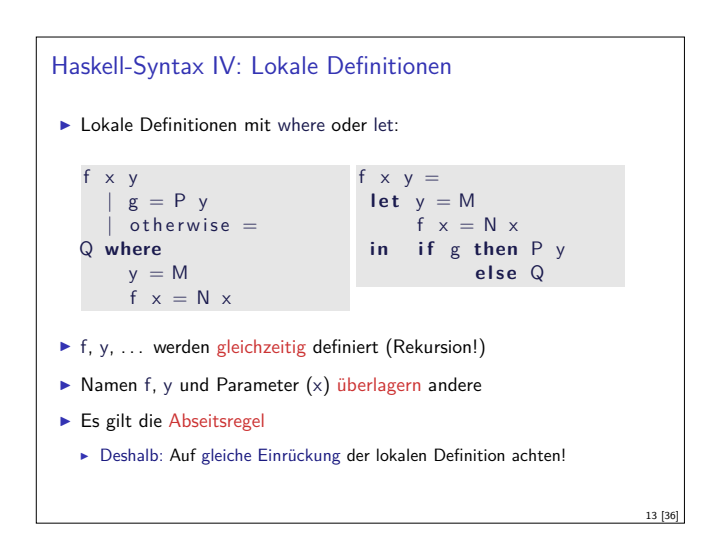

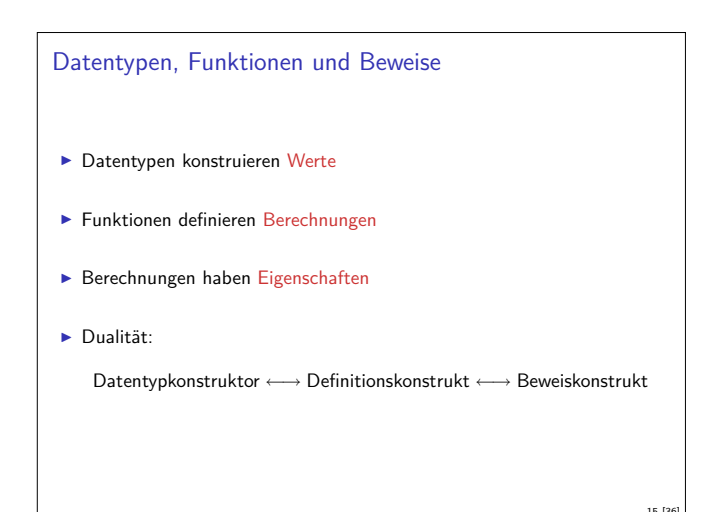

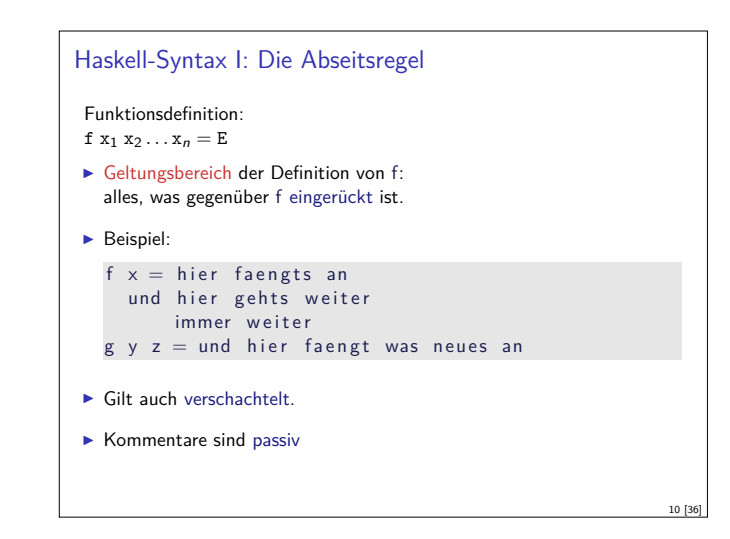

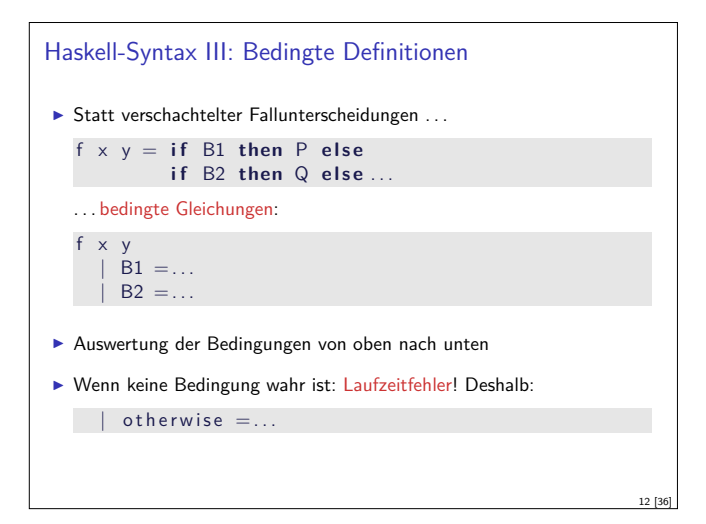

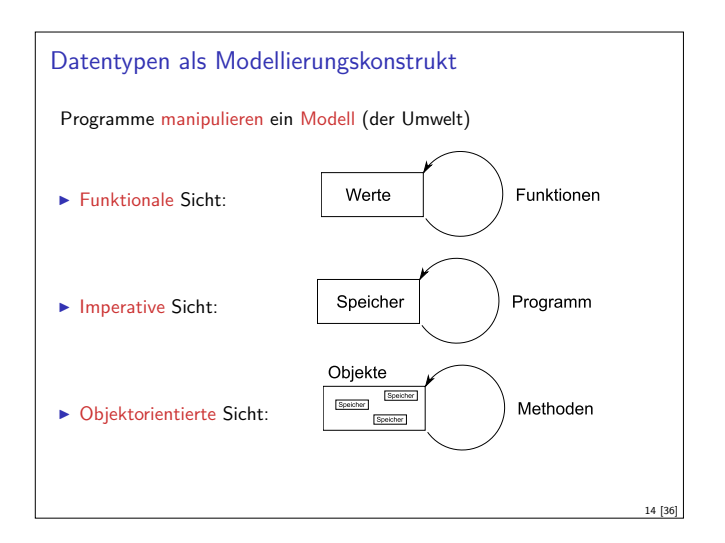

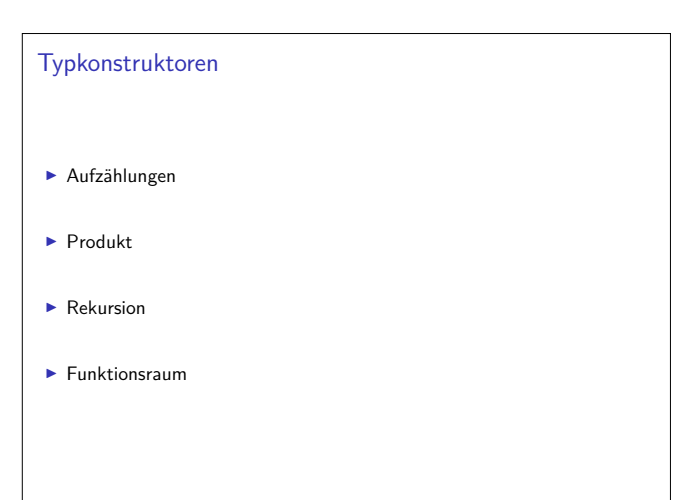

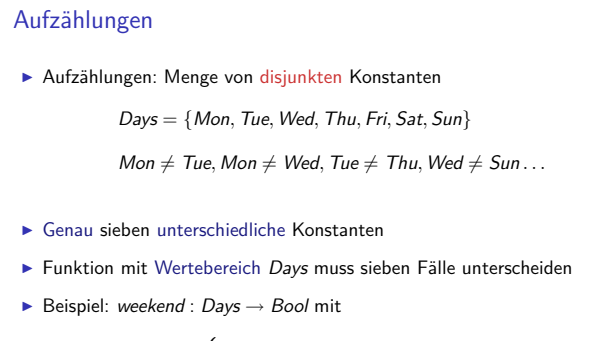

$$
\text{weekend}(d) = \left\{ \begin{array}{ll} \text{true} & d = \text{Sat} \vee d = \text{Sun} \\ \text{false} & d = \text{Mon} \vee d = \text{True} \vee d = \text{Wed} \vee \\ & d = \text{Thu} \vee d = \text{Fri} \end{array} \right.
$$

17 [36]

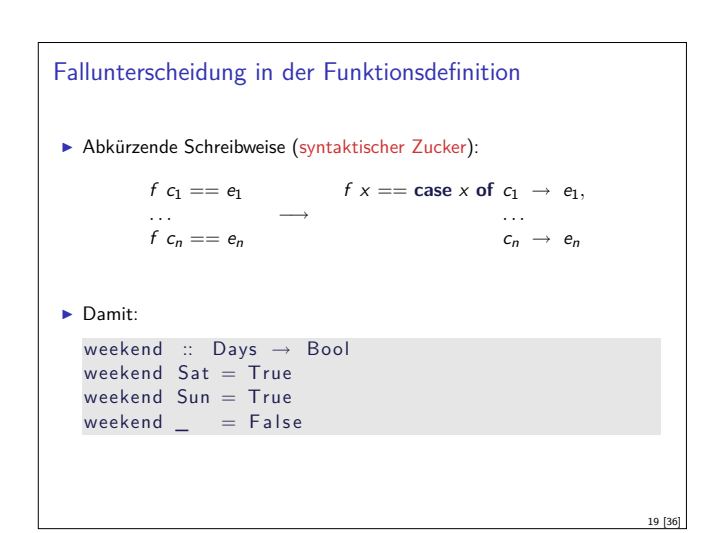

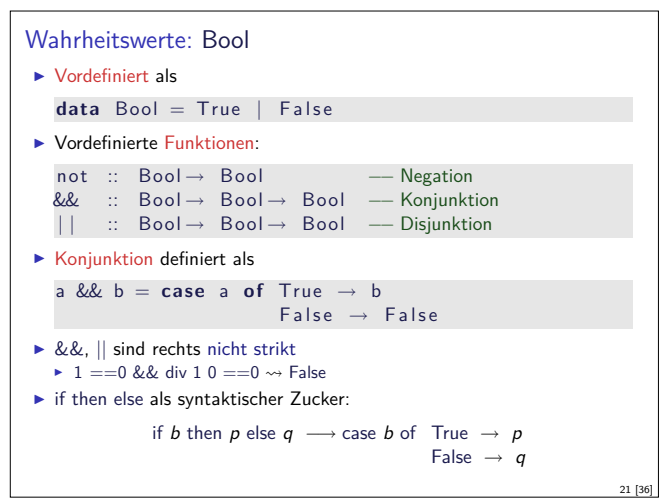

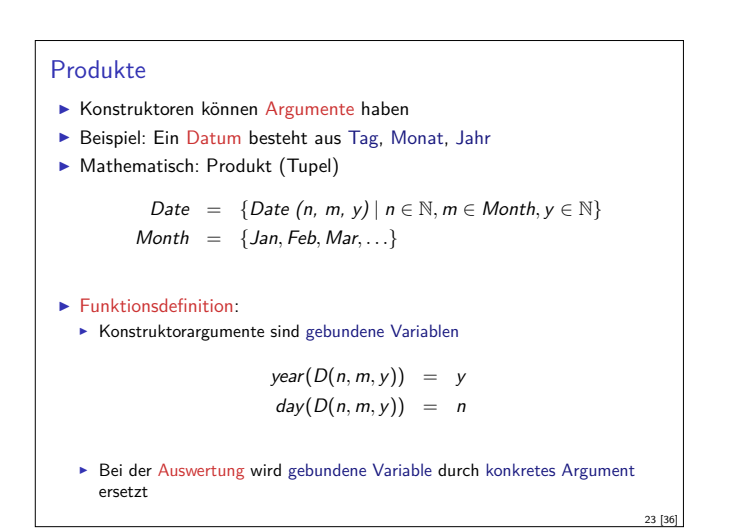

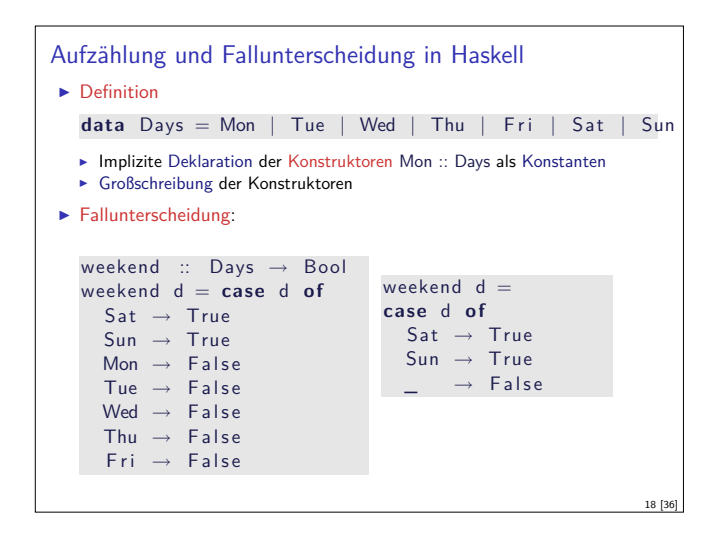

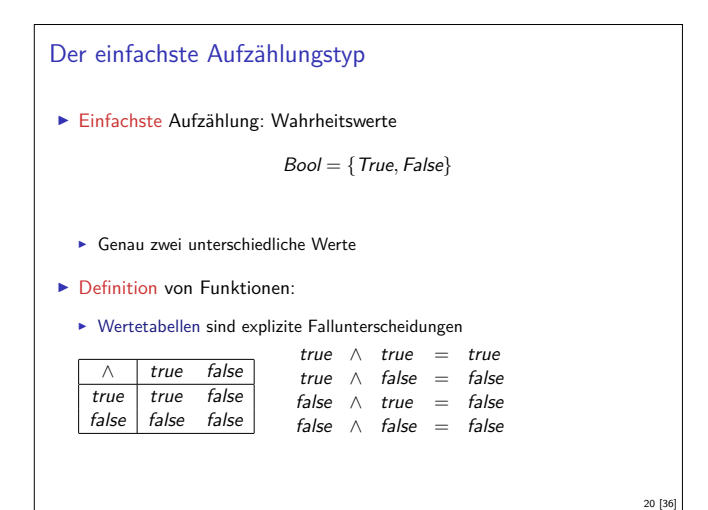

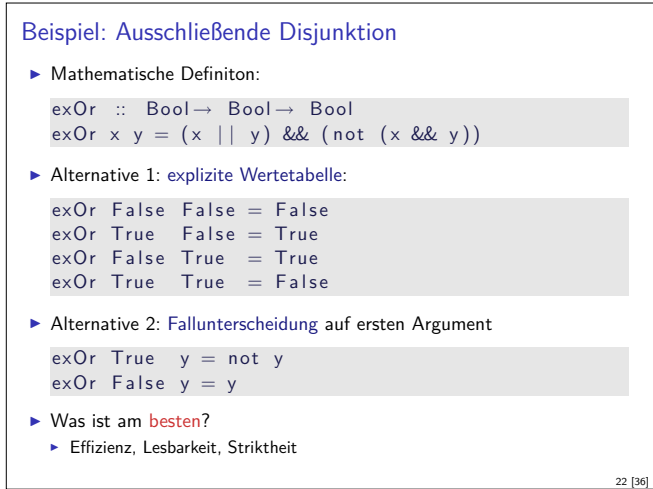

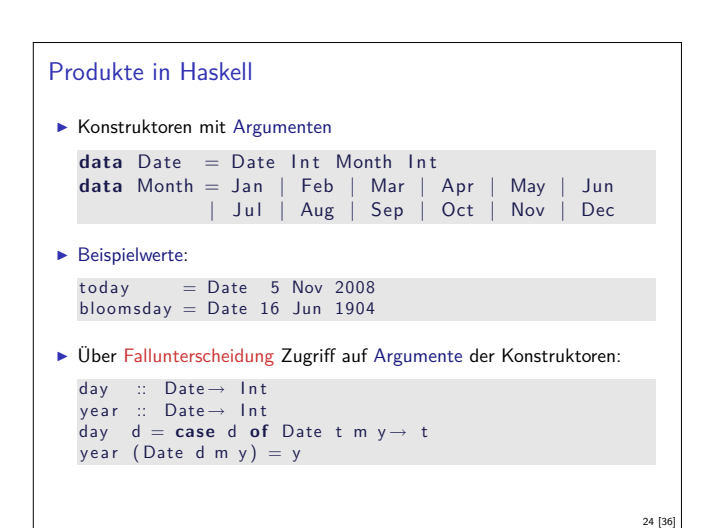

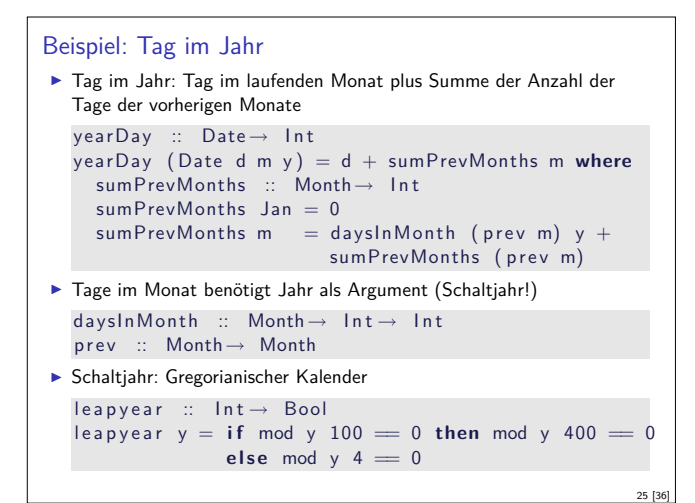

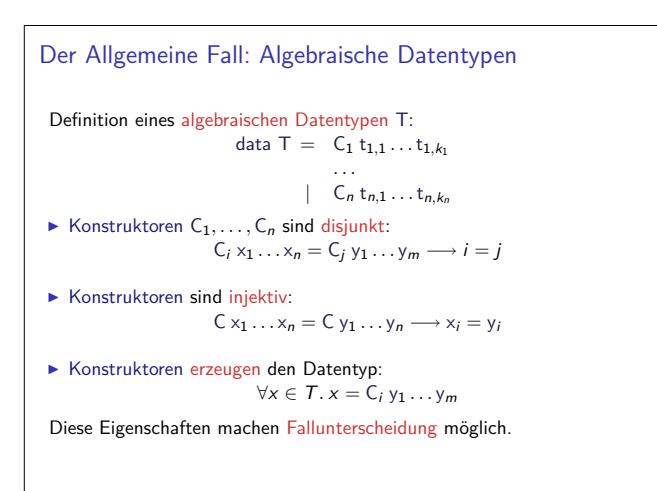

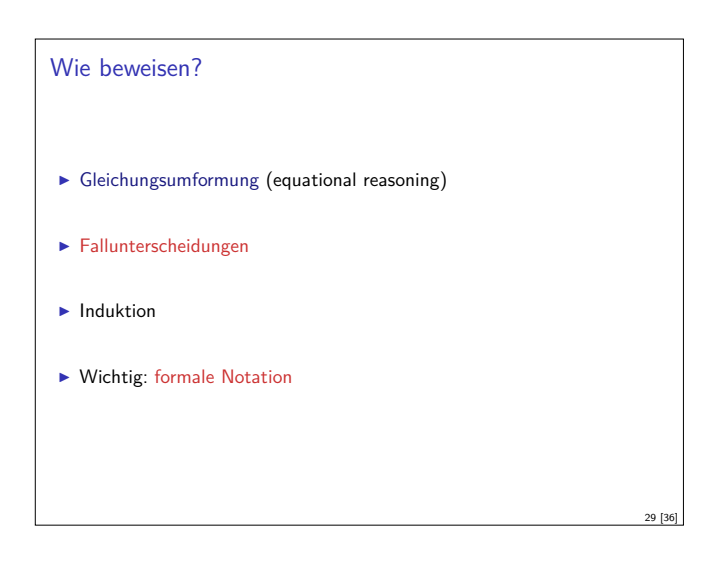

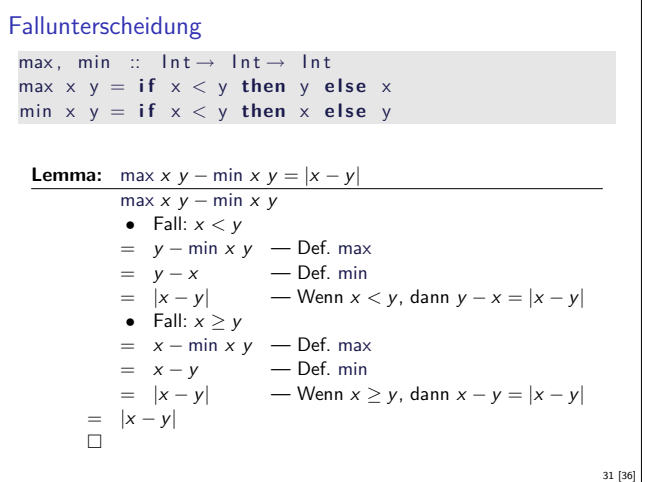

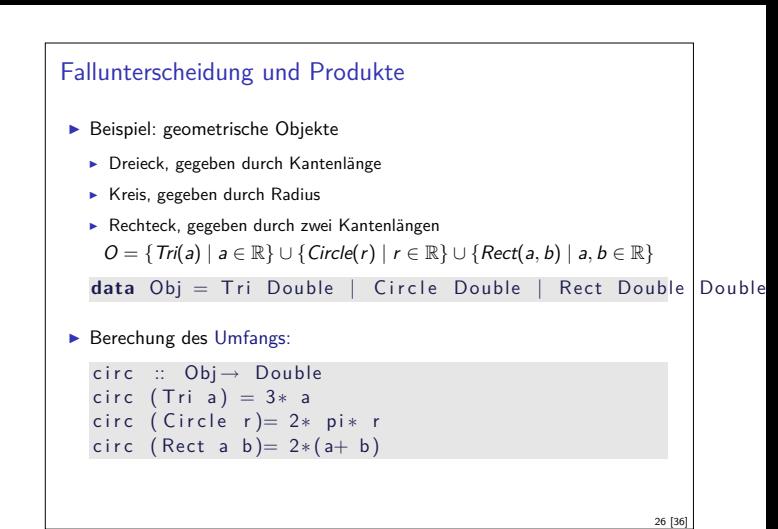

#### Beweis von Eigenschaften

- Eigenschaften von Programmen: Prädikate
	- **EXT** Haskell-Ausdrücke vom Typ Bool
	- **Allquantifizierte Aussagen:** wenn <sup>P</sup>(x) Prädikat, dann ist <sup>∀</sup>x*.*P(x) auch ein Prädikat
	- $\triangleright$  Sonderfall Gleichungen s == t
	- $\blacktriangleright$  Müssen nicht ausführbar sein

27 [36]

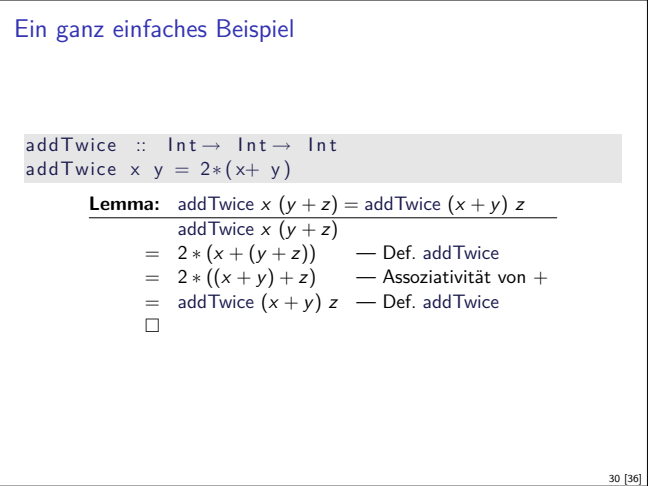

28 [36]

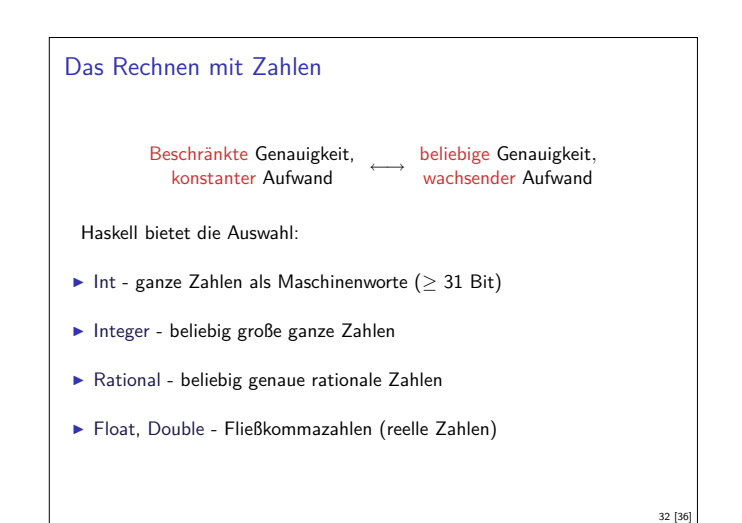

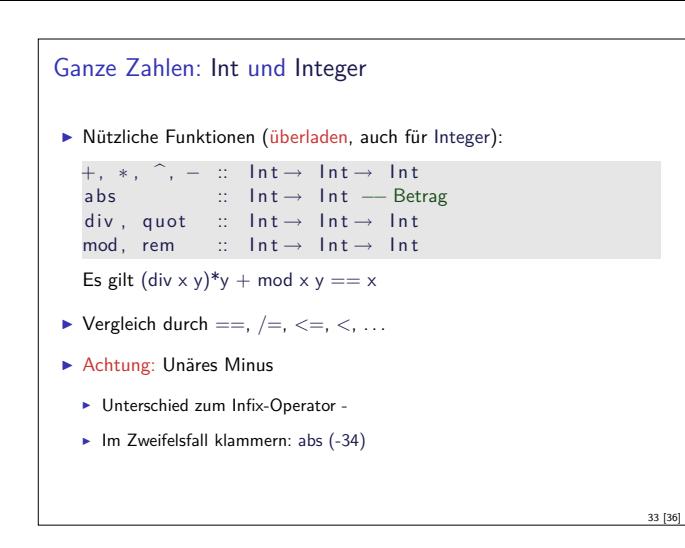

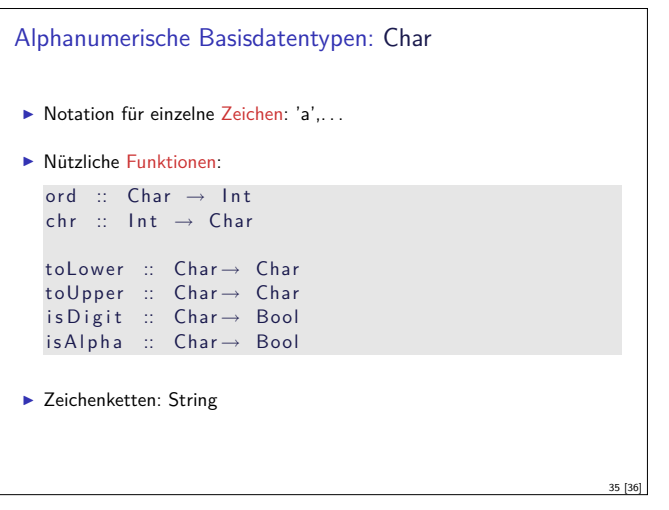

#### Fließkommazahlen: Double

### ▶ Doppeltgenaue Fließkommazahlen (IEEE 754 und 854)

**E** Logarithmen, Wurzel, Exponentation,  $\pi$  und e, trigonometrische Funktionen

34 [36]

36 [36]

- $\blacktriangleright$  Konversion in ganze Zahlen:
	- $\blacktriangleright$  fromIntegral :: Int, Integer- $>$  Double
	- $\blacktriangleright$  from<br>Integer :: Integer-> Double
	- $\blacktriangleright$  round, truncate :: Double- $>$  Int, Integer
	- $\blacktriangleright$  Überladungen mit Typannotation auflösen:
	- round (fromInt 10) :: Int
- $\blacktriangleright$  Rundungsfehler!

#### **Zusammenfassung**

#### $\blacktriangleright$  Striktheit

- $\blacktriangleright$  Haskell ist spezifiziert als nicht-strikt
- $\blacktriangleright$  Datentypen und Funktionsdefinition dual
	- $\blacktriangleright$  Aufzählungen Fallunterscheidung
	- $\blacktriangleright$  Produkte
- $\blacktriangleright$  Funktionsdefinition und Beweis dual
- $\blacktriangleright$  Beweis durch Gleichungsumformung
- **Programmeigenschaften als Prädikate**
- $\blacktriangleright$  Fallunterscheidung als Beweiskonstrukt
- <sup>I</sup> Wahrheitswerte Bool
- <sup>I</sup> Numerische Basisdatentypen:
- $\blacktriangleright$  Int, Integer, Rational und Double
- $\blacktriangleright$  Alphanumerische Basisdatentypen: Char
- $\blacktriangleright$  Nächste Vorlesung: Rekursive Datentypen

Praktische Informatik 3: Einführung in die Funktionale Programmierung Vorlesung vom 10.11.2010: Rekursive Datentypen

Christoph Lüth & Dennis Walter

Universität Bremen

Wintersemester 2010/11

**Rev. 1152** 1 [23]

#### Inhalt

- $\blacktriangleright$  Rekursive Datentypen
	- $\blacktriangleright$  Formen der Rekursion
	- $\blacktriangleright$  Rekursive Definition
	- **Rekursive Datentypen in anderen Sprachen**
- $\blacktriangleright$  Induktiver Beweis
	- **F** Schluss vom kleineren aufs größere

#### Rekursive Datentypen

- ► Der definierte Typ T kann rechts benutzt werden.
- Rekursive Datentypen sind unendlich
- $\blacktriangleright$  Entspricht induktiver Definition

# Natürliche Zahlen in Haskell <sup>I</sup> Direkte Übersetzung der Peano-Axiome ► Der Datentyp:  $data$  Nat  $= 7$ ero <sup>|</sup> S Nat  $\blacktriangleright$  Rekursive Funktionsdefinition: add :: Nat→ Nat→ Nat add n Zero  $= n$ add n  $(S m) = S$  (add n m)

#### Fahrplan

- ► Teil I: Funktionale Programmierung im Kleinen
- $\blacktriangleright$  Einführung
- $\blacktriangleright$  Funktionen und Datentypen
- $\blacktriangleright$  Rekursive Datentypen
- $\blacktriangleright$  Typvariablen und Polymorphie
- **Funktionen höherer Ordnung**
- $\blacktriangleright$  Typinferenz
- ► Teil II: Funktionale Programmierung im Großen
- $\blacktriangleright$  Teil III: Funktionale Programmierung im richtigen Leben

# Der Allgemeine Fall: Algebraische Datentypen Definition eines algebraischen Datentypen T: data  $T = C_1 t_{1,1} \ldots t_{1,k_1}$ *. . .*  $|\nabla_n \mathbf{t}_{n,1} \dots \mathbf{t}_{n,k_n}|$  $\blacktriangleright$  Konstruktoren  $C_1, \ldots, C_n$  sind disjunkt:  $C_i$   $x_1$   $\ldots$   $x_n$  =  $C_j$   $y_1$   $\ldots$   $y_m$   $\longrightarrow$   $i = j$  $\blacktriangleright$  Konstruktoren sind injektiv:  $C x_1 \ldots x_n = C y_1 \ldots y_n \longrightarrow x_i = y_i$ Konstruktoren erzeugen den Datentyp:  $\forall x \in T$ *.*  $x = C_i y_1 \dots y_m$ Diese Eigenschaften machen Fallunterscheidung möglich.

2 [23]

4 [23]

6 [23]

8 [23]

# Induktive Definitionen

- <sup>I</sup> Beispiel natürliche Zahlen: Peano-Axiome
	- $\blacktriangleright$  0  $\in \mathbb{N}$

3 [23]

5 [23]

7 [23]

- ► wenn  $n \in \mathbb{N}$ , dann S  $n \in \mathbb{N}$
- $\blacktriangleright$  S injektiv und S  $n \neq 0$
- <sup>I</sup> Induktionsprinzip: *<sup>φ</sup>*(0), *<sup>φ</sup>*(x) −→ *<sup>φ</sup>*(S x), dann <sup>∀</sup><sup>n</sup> <sup>∈</sup> <sup>N</sup>*.φ*(n)
- $\blacktriangleright$  Induktionsprinzip erlaubt Definition rekursiver Funktionen:

$$
n+0 = n
$$
  

$$
n+ S m = S(n+m)
$$

# Beispiel: Zeichenketten selbstgemacht  $\blacktriangleright$  Eine Zeichenkette ist  $\blacktriangleright$  entweder leer (das leere Wort  $\epsilon$ )  $\triangleright$  oder ein Zeichen c und eine weitere Zeichenkette xs data MyString = Empty | Cons Char MyString  $\blacktriangleright$  Lineare Rekursion  $\blacktriangleright$  Genau ein rekursiver Aufruf

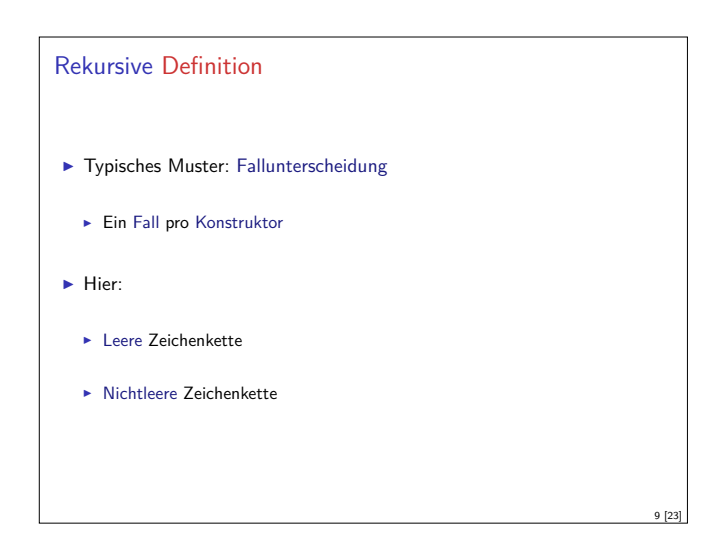

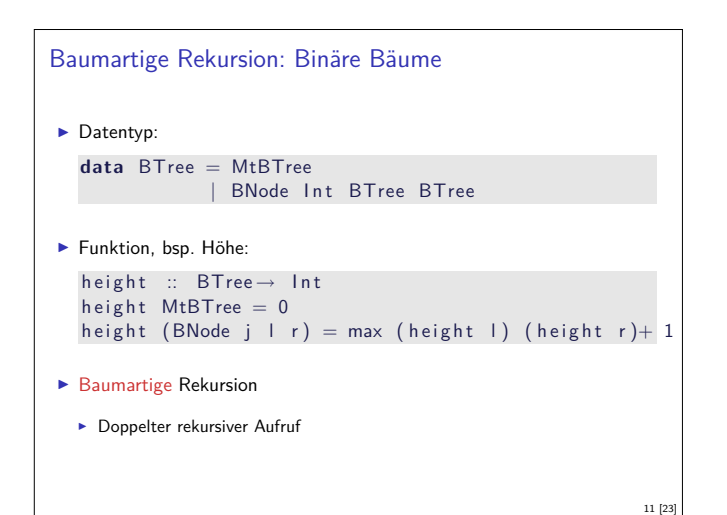

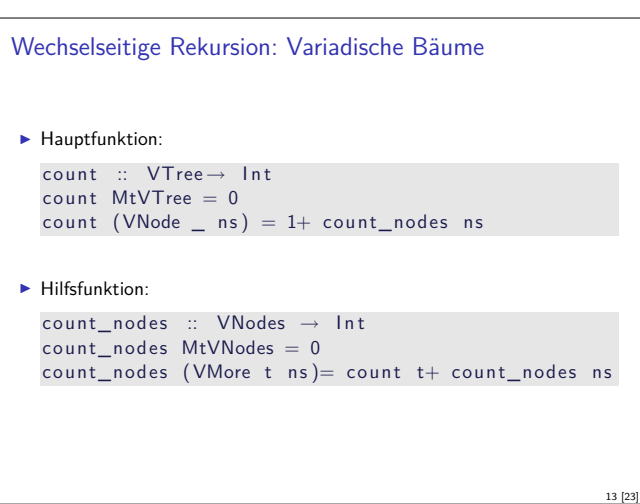

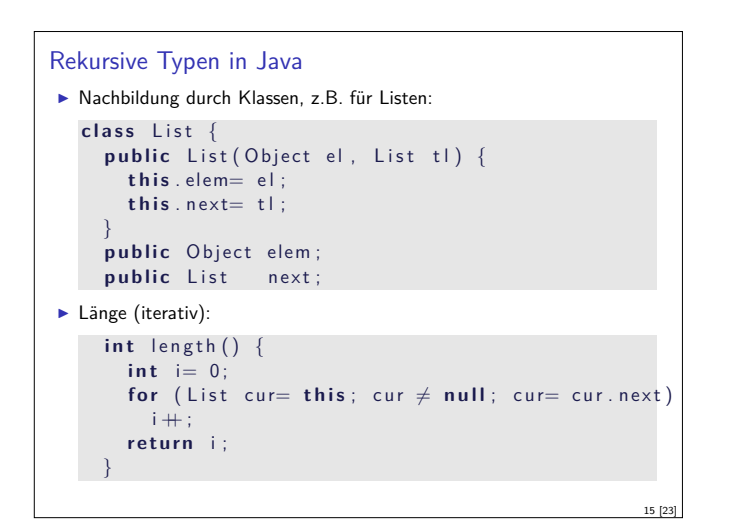

```
Funktionen auf Zeichenketten
\blacktriangleright Länge:
  len :: MyString \rightarrow Int
   len Empty = 0len (Cons c str) = 1+ len str
\blacktriangleright Verkettung:
  cat :: MyString \rightarrow MyString \rightarrow MyString
   cat Empty t = tcat (Cons c s) t = Cons c (cat s t)
\blacktriangleright Umkehrung:
   rev :: MyString \rightarrow MyStringrev Empty = Empty
  rev (Cons c t) = cat (rev t) (Cons c Empty)
                                                                  10 [23]
```
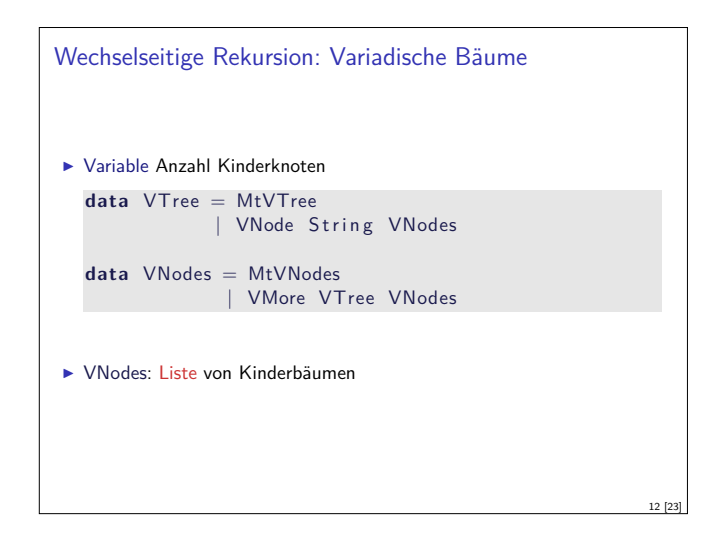

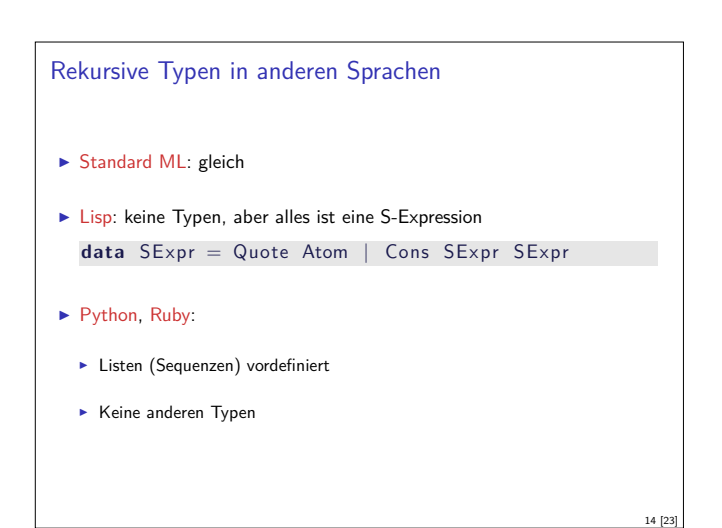

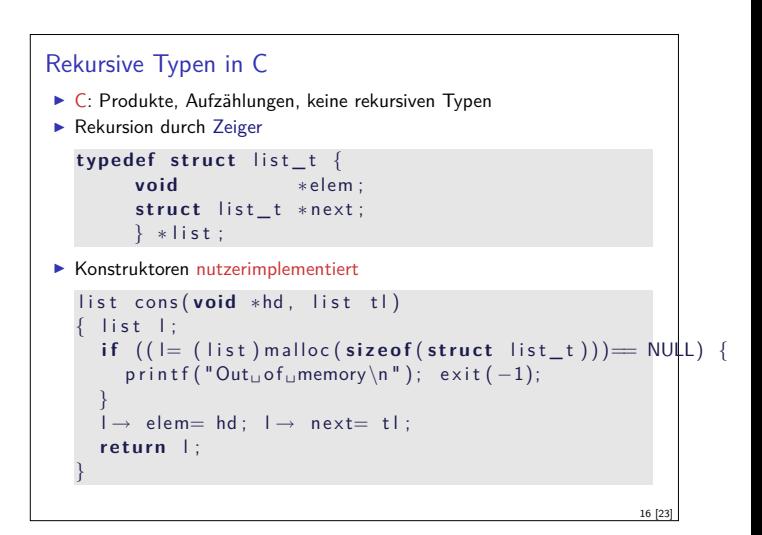

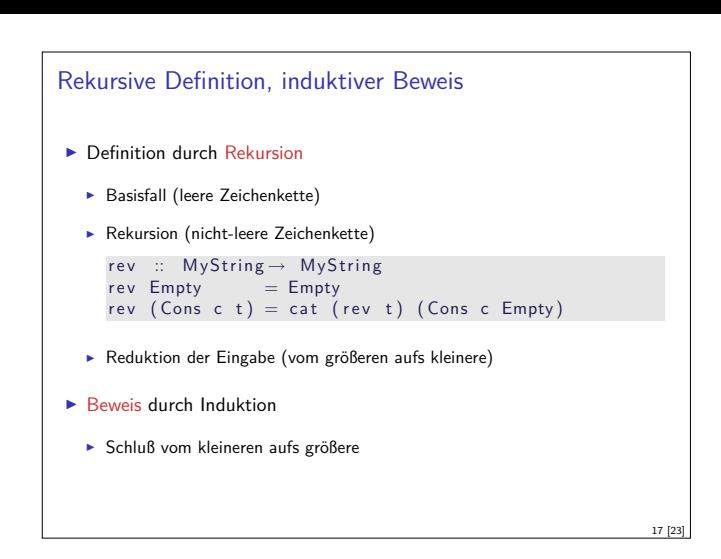

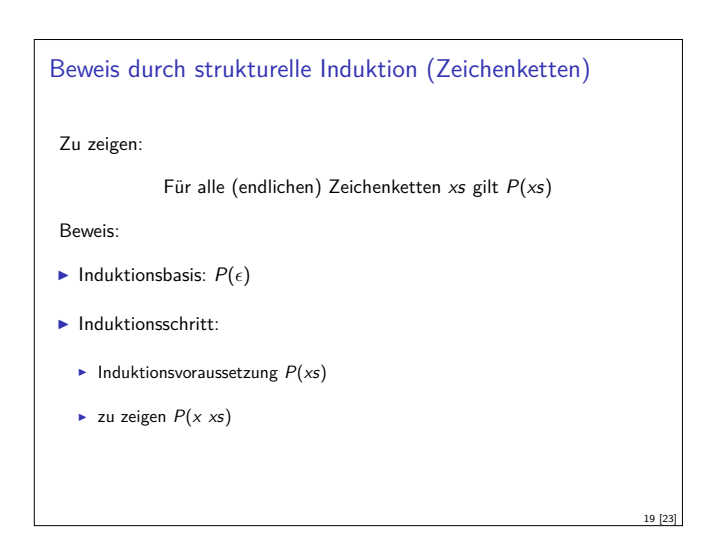

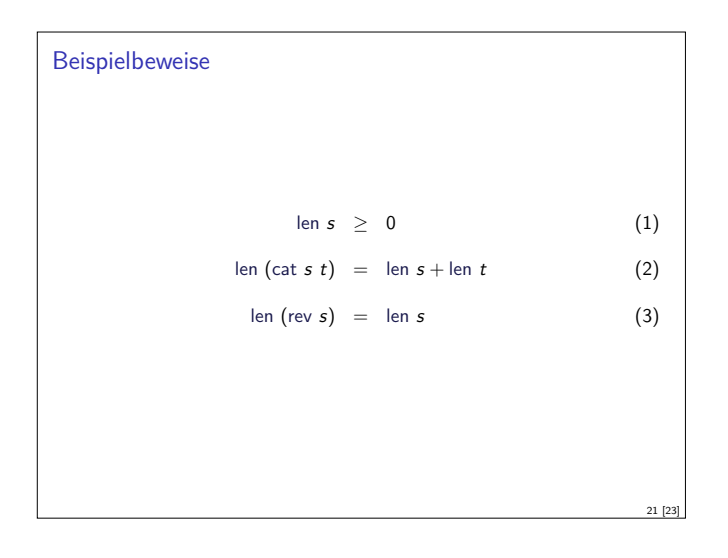

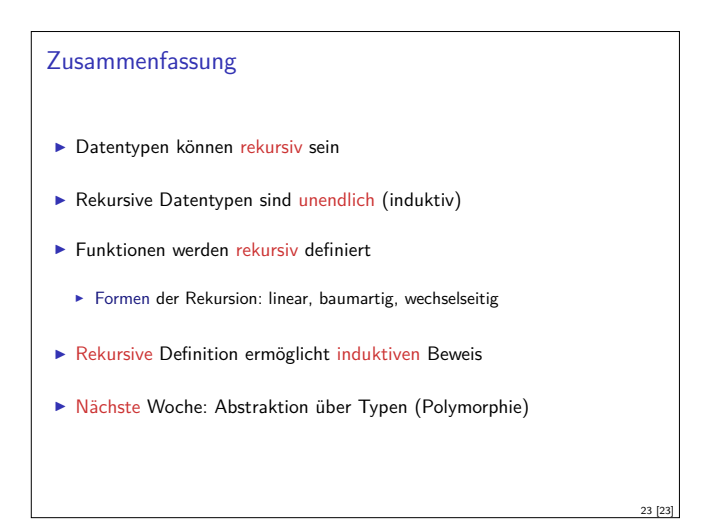

#### Beweis durch vollständige Induktion

#### Zu zeigen:

Für alle natürlichen Zahlen  $x$  gilt  $P(x)$ .

18 [23]

#### Beweis:

- $\blacktriangleright$  Induktionsbasis:  $P(0)$
- $\blacktriangleright$  Induktionsschritt:
	- $\blacktriangleright$  Induktionsvoraussetzung  $P(x)$
	- $\blacktriangleright$  zu zeigen  $P(x + 1)$

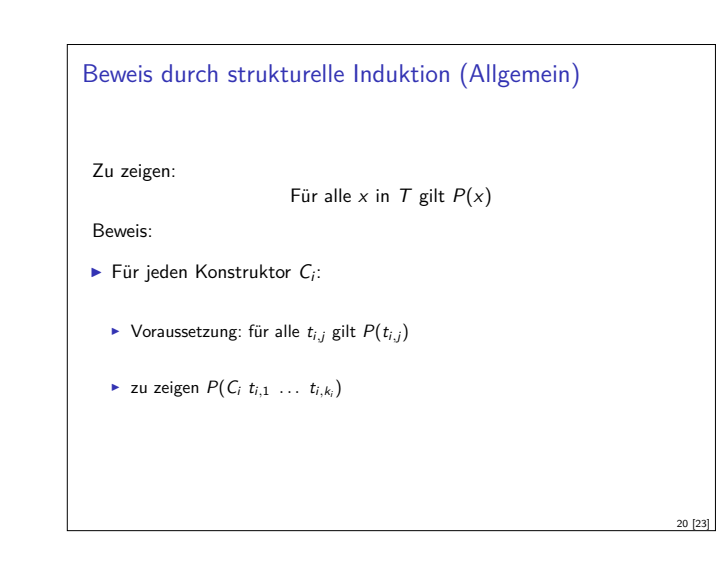

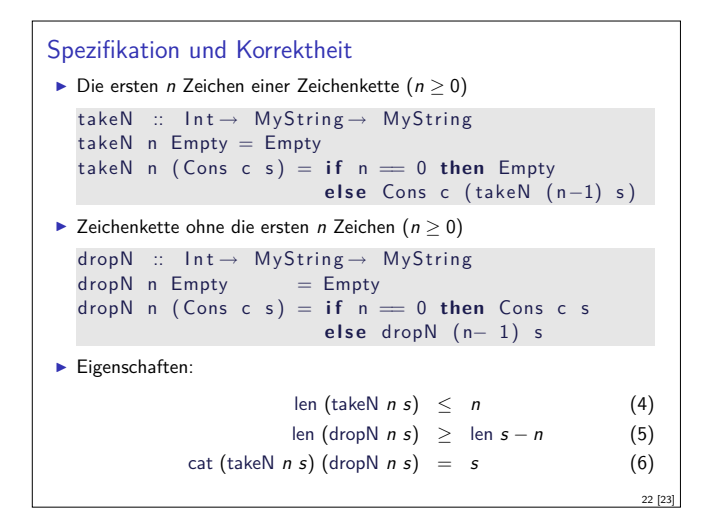

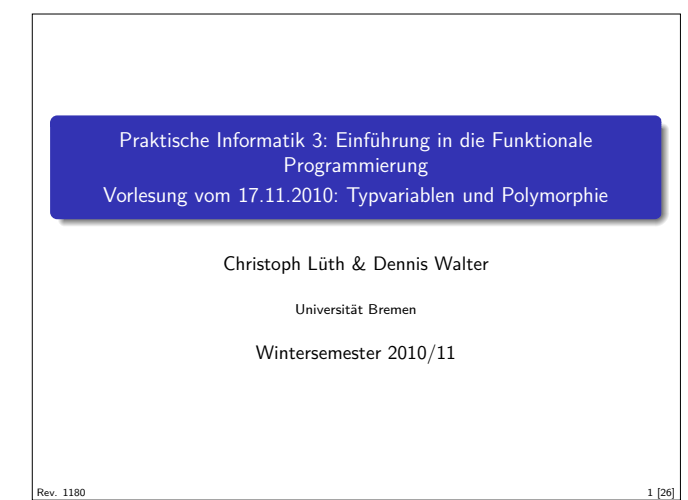

#### Inhalt

- **ELET Letzte Vorlesung: rekursive Datentypen**
- <sup>I</sup> Diese Vorlesung:
- **Abstraktion über Typen: Typvariablen und Polymorphie**

# **Typvariablen**  $\blacktriangleright$  Typvariablen abstrahieren über Typen **data** List  $\alpha =$  Empty  $|$  Cons  $\alpha$  (List  $\alpha$ )  $\blacktriangleright \alpha$  ist eine Typvariable  $\blacktriangleright$   $\alpha$  kann mit Char oder Int instantiiert werden  $\blacktriangleright$  List  $\alpha$  ist ein polymorpher Datentyp  $\blacktriangleright$  Typvariable  $\alpha$  wird bei Anwendung instantiiert ► Signatur der Konstruktoren Empty :: List  $\alpha$  $\cos$  ::  $\alpha \rightarrow$  List  $\alpha \rightarrow$  List  $\alpha$ 5 [26]

3 [26]

7 [26]

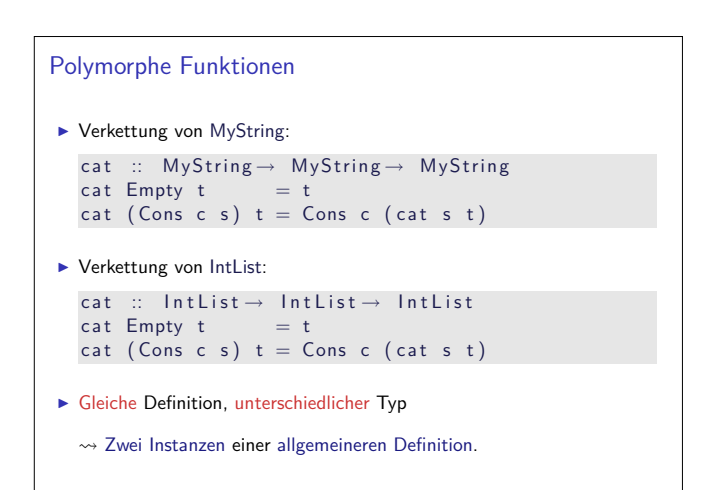

#### Fahrplan

- ► Teil I: Funktionale Programmierung im Kleinen
- $\blacktriangleright$  Einführung
- $\blacktriangleright$  Funktionen und Datentypen
- $\blacktriangleright$  Rekursive Datentypen
- $\blacktriangleright$  Typvariablen und Polymorphie
- **Funktionen höherer Ordnung**
- $\blacktriangleright$  Typinferenz
- ► Teil II: Funktionale Programmierung im Großen
- $\blacktriangleright$  Teil III: Funktionale Programmierung im richtigen Leben

# Zeichenketten und Listen von Zahlen ► Letzte VL: Eine Zeichenkette ist  $\blacktriangleright$  entweder leer (das leere Wort  $\epsilon$ ) ▶ oder ein Zeichen und eine weitere Zeichenkette data MyString = Empty | Cons Char MyString ► Eine Liste von Zahlen ist  $\blacktriangleright$  entweder leer ► oder eine Zahl und eine weitere Liste  $data$  IntList = Empty | Cons Int IntList  $\blacktriangleright$  Strukturell gleiche Definition Zwei Instanzen einer allgemeineren Definition.

# Polymorphe Datentypen ► Typkorrekte Terme: Typ Empty List *α* Cons 57 Empty List Int Cons 7 (Cons 8 Empty) List Int Cons 'p' (Cons 'i' (Cons '3' Empty)) List Char Cons True Empty List Bool  $\blacktriangleright$  Nicht typ-korrekt: Cons 'a' (Cons 0 Empty) Cons True (Cons 'x' Empty) wegen Signatur des Konstruktors: Cons ::  $\alpha \rightarrow$  List  $\alpha \rightarrow$  List  $\alpha$ 6 [26]

#### Polymorphe Funktionen

- ▶ Polymorphie auch für Funktionen: cat :: List  $\alpha \rightarrow$  List  $\alpha \rightarrow$  List  $\alpha$  $cat$  Empty ys  $= ys$
- cat (Cons  $x$  xs) ys = Cons  $x$  (cat xs ys)
- **Figure 7** Typvariable  $\alpha$  wird bei Anwendung instantiiert:

```
cat ( Cons 3 Empty) ( Cons 5 ( Cons 57 Empty ) )
cat ( Cons 'p' ( Cons 'i' Empty ) ) ( Cons '3' Empty )
aber nicht
```

```
cat ( Cons True Empty) ( Cons 'a' ( Cons 0 Empty ) )
```
 $\blacktriangleright$  Typvariable: vergleichbar mit Funktionsparameter

2 [26]

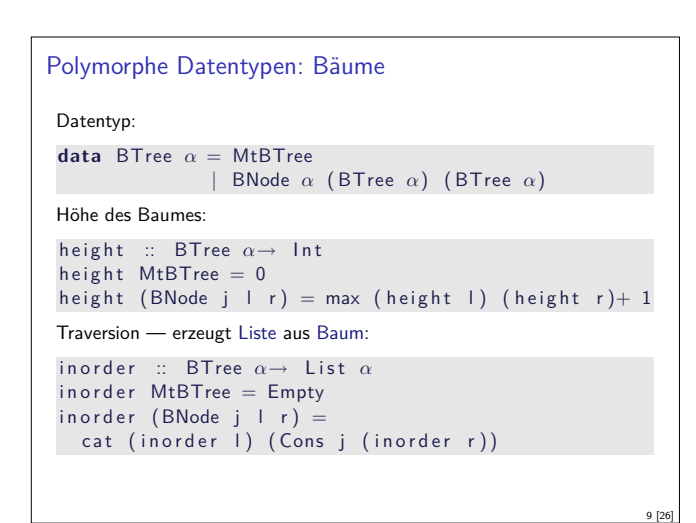

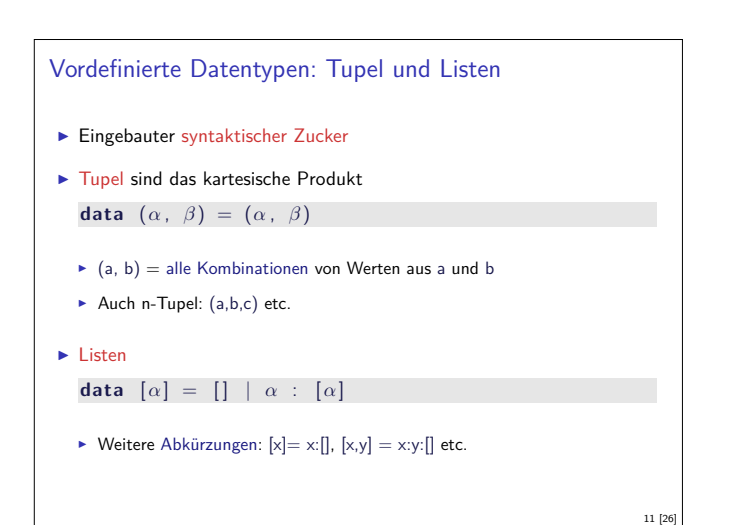

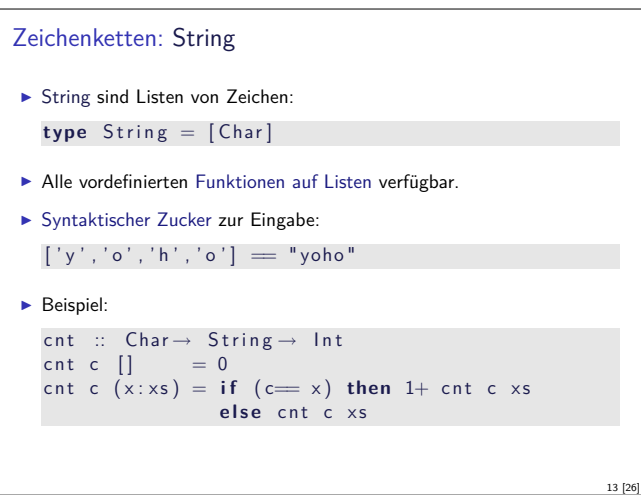

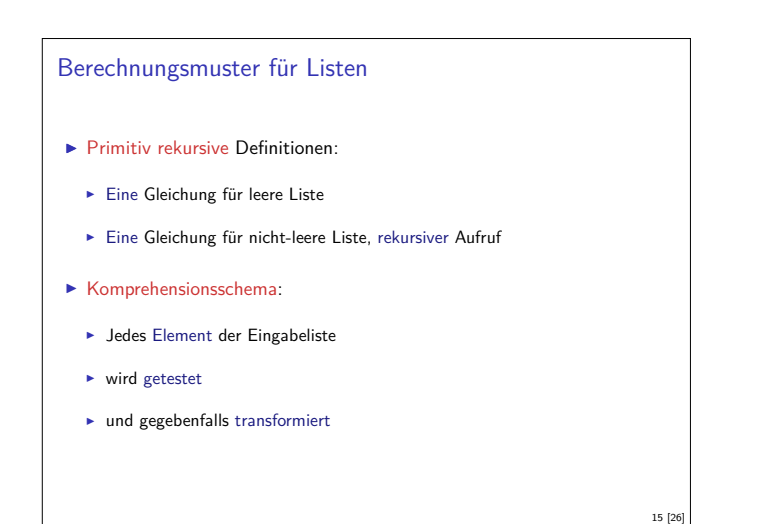

#### Tupel

- $\blacktriangleright$  Mehr als eine Typvariable möglich ▶ Beispiel: Tupel (kartesisches Produkt, Paare) **data** Pair  $\alpha$  **b** = Pair  $\alpha$  **b**
- **In Signatur des Konstruktors:** Pair ::  $\alpha \rightarrow \beta \rightarrow$  Pair *α β*

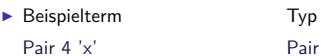

Pair  $(3+4)$ 

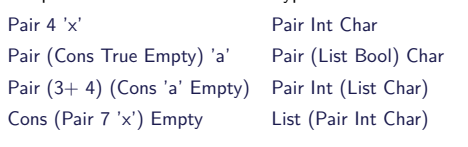

10 [26]

12 [26]

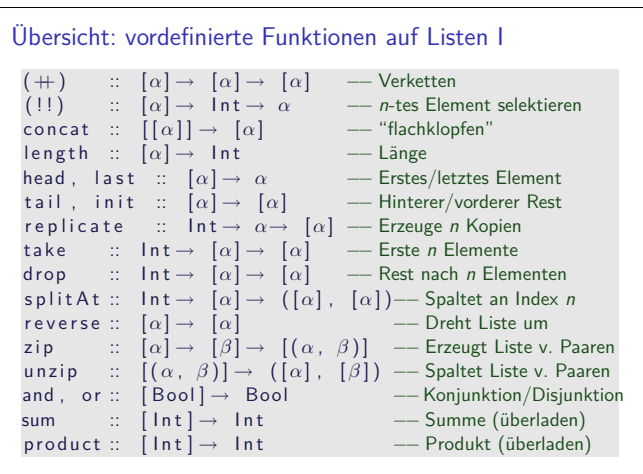

```
Variadische Bäume
I Variable Anzahl Kinderknoten: Liste von Kinderknoten
  data VTree α = MtVTree
                 | VNode α [ VTree α]
Anzahl Knoten zählen:
  count :: VTree α→ Int
  count MtVTree = 0
  count (VNode \_ ns) = 1+ count nodes ns
  count_nodes :: [VTree \alpha] \rightarrow Int<br>count_nodes [] = 0count\_nodes []count\_nodes (t : ts) = count t+ count_nodes ts
                                                              14 [26]
```
# Listenkomprehension Ein einfaches Beispiel: Zeichenkette in Kleinbuchstaben wandeln toL :: String  $\rightarrow$  String toL s =  $\begin{bmatrix} \text{tolors} \\ \text{tolors} \end{bmatrix}$  to Lower c  $\begin{bmatrix} \text{cl} \\ \text{clors} \end{bmatrix}$  $\blacktriangleright$  Buchstaben herausfiltern: letters  $\therefore$  String  $\rightarrow$  String l etters  $s = [ c | c \leftarrow s , isAlpha c ]$  $\blacktriangleright$  Kombination: alle Buchstaben kanonisch kleingeschrieben toLL  $::$  String  $\rightarrow$  String toLL  $s = [$  toLower  $c \mid c \leftarrow s$ , isAlpha c ]

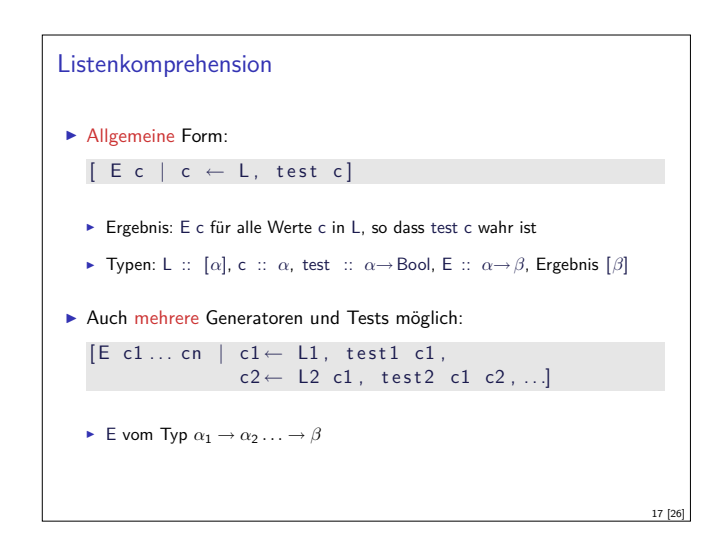

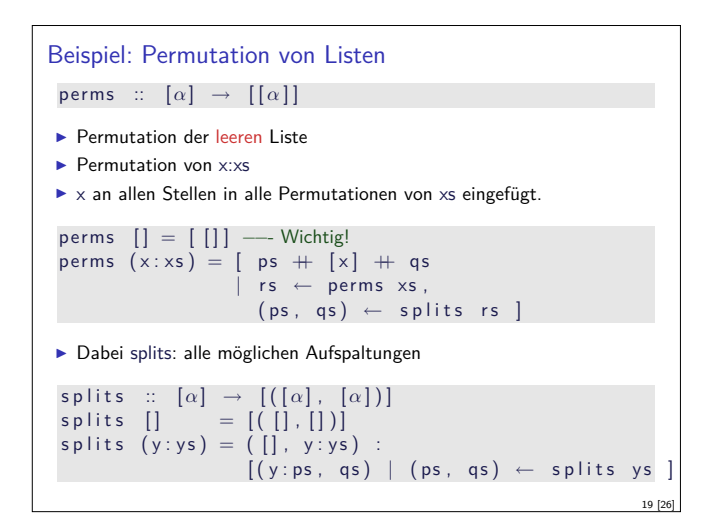

#### Überladung und Polymorphie

```
I Fehler: qsort nur für Datentypen mit Vergleichsfunktion
```
- <sup>I</sup> Überladung: Funktion <sup>f</sup> :: <sup>a</sup><sup>→</sup> <sup>b</sup> existiert für einige, aber nicht für alle Typen
- $\blacktriangleright$  Beispiel:
	- $\triangleright$  Gleichheit: (==) :: a→ a→ Bool
	- <sup>I</sup> Vergleich: (*<*) :: a→ a→ Bool
	- <sup>I</sup> Anzeige: show :: a→ String
- ► Lösung: Typklassen
	- $\blacktriangleright$  Typklasse Eq für  $(==)$
	- <sup>I</sup> Typklasse Ord für (*<*) (und andere Vergleiche)
	- $\blacktriangleright$  Typklasse Show für show
- Auch Ad-hoc Polymorphie (im Ggs. zur parametrischen Polymorpie)

21 [26]

23 [26]

```
Polymorphie in anderen Programmiersprachen: Java
▶ Polymorphie in Java: Methode auf alle Subklassen anwendbar
   \blacktriangleright Manuelle Typkonversion nötig, fehleranfällig
▶ Neu ab Java 1.5: Generics
   Damit parametrische Polymorphie möglich
   c l a s s A b s L i s t<T> {
      public AbsList(T el, AbsList<T> tl) {
        this.elem= el;
        this.next= tl;
      }<br><mark>public</mark> T elem;
      public AbsList<T> next;
```

```
Variadische Bäume II
▶ Die Zähl-Funktion vereinfacht:
  count' :: VTree \alpha \rightarrow Intcount' MtVTree = 0
   count' (VNode _t ts) =
     1+ sum [count' t | t \leftarrow ts]
I Die Höhe:
   height ' :: VTree \alpha \rightarrow 1nt
  height ' MtVTree = 0
  height' (VNode _t ts) =
   1+ maximum (0: [height' t | t \leftarrow ts])
                                                                 18 [26]
```
#### Beispiel: Quicksort

- ► Zerlege Liste in Elemente kleiner, gleich und größer dem ersten,
- $\blacktriangleright$  sortiere Teilstücke.
- $\blacktriangleright$  konkateniere Ergebnisse.

```
q s o r t :: [\alpha] \rightarrow [\alpha]q s o r t [] = []q s o r (x : xs) =q sort smaller + x: equals + q sort larger where
     smaller = [ y | y \leftarrow xs, y < x ]equals = [y \mid y \leftarrow xs, y = x]larger = [ y | y \leftarrow xs, y > x ]
```
20 [26]

22 [26]

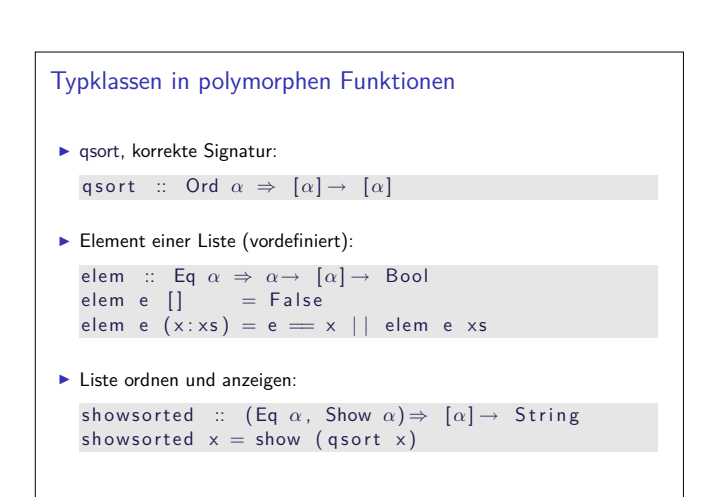

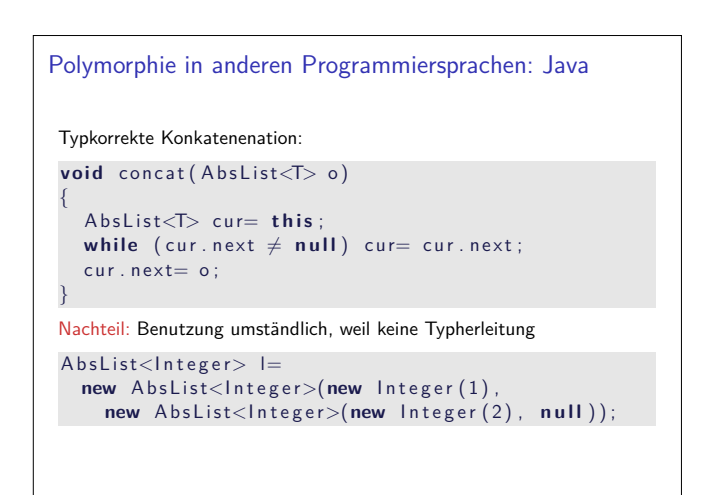

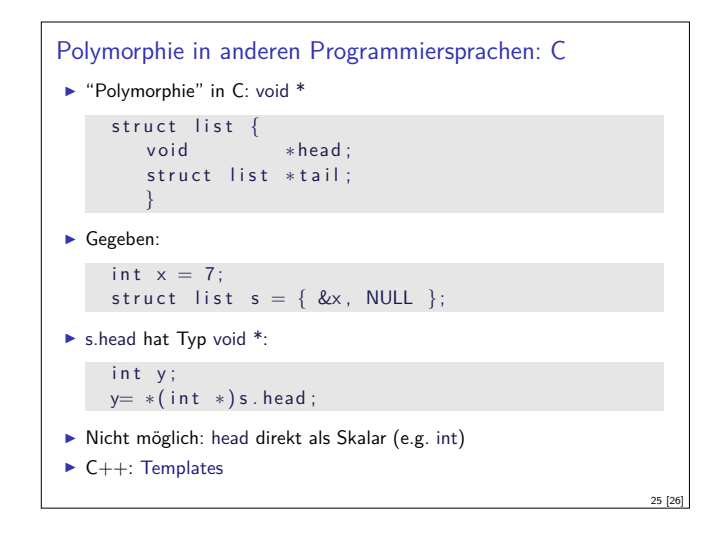

# Zusammenfassung

<sup>I</sup> Typvariablen und (parametrische) Polymorphie: Abstraktion über Typen

- $\triangleright$  Vordefinierte Typen: Listen [a] und Tupel (a,b)
- $\blacktriangleright$  Berechungsmuster über Listen: primitive Rekursion, Listenkomprehension
- $\blacktriangleright$  Überladung durch Typklassen
- <sup>I</sup> Nächste Woche: Funktionen höherer Ordnung

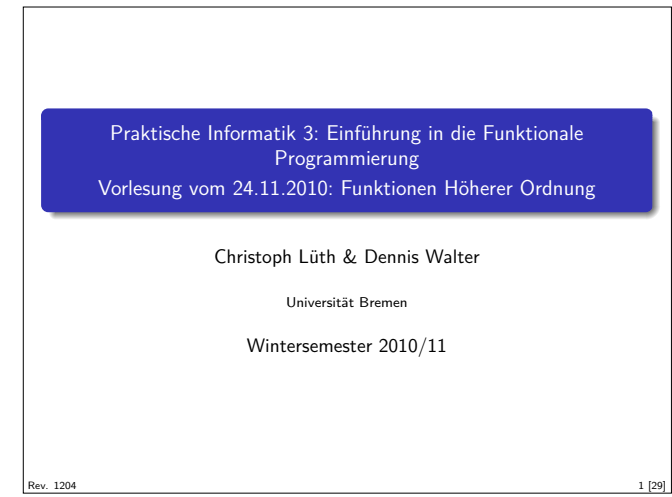

#### Inhalt

- **Funktionen höherer Ordnung**
- **Funktionen als gleichberechtigte Objekte**
- $\blacktriangleright$  Funktionen als Argumente
- ▶ Spezielle Funktionen: map, filter, fold und Freunde
- $\blacktriangleright$  foldr vs foldl

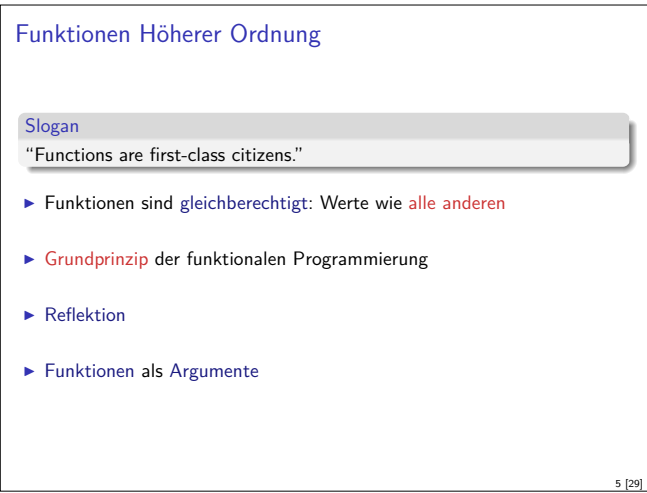

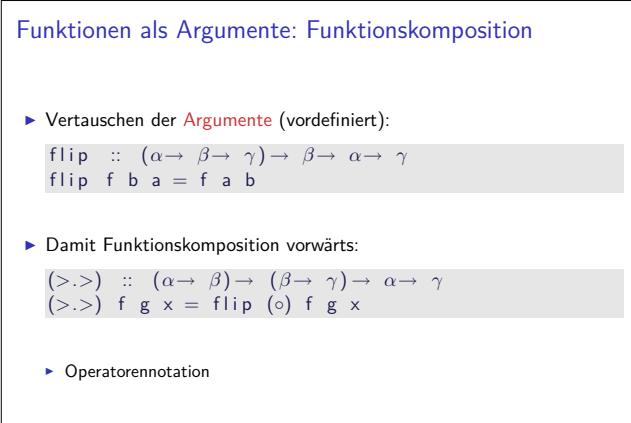

#### Fahrplan

- ► Teil I: Funktionale Programmierung im Kleinen
- $\blacktriangleright$  Einführung
- $\blacktriangleright$  Funktionen und Datentypen
- $\blacktriangleright$  Rekursive Datentypen
- $\blacktriangleright$  Typvariablen und Polymorphie
- <sup>I</sup> Funktionen höherer Ordnung
- $\blacktriangleright$  Typinferenz
- ► Teil II: Funktionale Programmierung im Großen
- $\blacktriangleright$  Teil III: Funktionale Programmierung im richtigen Leben

2 [29]

4 [29]

## Funktionen als Werte

- **Argumente können auch Funktionen sein.**  $\blacktriangleright$  Beispiel: Funktion zweimal anwenden
- twice ::  $(\alpha \rightarrow \alpha) \rightarrow \alpha \rightarrow \alpha$
- twice  $f \times = f \left( \int f \times \right)$
- $\blacktriangleright$  Auswertung wie vorher: twice inc 3  $\rightsquigarrow$  5
- twice (twice inc) 3  $\rightarrow$ 7
- $\triangleright$  Beispiel: Funktion *n*-mal hintereinander anwenden: iter ::  $\ln t \rightarrow (\alpha \rightarrow \alpha) \rightarrow \alpha \rightarrow \alpha$ 
	- iter  $0$  f  $x = x$

```
iter n f x | n > 0 = f (iter (n−1) f x)
           | otherwise = x
```

```
\blacktriangleright Auswertung:
     iter 3 inc \rightarrow 6
```
3 [29]

7 [29]

```
Funktionen als Argumente: Funktionskomposition
\blacktriangleright Funktionskomposition (mathematisch)
   (◦) :: (β→ γ ) → (α→ β ) → α→ γ
   (f \circ g) x = f (g x)\blacktriangleright Vordefiniert
   \blacktriangleright Lies: f nach g
\blacktriangleright Funktionskomposition vorwärts:
   (>.>) :: (α→ β ) → (β→ γ ) → α→ γ
   (f > . > g) x = g (f x)I Nicht vordefiniert!
                                                                            6 [29]
```
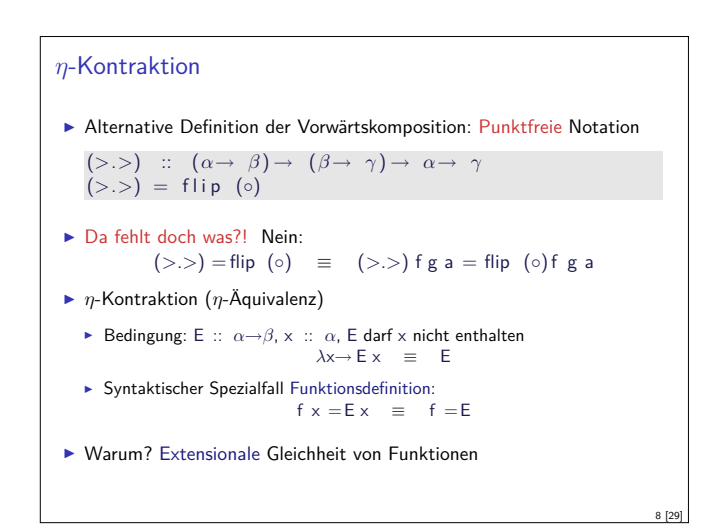

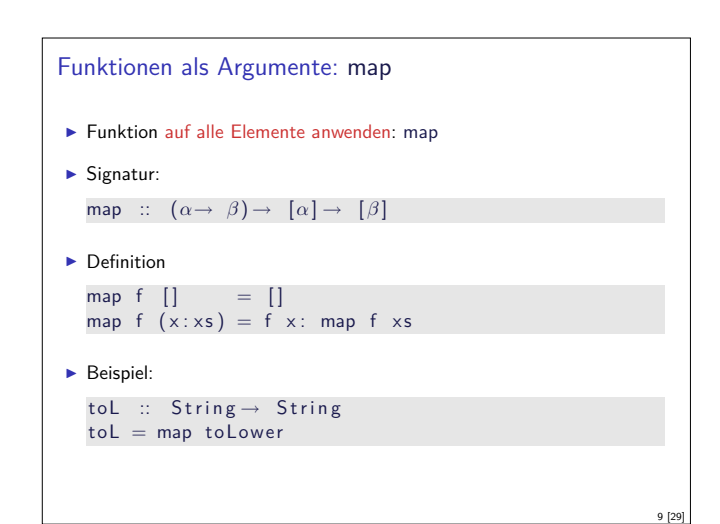

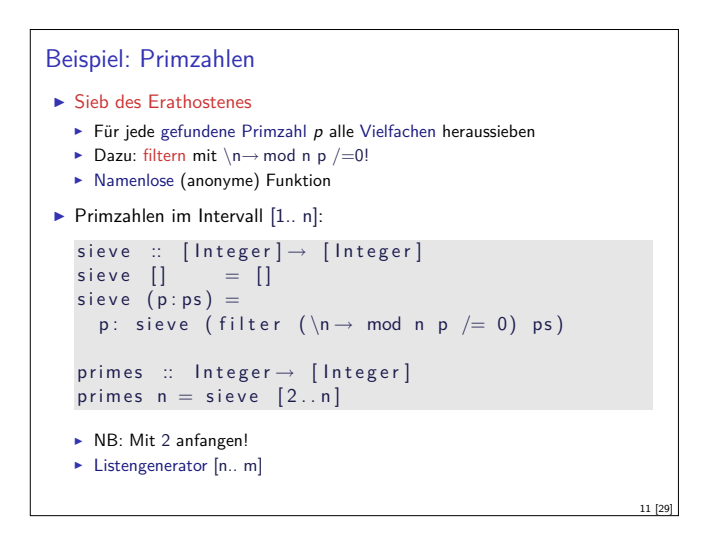

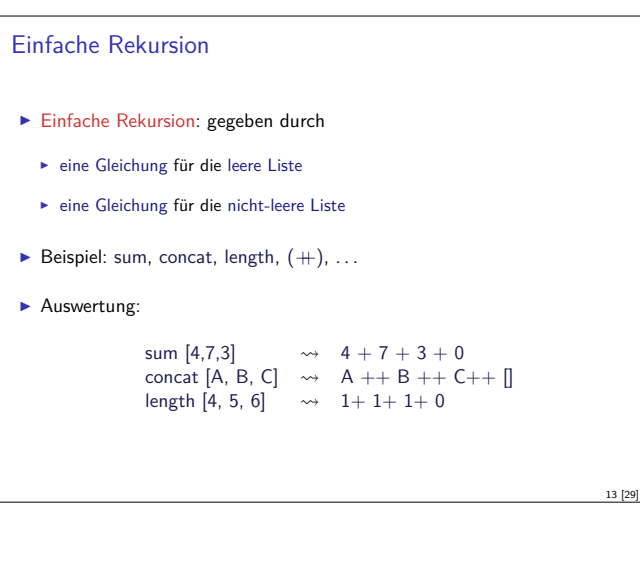

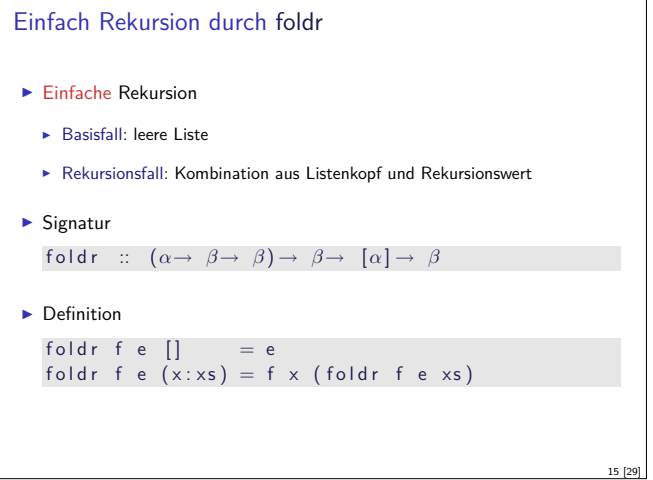

# Funktionen als Argumente: filter  $\blacktriangleright$  Elemente filtern: filter  $\blacktriangleright$  Signatur: filter ::  $(\alpha \rightarrow \text{Bool}) \rightarrow [\alpha] \rightarrow [\alpha]$  $\blacktriangleright$  Definition filter  $p$   $[]$  =  $[]$ filter  $p (x : xs)$ <br> $| p x =$  $= x$ : filter p x s  $\big|$  otherwise = filter p xs  $\blacktriangleright$  Beispiel: letters :: String  $\rightarrow$  String  $letters = filter$  is Alpha 10 [29]

#### Partielle Applikation

 $\blacktriangleright$  Funktionskonstruktor rechtsassoziativ:

 $a \rightarrow b \rightarrow c \equiv a \rightarrow (b \rightarrow c)$ 

- ► Inbesondere:  $(a \rightarrow b) \rightarrow c \neq a \rightarrow (b \rightarrow c)$
- $\blacktriangleright$  Funktionsanwendung ist linksassoziativ:
	- f a  $b \equiv (f a) b$
- Inbesondere: f  $(a b) \neq (f a) b$
- **F** Partielle Anwendung von Funktionen:
	- Für f ::  $a \rightarrow b \rightarrow c$ ,  $x$  :: a ist f  $x$  ::  $b \rightarrow c$  (closure)
- $\blacktriangleright$  Beispiele:
	- <sup>I</sup> map toLower :: String<sup>→</sup> String
	- $\triangleright$  (3 ==) :: Int → Bool
	- <sup>I</sup> concat map ( replicate 2) :: String<sup>→</sup> String

# Einfache Rekursion Allgemeines Muster:  $f \parallel$  = A f  $(x:xs) = x \otimes f xs$ **Parameter der Definition:** ▶ Startwert (für die leere Liste) A :: b <sup>I</sup> Rekursionsfunktion <sup>⊗</sup> :: a -> b-> b  $\blacktriangleright$  Auswertung: f  $[x1,..., xn] = x1 \otimes x2 \otimes ... \otimes xn \otimes A$  $\blacktriangleright$  Terminiert immer  $\blacktriangleright$  Entspricht einfacher Iteration (while-Schleife)

12 [29]

14 [29]

16 [29]

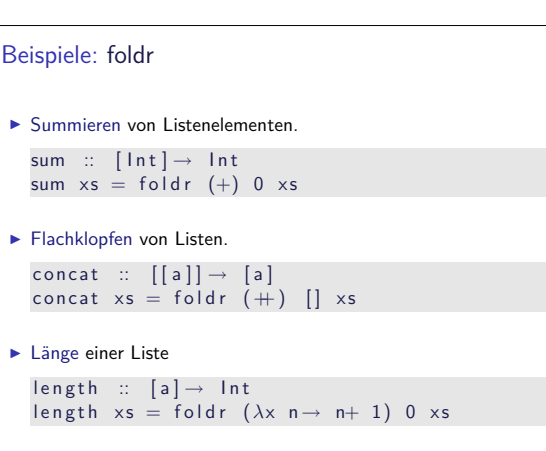

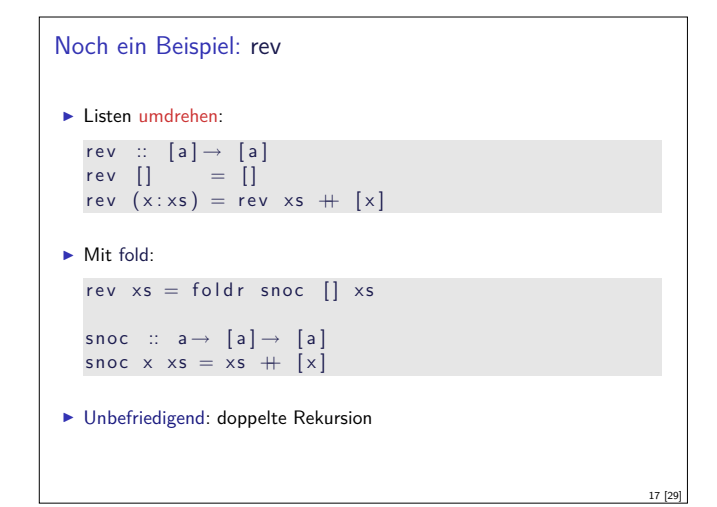

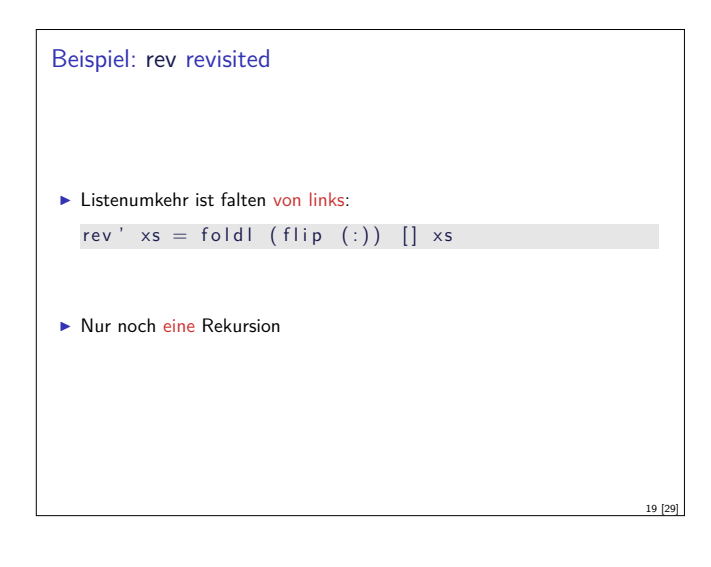

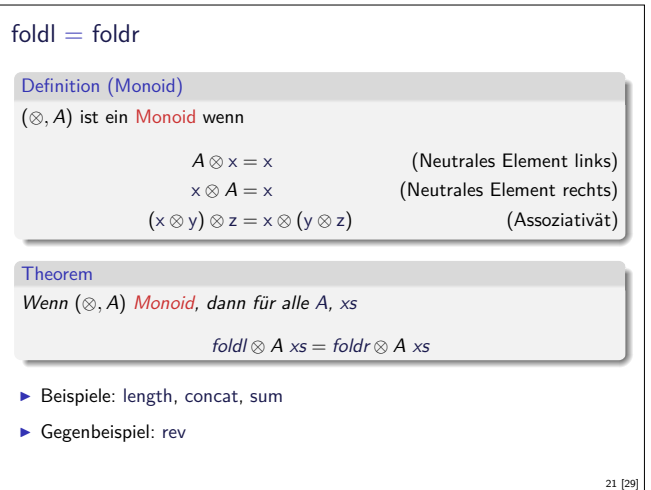

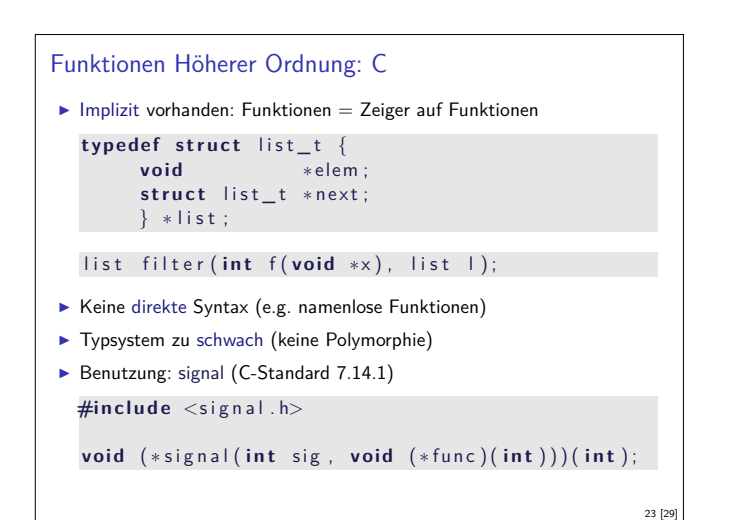

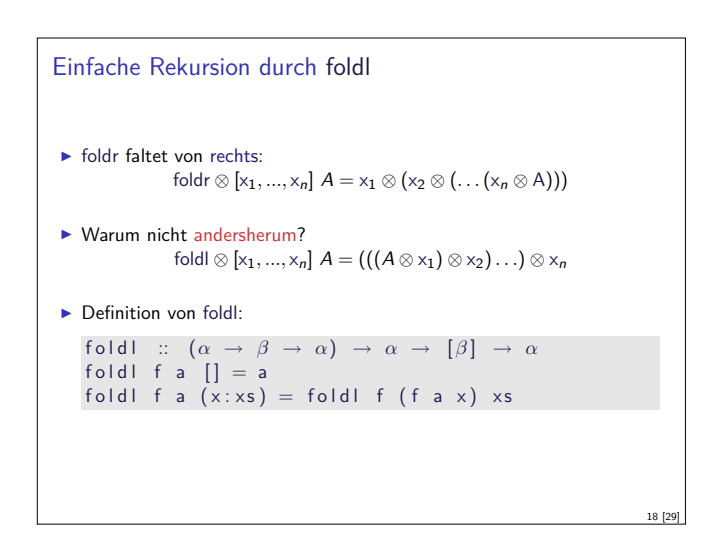

```
foldr vs. foldl
\blacktriangleright f = foldr \otimes A entspricht
                                     f \parallel = A
                                    f (x:xs) = x \otimes f xs\triangleright Kann nicht-strikt in xs sein, z.B. and, or
\blacktriangleright f = foldl ⊗ A entspricht
                                f \times s = g A \times sg a [] = ag a (x:xs) = g(a \otimes x) xs
    \blacktriangleright Endrekursiv (effizient), aber strikt in xs
                                                                                                20 [29]
```
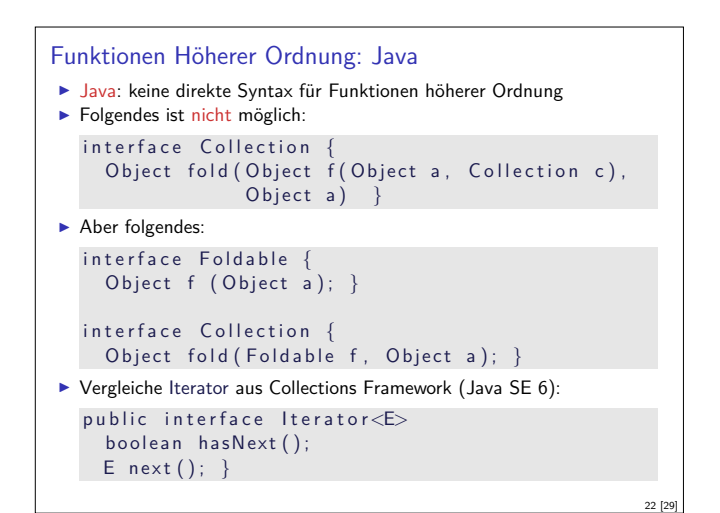

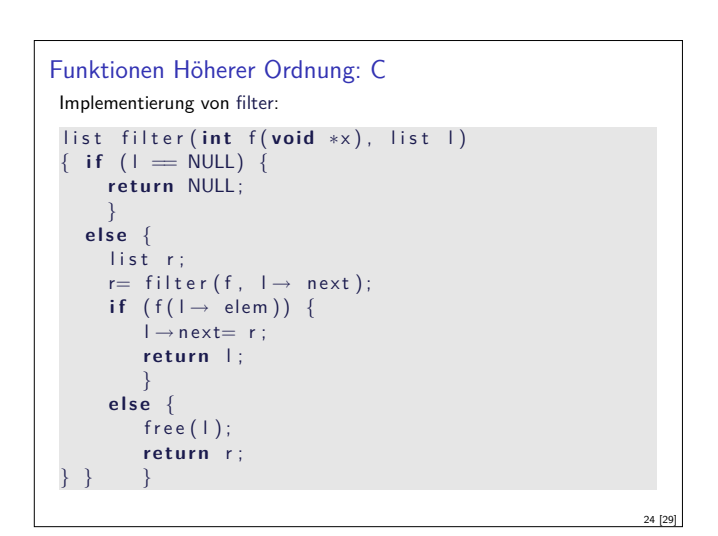

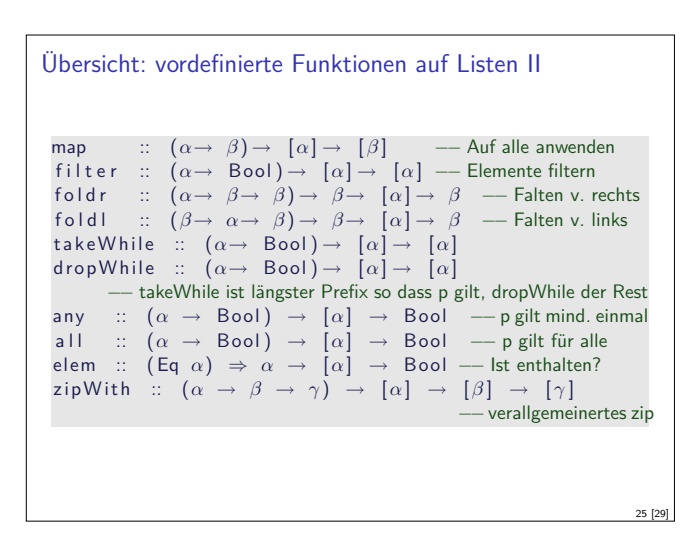

Beispiele für allgemeine Rekursion: Sortieren

- $\blacktriangleright$  Quicksort:
	- ► zerlege Liste in Elemente kleiner, gleich und größer dem ersten,
	- <sup>I</sup> sortiere Teilstücke, konkateniere Ergebnisse
- $\blacktriangleright$  Mergesort:
	- $\blacktriangleright$  teile Liste in der Hälfte,
	- ▶ sortiere Teilstücke, füge ordnungserhaltend zusammen.

#### Zusammenfassung

- ► Funktionen höherer Ordnung
	- **Funktionen als gleichberechtigte Objekte und Argumente**
	- **-** Partielle Applikation, *η*-Kontraktion, namenlose Funktionen
	- <sup>I</sup> Spezielle Funktionen höherer Ordnung: map, filter, fold und Freunde

27 [29]

29 [29]

- **Formen der Rekursion:** 
	- $\blacktriangleright$  Einfache und allgemeine Rekursion
	- $\blacktriangleright$  Einfache Rekursion entspricht foldr

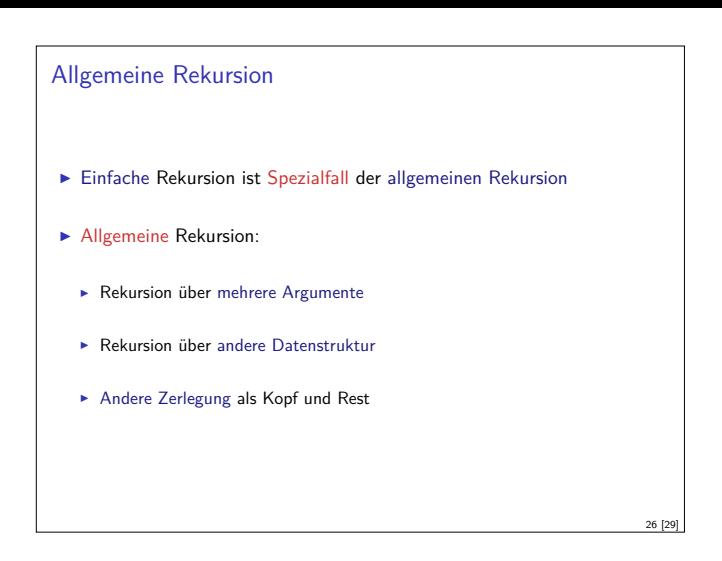

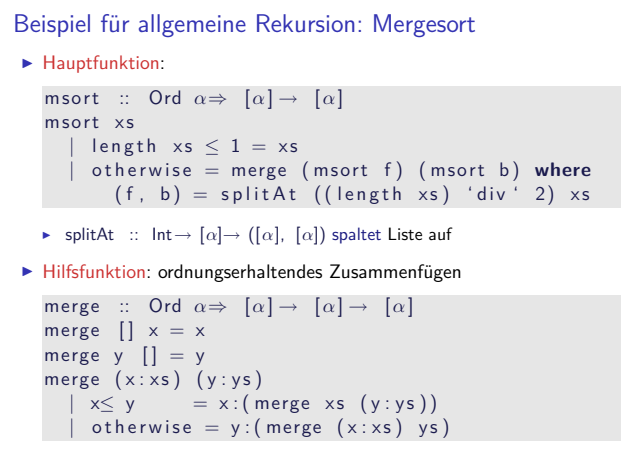

28 [29]

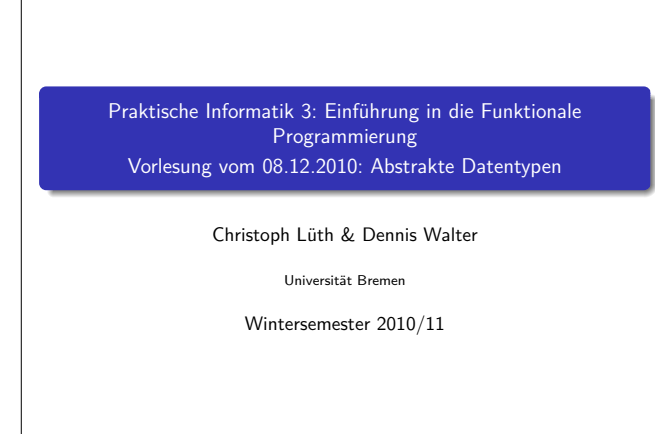

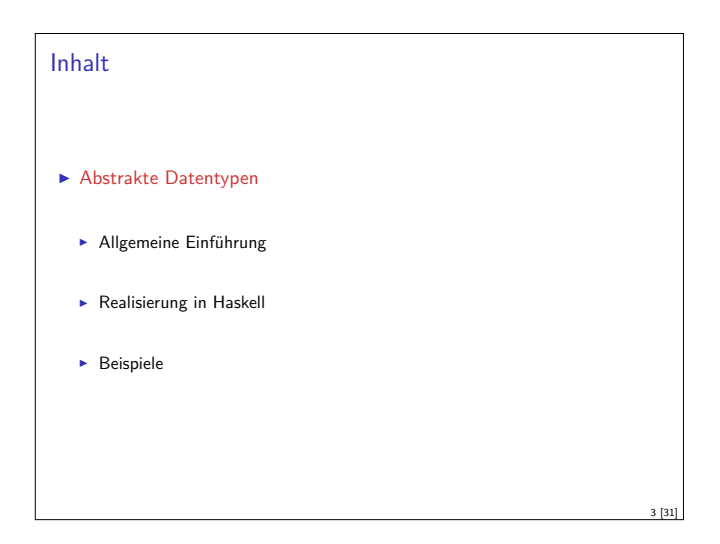

Rev. 1258  $1\, [31]$ 

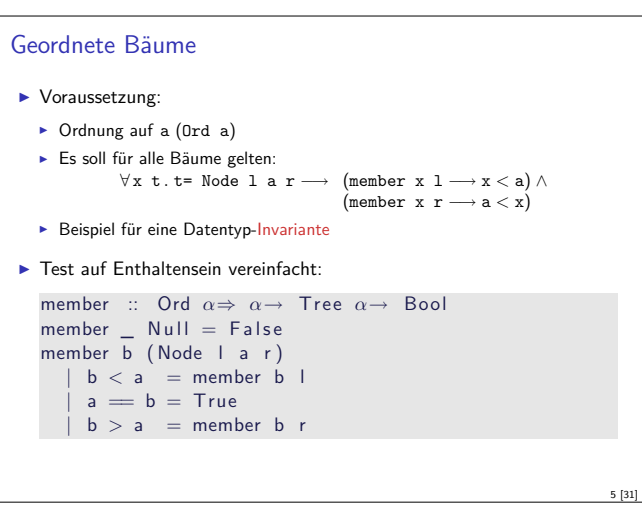

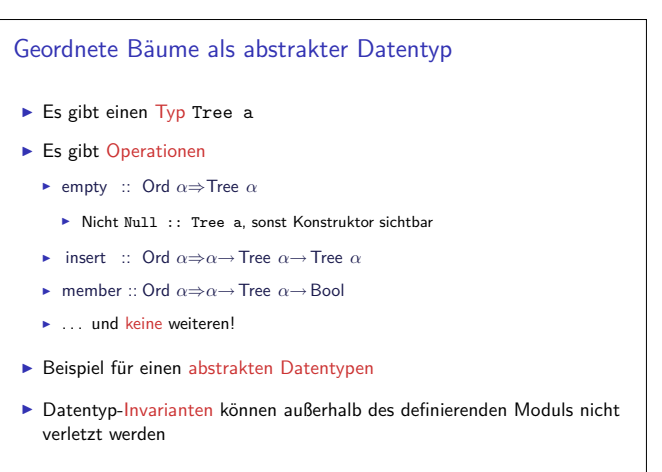

7 [31]

#### Fahrplan

- ► Teil I: Funktionale Programmierung im Kleinen
- ► Teil II: Funktionale Programmierung im Großen
	- $\blacktriangleright$  Abstrakte Datentypen
	- $\blacktriangleright$  Signaturen und Eigenschaften
	- **Aktionen und Zustände**
- <sup>I</sup> Teil III: Funktionale Programmierung im richtigen Leben

#### Einfache Bäume

<sup>I</sup> Schon bekannt: Bäume **data** Tree  $\alpha =$  Null <sup>|</sup> Node ( T ree *<sup>α</sup>*) *<sup>α</sup>* ( T ree *<sup>α</sup>*) ▶ Dazu Test auf Enthaltensein: member ' :: Eq *<sup>α</sup>*<sup>⇒</sup> *<sup>α</sup>*<sup>→</sup> T ree *<sup>α</sup>*<sup>→</sup> Bool  $member' \_ Null = False$ member'  $\overline{b}$  (Node l a r) =  $a = b$  | | member' b | | | member' b r **Problem:** Suche aufwändig (Backtracking) Besser: Baum geordnet ▶ Noch besser: Baum balanciert

2 [31]

4 [31]

6 [31]

8 [31]

# Geordnete Bäume  $\blacktriangleright$  Ordnungserhaltendes Einfügen  $\int$  insert :: Ord  $\alpha \Rightarrow \alpha \rightarrow$  Tree  $\alpha \rightarrow$  Tree  $\alpha$  $insert a Null = Node Null a Null$ in sert b (Node l a r)  $| b < a = Node (insert b 1) a r$  $b = a = Node i a r$  $| b > a = Node 1 a (insert b r)$ <sup>I</sup> Problem: Erzeugung ungeordneter Bäume möglich.

- $\blacktriangleright$  Lösung: Verstecken der Konstrukturen.
- $\blacktriangleright$  Warum? E.g. Implementation von geordneten Mengen

# Abstrakte Datentypen Definition (ADT) Ein abstrakter Datentyp (ADT) besteht aus einem (oder mehreren) Typen und Operationen auf diesem. <sup>I</sup> Werte des Typen können nur über die bereitgestellten Operationen erzeugt werden. ► Eigenschaften von Werten des Typen (insb. ihre innere Struktur) können nur über die bereitgestellten Operationen beobachtet werden. Zur Implementation von ADTs in einer Programmiersprache: Möglichkeit der Kapselung durch  $\blacktriangleright$  Module  $\blacktriangleright$  Objekte

#### ADTs in Haskell: Module

- <sup>I</sup> Einschränkung der Sichtbarkeit durch Verkapselung
- $\blacktriangleright$  Modul: Kleinste verkapselbare Einheit
- Ein Modul umfaßt:
	- ▶ Definitionen von Typen, Funktionen, Klassen
	- ► Deklaration der nach außen sichtbaren Definitionen
- $\blacktriangleright$  Syntax:
	- module Name (sichtbare Bezeichner) where Rumpf
	- $\blacktriangleright$  sichtbare Bezeichner können leer sein
- $\blacktriangleright$  Gleichzeitig: Modul  $\hat{=}$  Übersetzungseinheit (getrennte Übersetzung)

#### Benutzung von ADTs

- ▶ Operationen und Typen müssen bekannt gemacht werden (Import)
- $\blacktriangleright$  Möglichkeiten des Imports:
	- $\blacktriangleright$  Alles importieren
	- $\triangleright$  Nur bestimmte Operationen und Typen importieren
	- **E** Bestimmte Typen und Operationen nicht importieren

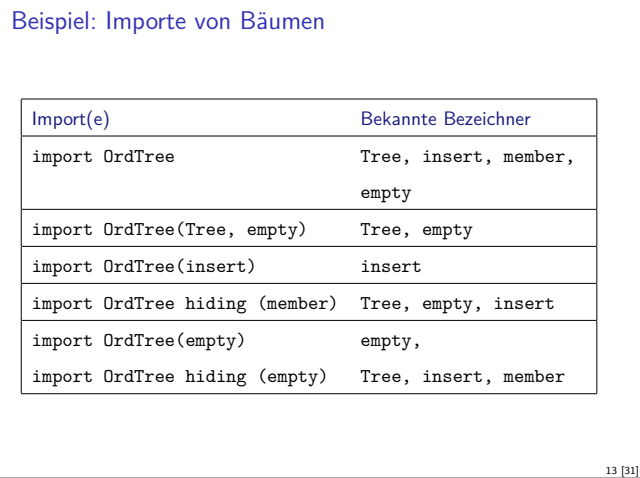

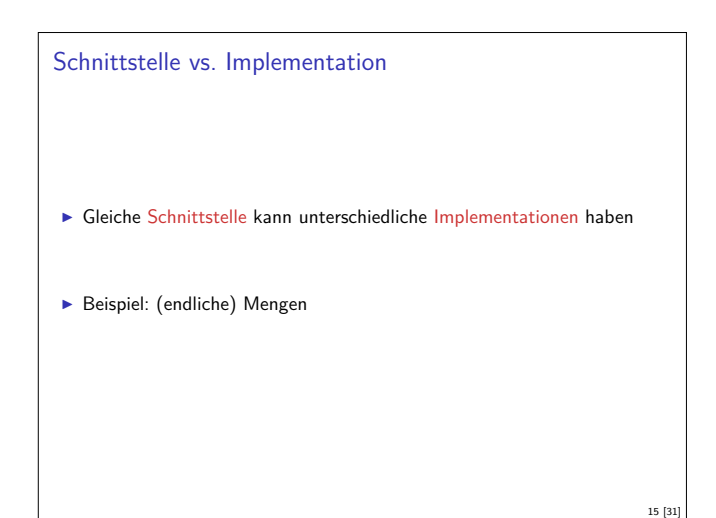

# Beispiel: Exportliste für Bäume  $\blacktriangleright$  Export als abstrakter Datentyp **module** OrdTree (Tree, insert, member, empty) **where**  $\blacktriangleright$  Typ Tree extern sichtbar <sup>I</sup> Konstruktoren versteckt  $\blacktriangleright$  Export als konkreter Datentyp **module** OrdTree (Tree(..), insert , member, empty) **where**  $\triangleright$  Konstruktoren von Tree sind extern sichtbar **Pattern Matching ist möglich Erzeugung auch von ungeordneten Bäumen möglich**

10 [31]

12 [31]

14 [31]

#### Importe in Haskell

9 [31]

11 [31]

- <sup>I</sup> Schlüsselwort: import Name [hiding] (Bezeichner)
- $\triangleright$  Bezeichner geben an, was importiert werden soll:
	- **Ohne Bezeichner wird alles importiert**
	- $\blacktriangleright$  Mit hiding werden Bezeichner nicht importiert
	- $\blacktriangleright$  Alle Importe stehen immer am Anfang des Moduls
- <sup>I</sup> Qualifizierter Import zur Vermeidung von Namenskollisionen
	- **F** import qualified Name as OtherName
	- ► Z. B. **import qualified** Data.Map as M

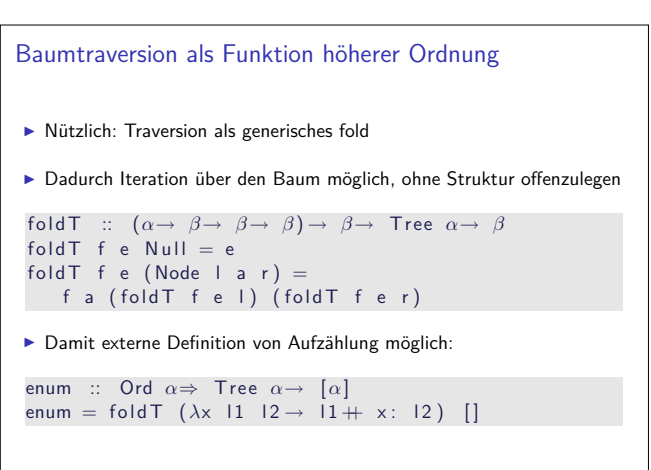

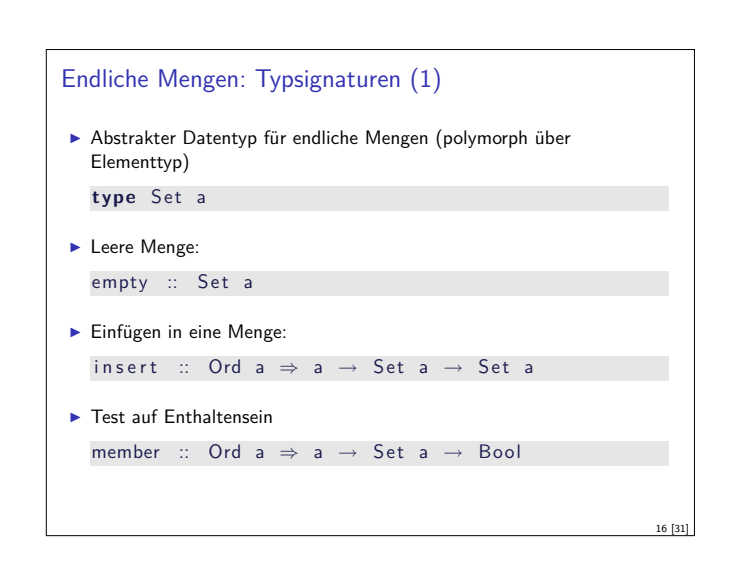

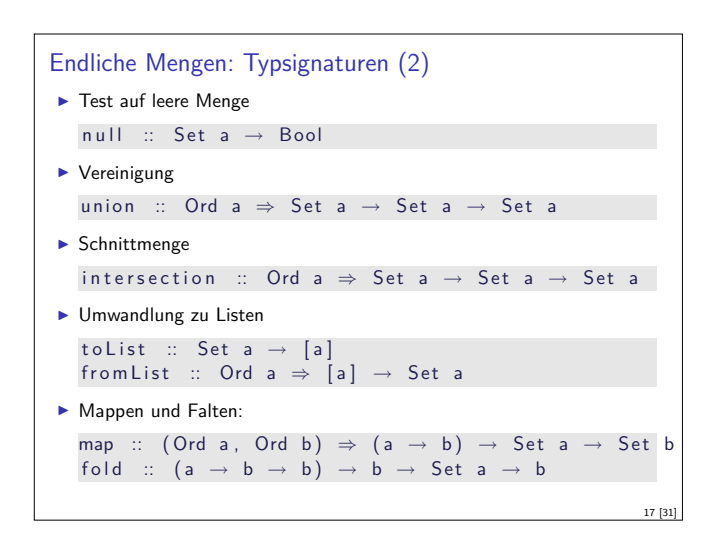

#### Endliche Mengen: Implementierung

- ► Für den Anwender von Data.Set irrelevant!
- $\triangleright$  Wichtig aus Implementierungssicht: Effizienz
- <sup>I</sup> Verschiedene Möglichkeiten der Repräsentation
	- $\triangleright$  Sortierte Listen: **type** Set a = [a]
	- <sup>I</sup> Funktionen: **type** Set a <sup>=</sup><sup>a</sup> <sup>→</sup> Bool
	- <sup>I</sup> In der Tat verwendet: Balancierte Bäume **data** Set a <sup>=</sup>Tip <sup>|</sup> Bin Int a (Set a) (Set a) (Int gibt die Größe des Baumes an.)

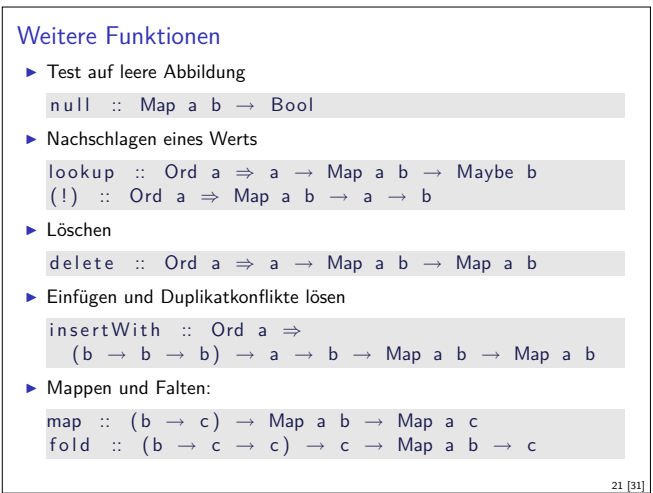

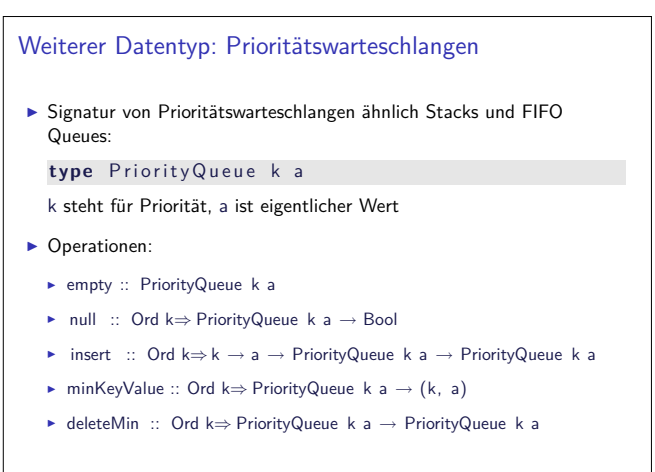

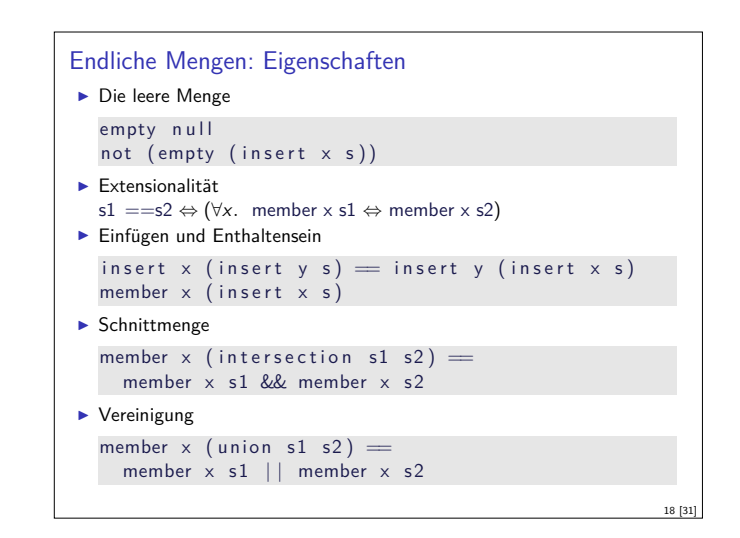

#### Endliche Abbildungen

- $\blacktriangleright$  Eine Sichtweise: Ersatz für Hashtables in imperativen Sprachen. Sehr nützlich!
- <sup>I</sup> Abstrakter Datentyp für endliche Abbildungen (polymorph über Schlüssel- und Werttyp)
- **type** Map a b  $\blacktriangleright$  Leere Abbildung:

empty :: Map a b

<sup>I</sup> Hinzufügen eines Schlüssel/Wert-Paars

```
in sert :: Ord a \Rightarrow a \rightarrow b \rightarrow Map a b \rightarrow Map a b
```
20 [31]

22 [31]

24 [31]

```
\blacktriangleright Test auf Enthaltensein
```
19 [31]

23 [31]

```
member :: Ord a \Rightarrow a \rightarrow Map a b \rightarrow Bool
```

```
Endl. Abbildungen: Anwendungsbeispiele
I Anzahl von Artikeln im Warenhaus
   type Warehouse = Data. Map String Int
   nLeft :: Warehouse \rightarrow String \rightarrow Int \rightarrow Bool
   n Left w art n =
     case s 'Data . Map . lookup ' w of
         Notbing \rightarrow \overrightarrow{False}Just \space m \rightarrow \space m \geq nadd Article :: String \rightarrow Int \rightarrow Warehouse \rightarrowWarehouse
   add Article art n w =
   Data . Map. in sert W ith (+) art w
```
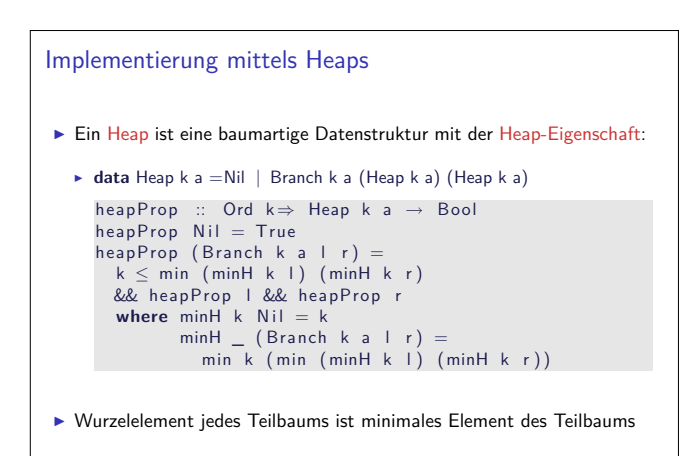

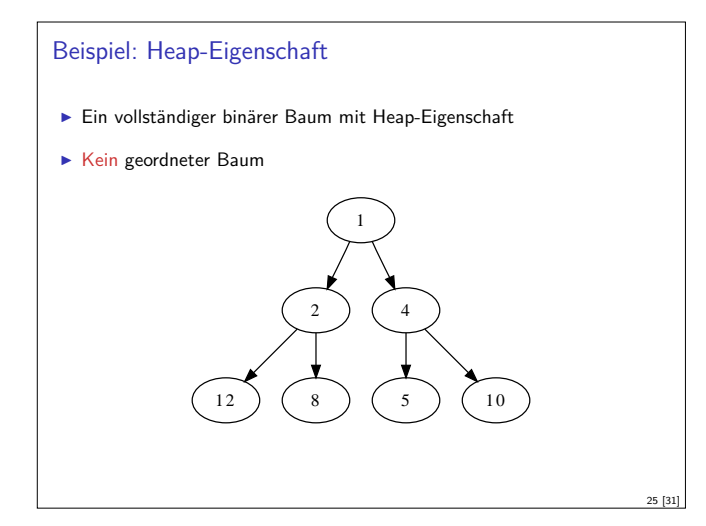

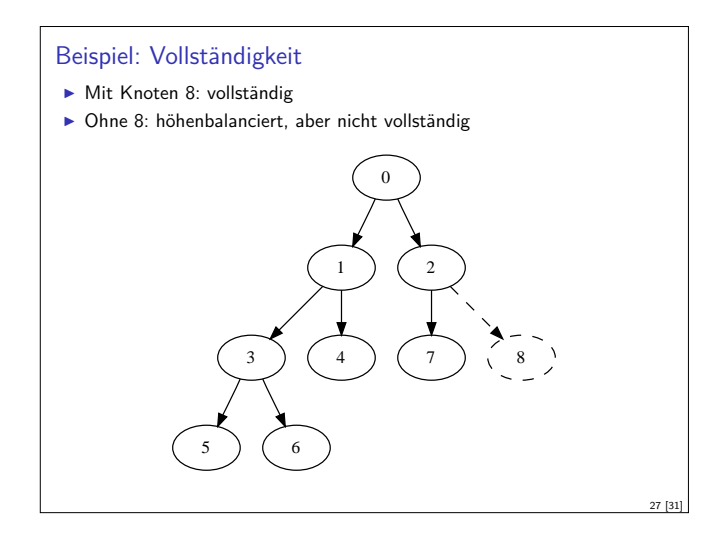

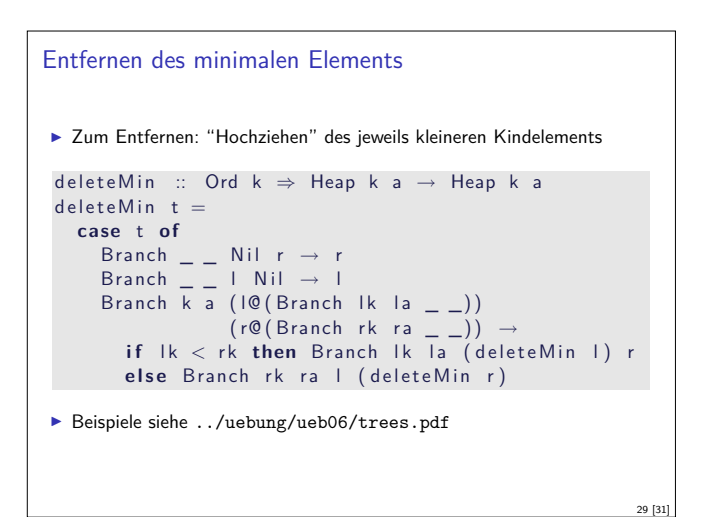

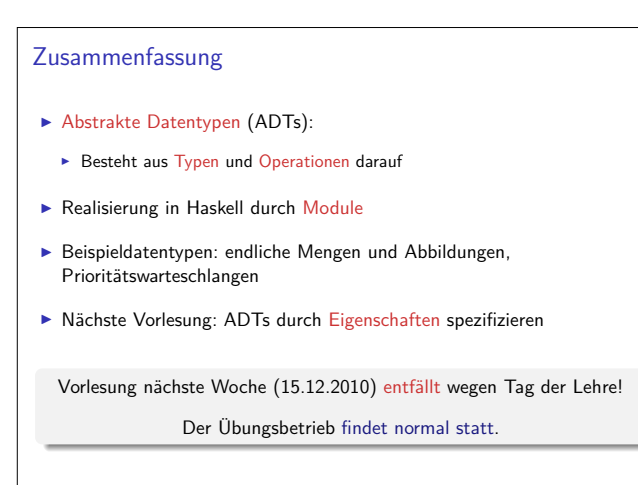

31 [31]

```
Binäre Heaps
I Vollständigkeit zusätzlich zur Heap-Eigenschaft
  depth :: Ord k \Rightarrow Heap k a \rightarrow Int
  depth Nil = 0
  depth (Branch _ _ _ \mid _ \mid _ \mid1 + \text{max} (depth I) (depth r)
  completeAt n Nil = False<br>completeAt n (Branch | r) =
  completeAt \n n (Branch \nif n > 0 then completeAt (n - 1) \& &
                      completeAt (n - 1) r
     else not (null l) && not (null r)
  complete t = d < 3 | | completeAt (d - 3) t
     where d = depth t
```
26 [31]

28 [31]

30 [31]

#### Operationen

```
Exportierte Operationen:
  singleton :: Ord k \Rightarrow k \rightarrow a \rightarrow Heap k a
  singleton k a = Branch k a Nil Nil
  empty :: Heap k a
  empty = Nilin sert :: Ord k \Rightarrow k \rightarrow a \rightarrow Heap k a \rightarrow Heap k a
  insert k a Nil = singleton k ainsert k a (Branch k' a' l r)| k < k' = Branch k a (insert k' a' r) |
       | otherwise = Branch k^2 a' (insert k a r) |
  minKeyValue :: Ord k \Rightarrow Heap k a \rightarrow (k, a)
  minKeyValue (Branch k a \angle ) = (k, a)
```
#### Effizienz

- In Laufzeitverhalten:  $\mathcal{O}(\log(n))$  für insert und deleteMin,  $\mathcal{O}(1)$  für minKeyValue, singleton und empty.
- <sup>I</sup> Pairing Heaps als Alternative zu Binären Heaps
	- $\triangleright$  Worst-case Laufzeit für deleteMin in  $\mathcal{O}(n)$
	- Aber: amortisierte Kosten in  $\mathcal{O}(\log(n))$  und in der Praxis erstaunlich schnell
- $\blacktriangleright$  Bsp.: 10<sup>6</sup> zufällig priorisierte Elemente einfügen und entfernen
- <sup>I</sup> Haskell: Laufzeit <sup>≈</sup> <sup>7</sup><sup>s</sup> (im Vergleich: <sup>≈</sup> <sup>12</sup>*.*7<sup>s</sup> für Binärheap)
- <sup>I</sup> OCaml: ≈ 3*.*3s
- <sup>I</sup> Java (Binärer Heap als Array): <sup>≈</sup> <sup>3</sup>*.*6<sup>s</sup>
- ► Tests auf 2GHz Intel Dual Core

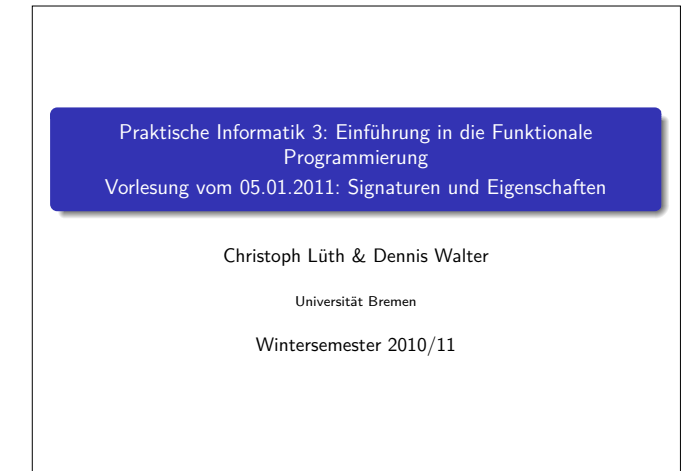

Rev. 1312 1 [26]

#### Abstrakte Datentypen

- **Execute Vorlesung: Abstrakte Datentypen**
- $\blacktriangleright$  Typ plus Operationen
	- **In Haskell: Module**
- **I** Heute: Signaturen und Eigenschaften

#### Zur Erinnerung: Endliche Abbildungen

- ► Endliche Abbildung (FiniteMap)
- $\blacktriangleright$  Typen: die Abbildung S, Adressen a, Werte b
- $\blacktriangleright$  Operationen (Auszug)
	- $\blacktriangleright$  leere Abbildung: S
	- ► Abbildung an einer Stelle schreiben:  $S \rightarrow a \rightarrow b \rightarrow S$
	- <sup>I</sup> Abbildung an einer Stelle lesen: <sup>S</sup> <sup>→</sup> <sup>a</sup> *\** <sup>b</sup> (partiell)

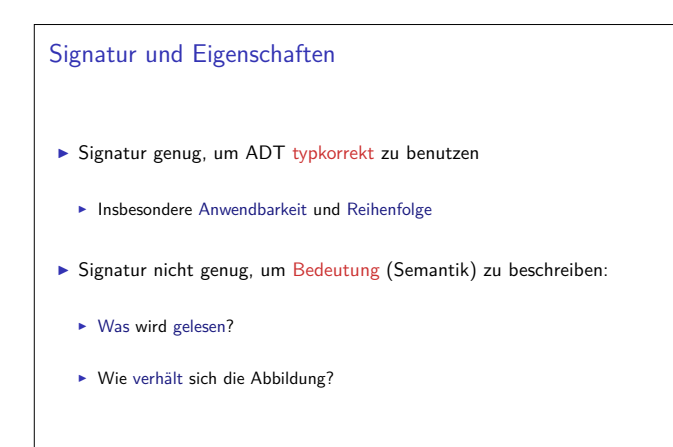

#### Fahrplan

- ► Teil I: Funktionale Programmierung im Kleinen
- ► Teil II: Funktionale Programmierung im Großen
	- $\blacktriangleright$  Abstrakte Datentypen
	- $\blacktriangleright$  Signaturen und Eigenschaften
	- **Aktionen und Zustände**
- $\blacktriangleright$  Teil III: Funktionale Programmierung im richtigen Leben

#### Signaturen

3 [26]

5 [26]

7 [26]

#### Definition (Signatur)

Die Signatur eines abstrakten Datentyps besteht aus den Typen, und der Signatur der darüber definierten Funktionen.

2 [26]

4 [26]

6 [26]

8 [26]

- $\blacktriangleright$  Keine direkte Repräsentation in Haskell
- **F** Signatur: Typ eines Moduls

#### Endliche Abbildung: Signatur

- ▶ Adressen und Werte sind Parameter **type** Map *α β*
- $\blacktriangleright$  Leere Abbildung: empty :: Map *α β*
- $\blacktriangleright$  An eine Stelle einen Wert schreiben: insert :: Map  $\alpha$   $\beta \rightarrow \alpha$   $\rightarrow$   $\beta \rightarrow$  Map  $\alpha$   $\beta$
- $\blacktriangleright$  An einer Stelle einen Wert lesen: lookup :: Map  $\alpha$   $\beta \rightarrow \alpha$   $\rightarrow$  Maybe  $\beta$

# Beschreibung von Eigenschaften Definition (Axiome) Axiome sind Prädikate über den Operationen der Signatur  $\blacktriangleright$  Elementare Prädikate P :  $\bullet$  Gleichheit s  $-+$ <sup>I</sup> Ordnung s *<* t <sup>I</sup> Selbstdefinierte Prädikate  $\blacktriangleright$  Zusammengesetzte Prädikate  $\blacktriangleright$  Negation not p ► Konjunktion p && q  $\triangleright$  Disjunktion p || q  $\blacktriangleright$  Implikation  $p \implies q$

#### Beobachtbare und Abstrakte Typen

- $\blacktriangleright$  Beobachtbare Typen: interne Struktur bekannt
	- ▶ Vordefinierte Typen (Zahlen, Zeichen), algebraische Datentypen (Listen)
	- <sup>I</sup> Viele Eigenschaften und Prädikate bekannt
- $\blacktriangleright$  Abstrakte Typen: interne Struktur unbekannt
	- <sup>I</sup> Wenig Eigenschaft bekannt, Gleichheit nur wenn definiert
- $\blacktriangleright$  Beispiel Map:
	- $\blacktriangleright$  beobachtbar: Adressen und Werte
	- **>** abstrakt: Speicher

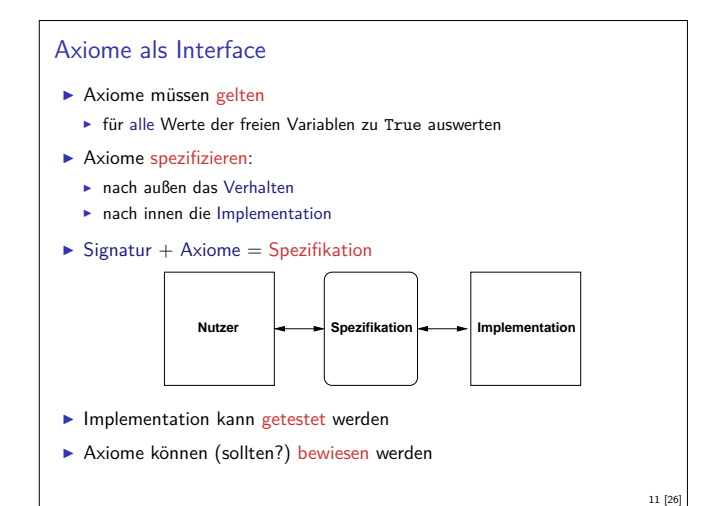

9 [26]

13 [26]

15 [26]

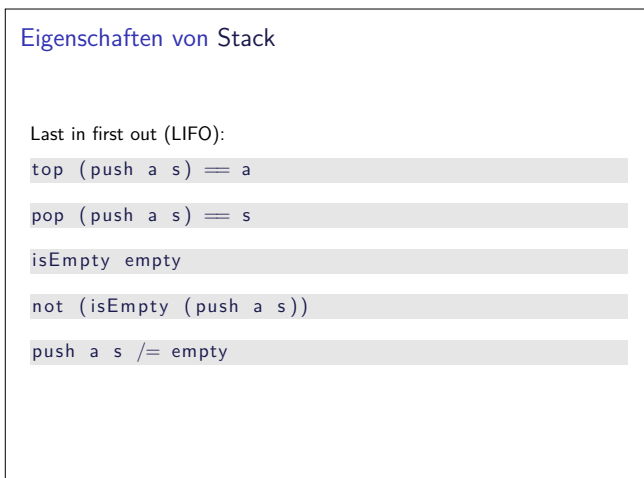

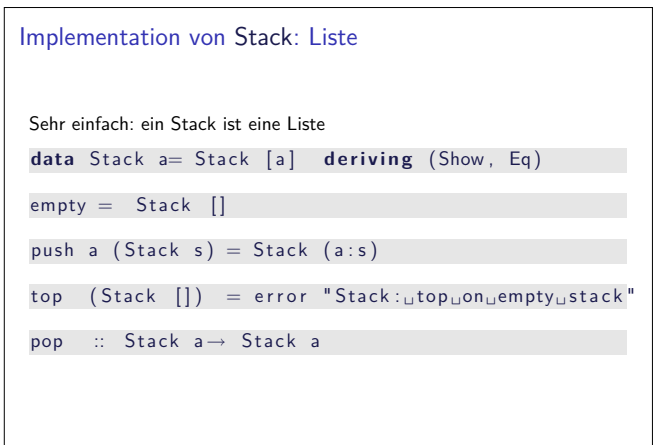

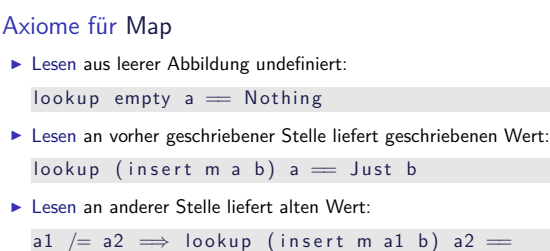

- lookup m a2 <sup>I</sup> Schreiben an dieselbe Stelle überschreibt alten Wert:
- insert (m a b1) a  $b2 =$  insert m a  $b2$
- <sup>I</sup> Schreiben über verschiedene Stellen kommutiert:
	- a1  $/=$  a2  $\implies$  insert (insert m a1 b1) a2 b2  $=$  $insert (insert m a2 b2) a1 b1$

#### 10 [26]

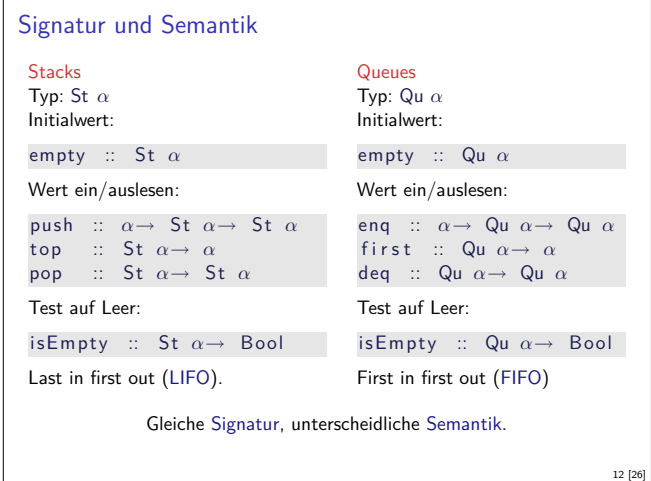

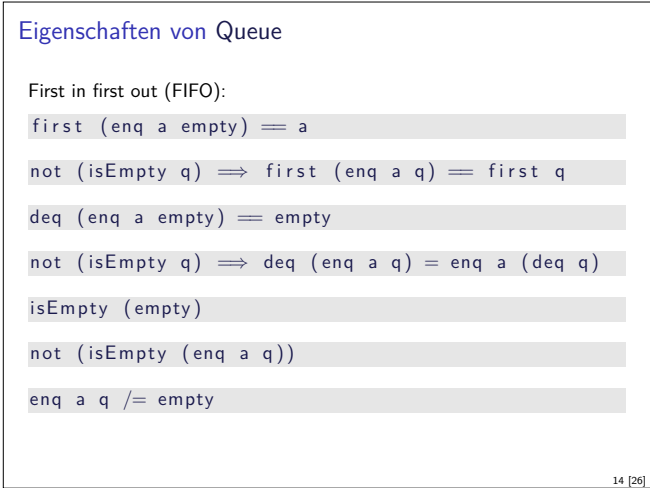

#### Implementation von Queue

- ► Mit einer Liste?
	- <sup>I</sup> Problem: am Ende anfügen oder abnehmen ist teuer.
- ▶ Deshalb zwei Listen:
	- $\blacktriangleright$  Erste Liste: zu entnehmende Elemente
	- $\triangleright$  Zweite Liste: hinzugefügte Elemente rückwärts
	- ▶ Invariante: erste Liste leer gdw. Queue leer

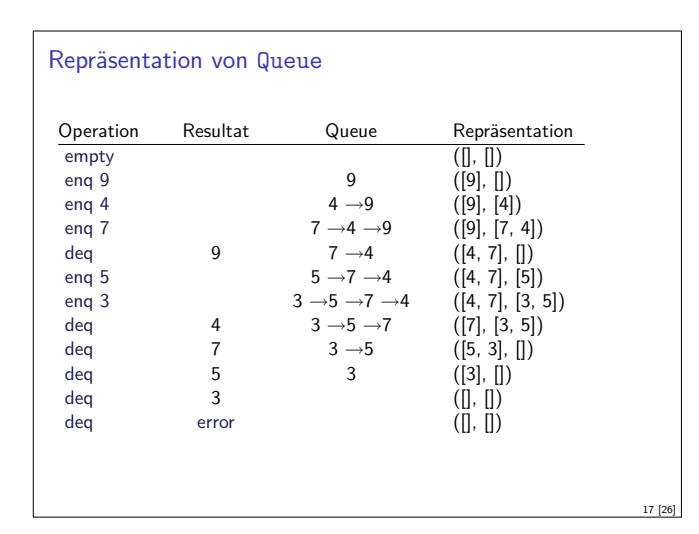

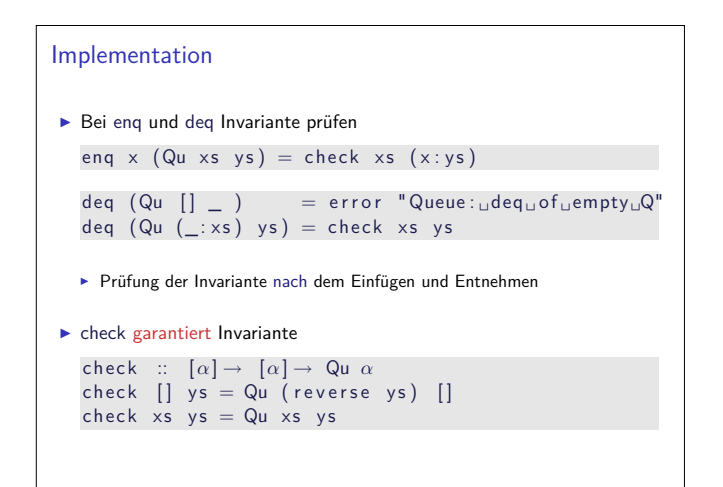

#### Zufallsbasiertes Testen in Haskell

- <sup>I</sup> Werkzeug: QuickCheck
- ▶ Zufällige Werte einsetzen, Auswertung auf True prüfen
- ▶ Polymorphe Variablen nicht testbar
- $\blacktriangleright$  Deshalb Typvariablen instantiieren
	- ▶ Typ muss genug Element haben (hier Int)
	- **Durch Signatur Typinstanz erzwingen**
- <sup>I</sup> Freie Variablen der Eigenschaft werden Parameter der Testfunktion

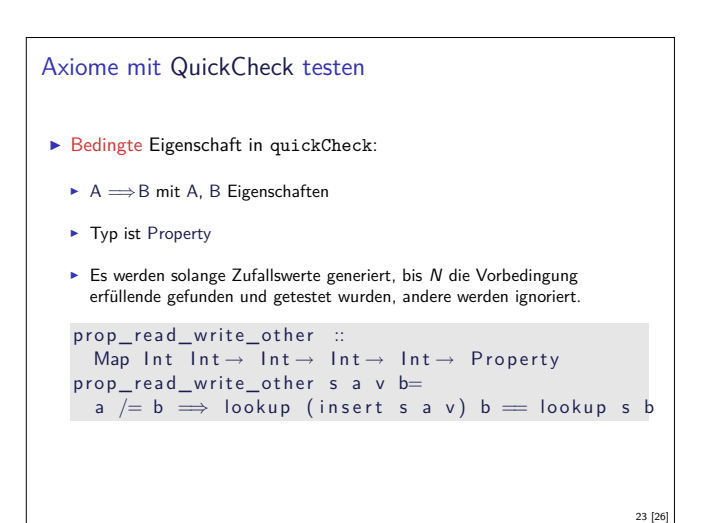

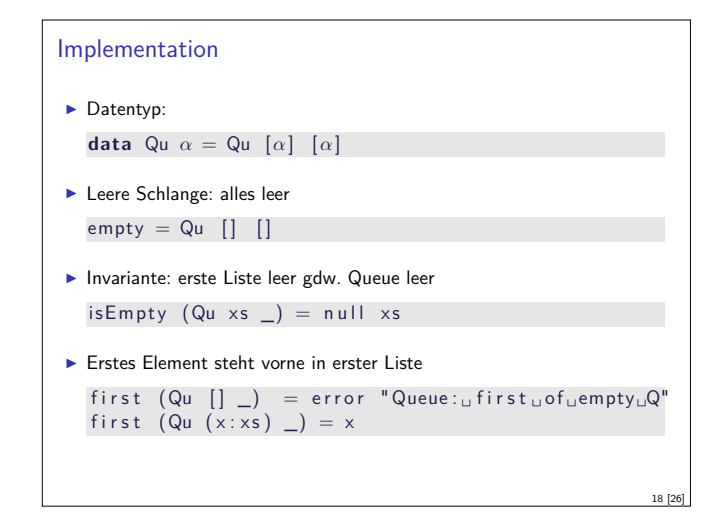

#### Axiome als Eigenschaften

- ▶ Axiome können getestet oder bewiesen werden
- ► Tests finden Fehler, Beweis zeigt Korrektheit
- **Arten von Tests:**

19 [26]

21 [26]

- $\triangleright$  Unit tests (JUnit, HUnit)
- ▶ Black Box vs. White Box
- **I** Zufallsbasiertes Testen
- ► Funktionale Programme eignen sich sehr gut zum Testen

```
Axiome mit QuickCheck testen
I Für das Lesen:
   prop\_read\_empty :: Int \rightarrow Boolprop\_read\_empty a =\blacksquare lookup (empty :: Map Int Int) a \equiv Nothing
   \mathsf{prop\_read\_write} :: Map Int \mathsf{Int} \to \mathsf{Int} \to \mathsf{Bool}prop_read_write s a v=
   \frac{1}{2} lookup (insert s a v) a = Just v
I Hier: Eigenschaften direkt als Haskell-Prädikate
```
20 [26]

22 [26]

24 [26]

Es werden N Zufallswerte generiert und getestet ( $N = 100$ )

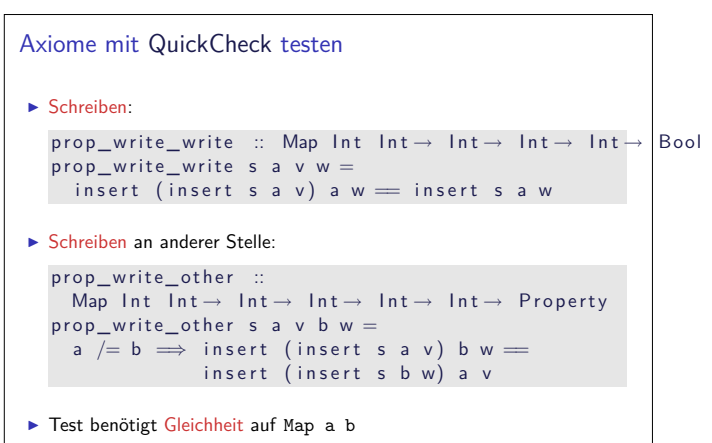

#### Zufallswerte selbst erzeugen

- ▶ Problem: Zufällige Werte von selbstdefinierten Datentypen
	- $\blacktriangleright$  Gleichverteiltheit nicht immer erwünscht (e.g. [a])
	- $\blacktriangleright$  Konstruktion nicht immer offensichtlich (e.g. Map)
- $\blacktriangleright$  In QuickCheck:
	- <sup>I</sup> Typklasse **class** Arbitrary a für Zufallswerte
	- $\blacktriangleright$  Eigene Instanziierung kann Verteilung und Konstruktion berücksichtigen
	- $\blacktriangleright$  E.g. Konstruktion einer Map:
		- $\blacktriangleright$  Zufällige Länge, dann aus sovielen zufälligen Werten Map konstruieren
		- ▶ Zufallswerte in Haskell?

Zusammenfassung

- <sup>I</sup> Signatur: Typ und Operationen eines ADT
- $\blacktriangleright$  Axiome: über Typen formulierte Eigenschaften
- $\blacktriangleright$  Spezifikation = Signatur + Axiome
	- $\blacktriangleright$  Interface zwischen Implementierung und Nutzung
	- ► Testen zur Erhöhung der Konfidenz und zum Fehlerfinden
- ► Beweisen der Korrektheit
- $\blacktriangleright$  QuickCheck:

25 [26]

<sup>I</sup> Freie Variablen der Eigenschaften werden Parameter der Testfunktion

26 [26]

 $\blacktriangleright\implies$  für bedingte Eigenschaften

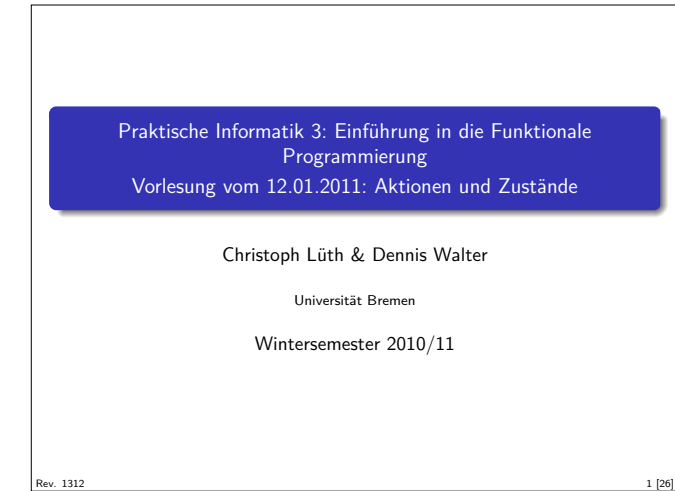

#### Inhalt

- $\blacktriangleright$  Ein/Ausgabe in funktionale Sprachen
- ▶ Wo ist das Problem?
- ► Aktionen und der Datentyp IO.
- $\blacktriangleright$  Aktionen als Werte
- $\blacktriangleright$  Aktionen als Zustandstransformationen

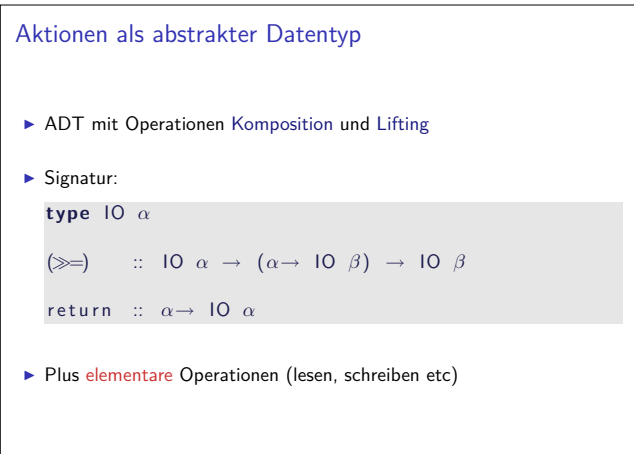

3 [26]

5 [26]

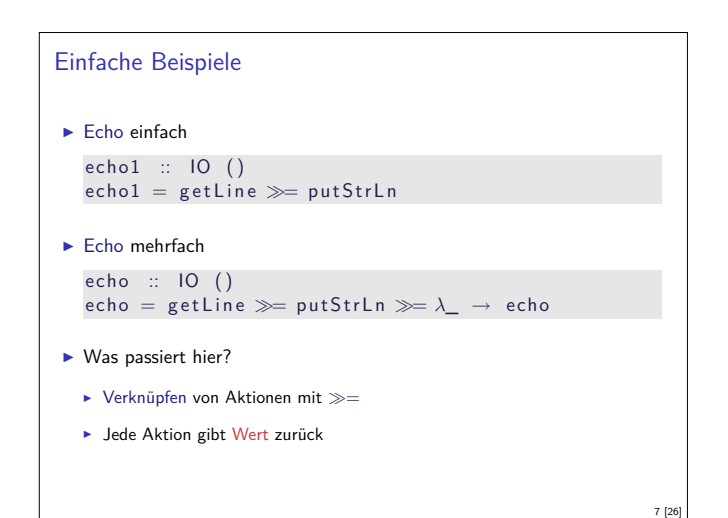

#### Fahrplan

- ► Teil I: Funktionale Programmierung im Kleinen
- $\blacktriangleright$  Teil II: Funktionale Programmierung im Großen
	- $\blacktriangleright$  Abstrakte Datentypen
	- $\blacktriangleright$  Signaturen und Eigenschaften
	- **Aktionen und Zustände**
- $\blacktriangleright$  Teil III: Funktionale Programmierung im richtigen Leben

#### Ein- und Ausgabe in funktionalen Sprachen Aktio **Umwelt** Reine nktio **Haskell** Problem: <sup>I</sup> Funktionen mit Seiteneffekten nicht referentiell transparent. <sup>I</sup> readString :: . . . <sup>→</sup>String ?? Lösung:  $\blacktriangleright$  Seiteneffekte am Typ erkennbar  $\blacktriangleright$  Aktionen können nur mit Aktionen komponiert werden **E** "einmal Aktion, immer Aktion" 4 [26]

2 [26]

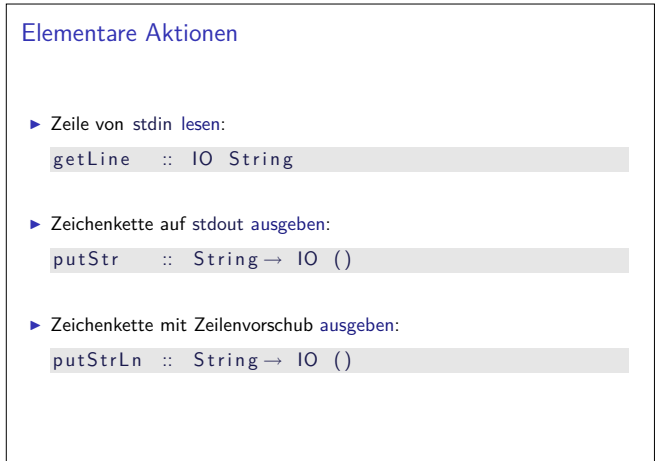

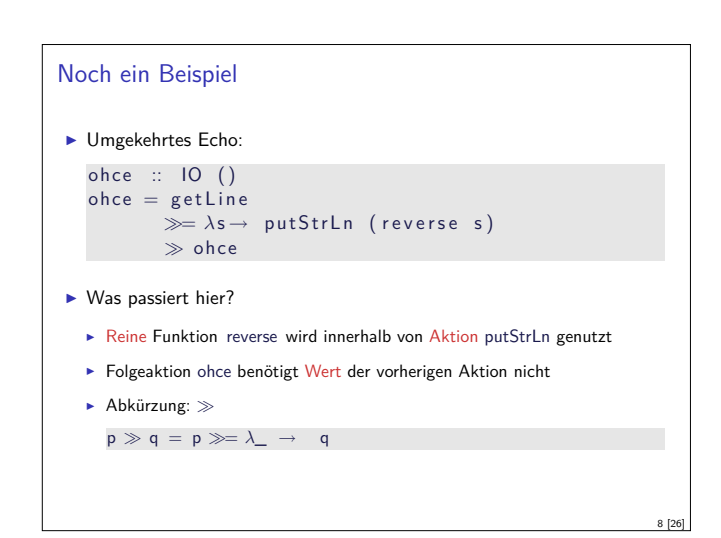

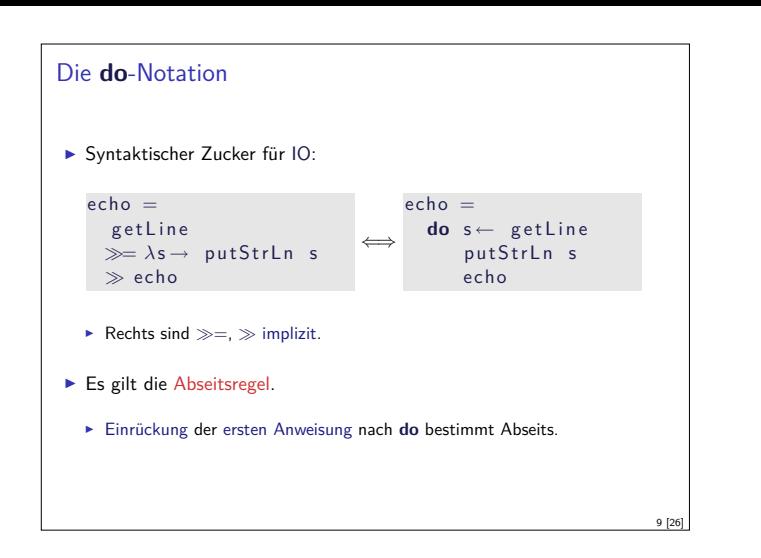

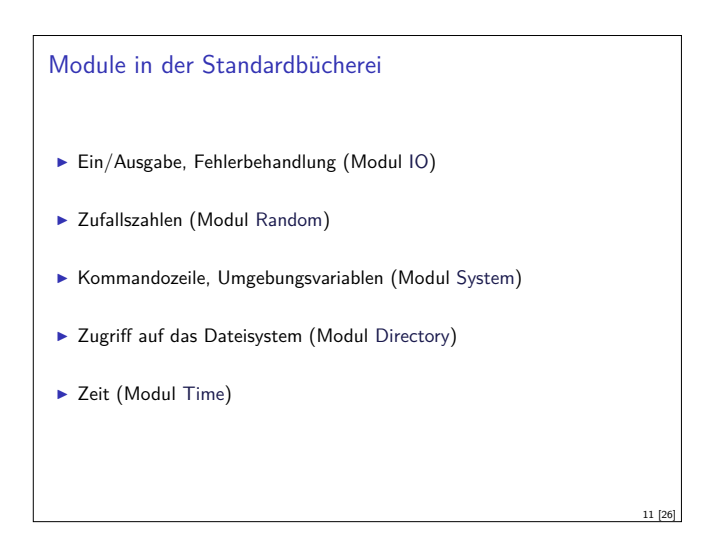

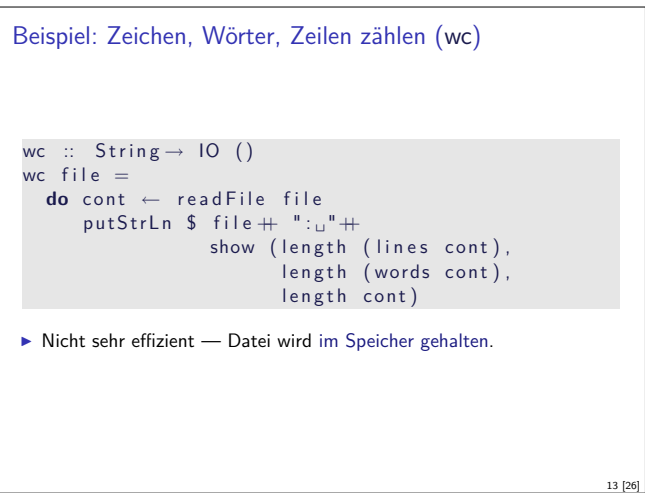

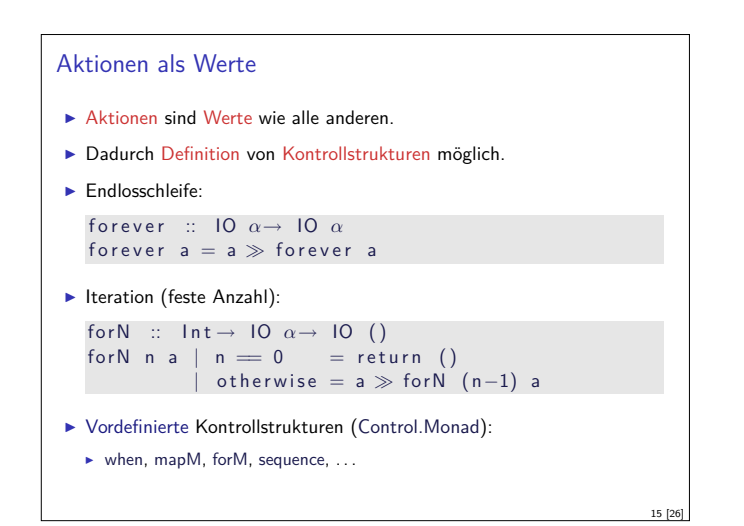

```
Drittes Beispiel
\blacktriangleright Zählendes, endliches Echo
   echo3 :: Int \rightarrow 10 ()
   echo3 cnt = doputStr (show cnt + ":u")
       s \leftarrow getLine
      if s /= \sqrt{ } then do
           put StrLn $ show cnt + ":-"+ s
            echo3 (cnt+ 1)
         else return ()
\blacktriangleright Was passiert hier?
   \triangleright Kombination aus Kontrollstrukturen und Aktionen
   \blacktriangleright Aktionen als Werte
   I Geschachtelte do-Notation
```
#### Ein/Ausgabe mit Dateien

```
\blacktriangleright Im Prelude vordefiniert:
  I Dateien schreiben (überschreiben, anhängen):
  type FilePath = String
  write File \cdots File Path \rightarrow String \rightarrow IO ()
  append File :: File Path \rightarrow String \rightarrow IO ()
▶ Datei lesen (verzögert):
  read File \therefore File Path \rightarrow 10 String
I Mehr Operationen im Modul IO der Standardbücherei
  ▶ Buffered/Unbuffered, Seeking, &c.
  • Operationen auf Handle
```

```
Beispiel: wc verbessert.
\blacktriangleright Effizienter: Dateiinhalt einmal traversieren
cnt :: Int \rightarrow Int \rightarrow Int \rightarrow Bool \rightarrow String\rightarrow (lnt, lnt, lnt)
cnt | w c [ [ ] = ( | , w, c)
cnt I w c b (x:xs)| is Space \times && not bl = cnt l' (w+1) (c+1) True xs
  \int is Space x && bl = cnt l' w (c+1) True xs
  \int otherwise = cnt \int w (c+1) False xs where
    \vert ' = if x = ' \n\vert then \vert +1 else \vert\blacktriangleright Hauptprogramm:
wc :: String \rightarrow 10 ()
wc file = do\text{cont} \leftarrow \text{readFile file}put StrLn \ $ file + ":\ _{\sqcup}"+ show (cnt 0 0 0 False cont)
▶ Datei wird verzögert gelesen und dabei verbraucht.
```
# Fehlerbehandlung <sup>I</sup> Fehler werden durch IOError repräsentiert <sup>I</sup> Fehlerbehandlung durch Ausnahmen (ähnlich Java) i o E r r o r :: I O E r r o r → I O *α* −− "throw" catch :: IO  $\alpha \rightarrow$  (IO Error  $\rightarrow$  IO  $\alpha$ )  $\rightarrow$  IO  $\alpha$ **Fehlerbehandlung nur in Aktionen**

10 [26]

12 [26]

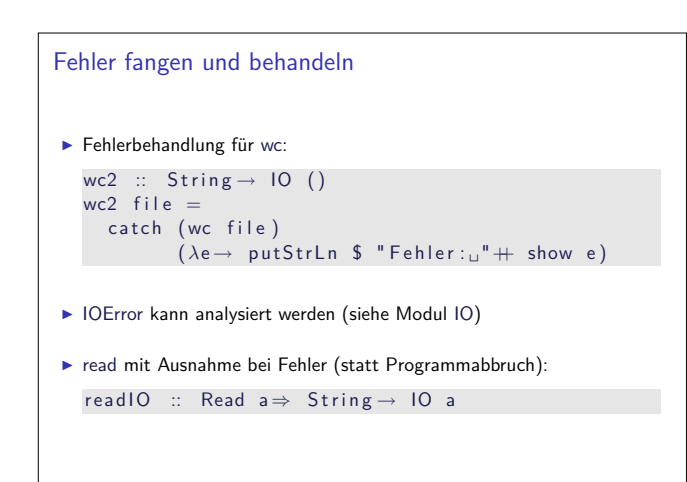

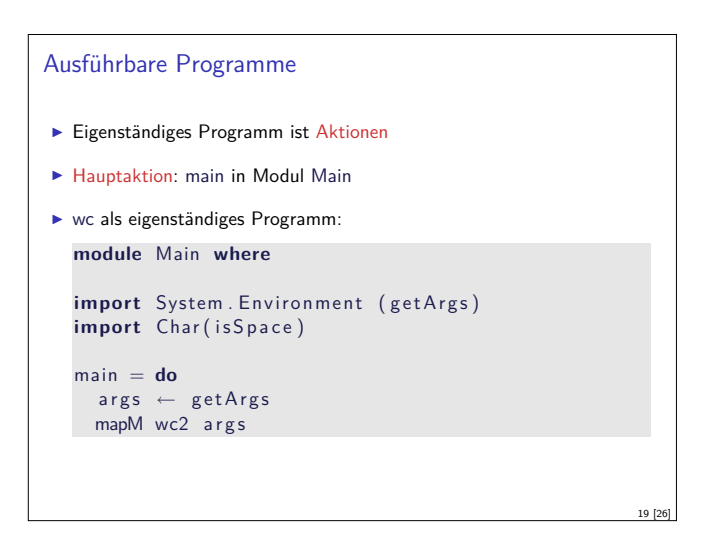

## Funktionen mit Zustand

- $\blacktriangleright$  Idee: Seiteneffekt explizit machen
- ► Funktion  $f : A \rightarrow B$  mit Seiteneffekt in Zustand S:

$$
f: A \times S \to B \times S
$$

$$
\cong
$$

$$
f: A \to S \to B \times S
$$

- Datentyp:  $S \rightarrow B \times S$
- $\blacktriangleright$  Komposition: Funktionskomposition und uncurry

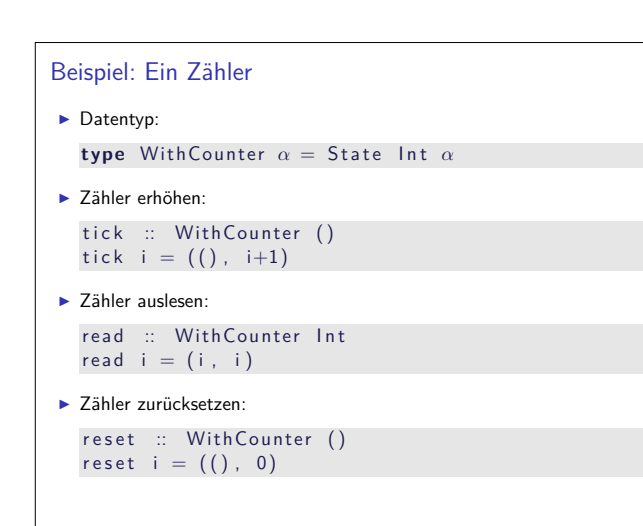

#### So ein Zufall!

- $\blacktriangleright$  Zufallswerte: randomRIO :: (*α* , *α*) → IO *α*
- $\triangleright$  Warum ist randomIO Aktion?

```
\blacktriangleright Beispiel: Aktionen zufällig oft ausführen
```

```
atmost :: Int→ IO \alpha \rightarrow IO [\alpha]
atmost most a =do l ← randomRIO ( 1 , most )
    mapM id ( replicate l a)
```

```
\blacktriangleright Zufälligen String erzeugen
```
17 [26]

21 [26]

23 [26]

```
randomStr :: IO String
randomStr = atmost 40 (random RIO ('a', 'z'))
```
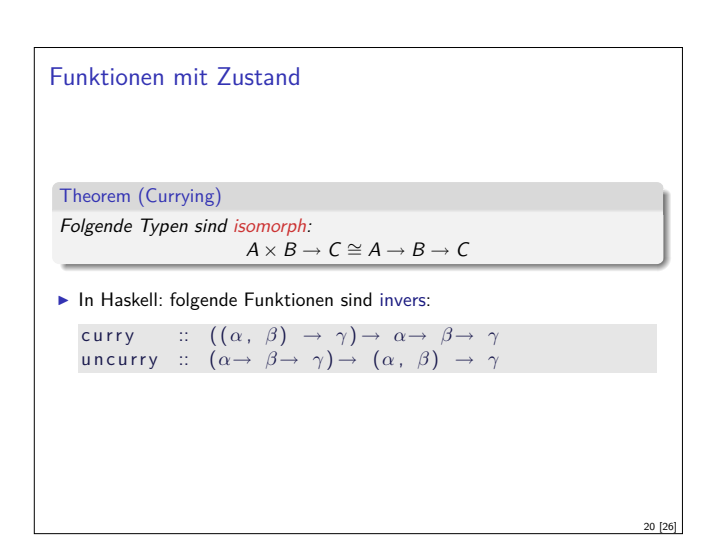

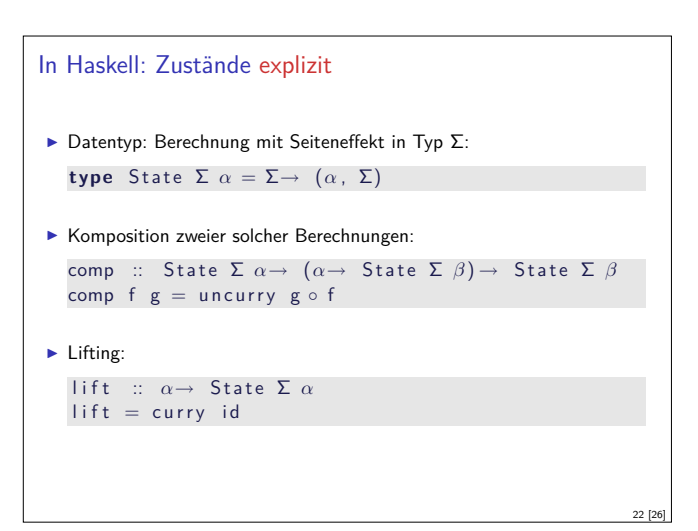

# Implizite vs. explizite Zustände  $\blacktriangleright$  Nachteil: Zustand ist explizit  $\blacktriangleright$  Kann dupliziert werden  $\blacktriangleright$  Daher: Zustand implizit machen  $\blacktriangleright$  Datentyp verkapseln  $\blacktriangleright$  Signatur State, comp, lift, elementare Operationen

#### Aktionen als Zustandstransformationen

- $\blacktriangleright$  Idee: Aktionen sind Transformationen auf Systemzustand S
- $\blacktriangleright$  S beinhaltet
	- ▶ Speicher als Abbildung  $A \rightarrow V$  (Adressen A, Werte V)
	- $\blacktriangleright$  Zustand des Dateisystems
	- $\blacktriangleright$  Zustand des Zufallsgenerators
- In Haskell: Typ RealWorld
	- <sup>I</sup> "Virtueller" Typ, Zugriff nur über elementare Operationen
	- **FILE** Entscheidend nur Reihenfolge der Aktionen

#### Zusammenfassung

- $\blacktriangleright$  Ein/Ausgabe in Haskell durch Aktionen
- **►** Aktionen (Typ IO *α*) sind seiteneffektbehaftete Funktionen
- $\blacktriangleright$  Komposition von Aktionen durch

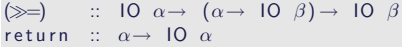

#### ▶ **do**-Notation

25 [26]

- $\blacktriangleright$  Fehlerbehandlung durch Ausnahmen (IOError, catch).
- <sup>I</sup> Verschiedene Funktionen der Standardbücherei:
- ▶ Prelude: getLine, putStr, putStrLn, readFile, writeFile ▶ Module: IO, Random
- $\blacktriangleright$  Aktionen sind implementiert als Zustandstransformationen

Praktische Informatik 3: Einführung in die Funktionale Programmierung Vorlesung vom 19.01.2011: Effizienzaspekte

Christoph Lüth & Dennis Walter

Universität Bremen

Wintersemester 2010/11

Rev. –revision– 1 [33]

#### Inhalt

- ▶ Zeitbedarf: Endrekursion  **while** in Haskell
- $\blacktriangleright$  Platzbedarf: Speicherlecks
- $\blacktriangleright$  "Unendliche" Datenstrukturen
- <sup>I</sup> Verschiedene andere Performancefallen:
- $\blacktriangleright$  Überladene Funktionen, Listen
- ► "Usual Disclaimers Apply":
	- **Firste Lösung: bessere Algorithmen**
	- ▶ Zweite Lösung: Büchereien nutzen

# Endrekursion Definition (Endrekursion) Eine Funktion ist endrekursiv, wenn (i) es genau einen rekursiven Aufruf gibt, (ii) der nicht innerhalb eines geschachtelten Ausdrucks steht. <sup>I</sup> D.h. darüber nur Fallunterscheidungen: **case** oder **if Entspricht goto** oder while in imperativen Sprachen.  $\blacktriangleright$  Wird in Sprung oder Schleife übersetzt. ► Braucht keinen Platz auf dem Stack.

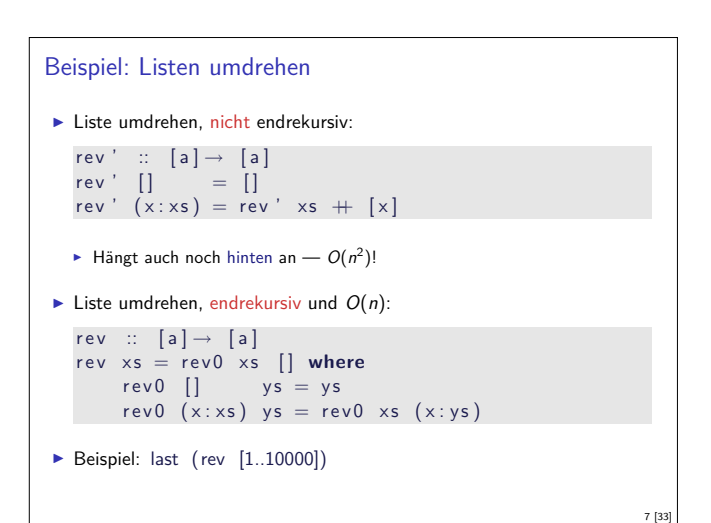

#### Fahrplan

- ► Teil I: Funktionale Programmierung im Kleinen
- ► Teil II: Funktionale Programmierung im Großen
- ► Teil III: Funktionale Programmierung im richtigen Leben

2 [33]

4 [33]

6 [33]

8 [33]

- ► Effizient Funktional Programmieren
- $\blacktriangleright$  Fallstudie: Kombinatoren
- Eine Einführung in Scala
- Rückblich & Ausblick

#### Effizienzaspekte

3 [33]

5 [33]

- ► Zur Verbesserung der Effizienz:
- **Analyse der Auswertungsstrategie**
- $\blacktriangleright$  ... und des Speichermanagement
- ▶ Der ewige Konflikt: Geschwindigkeit vs. Platz
- $\blacktriangleright$  Effizenzverbesserungen durch
	- $\blacktriangleright$  Endrekursion: Iteration in funktionalen Sprachen
- <sup>I</sup> Striktheit: Speicherlecks vermeiden (bei verzögerter Auswertung)
- ▶ Vorteil: Effizienz muss nicht im Vordergrund stehen

# Beispiel: Fakultät  $\blacktriangleright$  fac1 nicht endrekursiv: fac $1 ::$  Integer  $\rightarrow$  Integer  $\int \arctan n = \textbf{i} \cdot \textbf{f} \cdot \textbf{n} = 0$  then 1 else n \* fac1 (n-1)  $\blacktriangleright$  fac2 endrekursiv:  $fac2 :: Integer \rightarrow Integer$  $\int \arctan x \, dx = \arctan x \, dx$  is  $\arctan x \, dx$  in 1 where  $fac'$  :: Integer  $\rightarrow$  Integer  $\rightarrow$  Integer

fac' n  $acc = if n == 0$  then  $acc$ else fac ' (n-1) (n\*acc)

 $\blacktriangleright$  fac1 verbraucht Stack, fac2 nicht.

## Überführung in Endrekursion Gegeben Funktion  $f' : \mathcal{S} \rightarrow \mathcal{T}$  $f' x =$  if  $B x$  then  $H x$ **else**  $\phi$  (f' (K x)) (E x)  $\blacktriangleright$  Mit  $K: S \to S$ ,  $\phi: T \to T \to T$ ,  $E: S \to T$ ,  $H: S \to T$ . **►** Voraussetzung: φ assoziativ, e : T neutrales Element **Dann** ist endrekursive Form:  $f : S \rightarrow T$  $f x = g x e$  where  $g \times y =$  **if**  $B \times$  **then**  $\phi$  (H x) y **else** <sup>g</sup> (K x) (*<sup>φ</sup>* (E x) <sup>y</sup>)

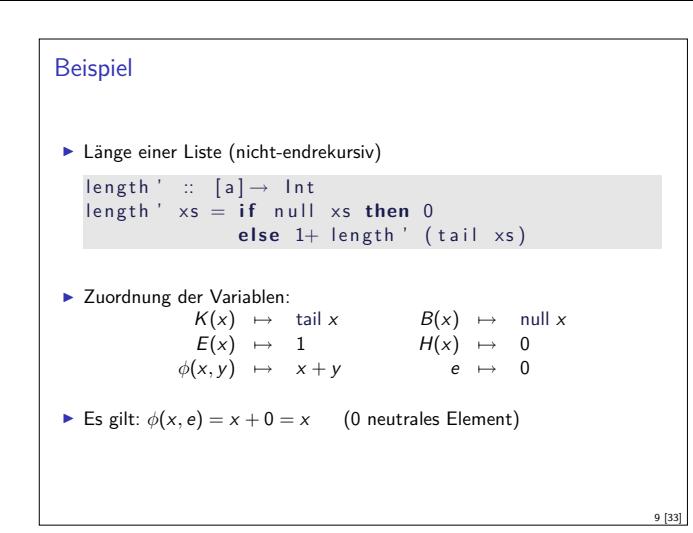

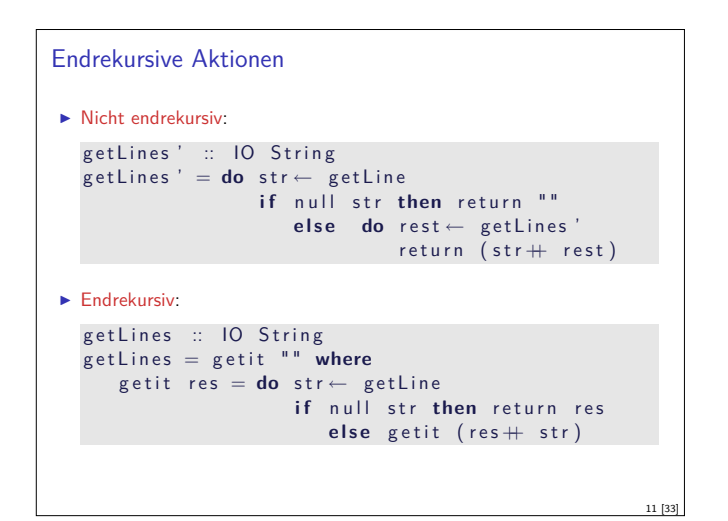

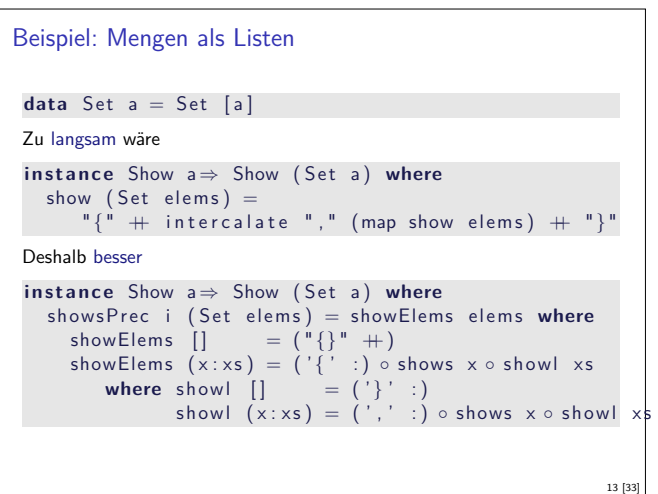

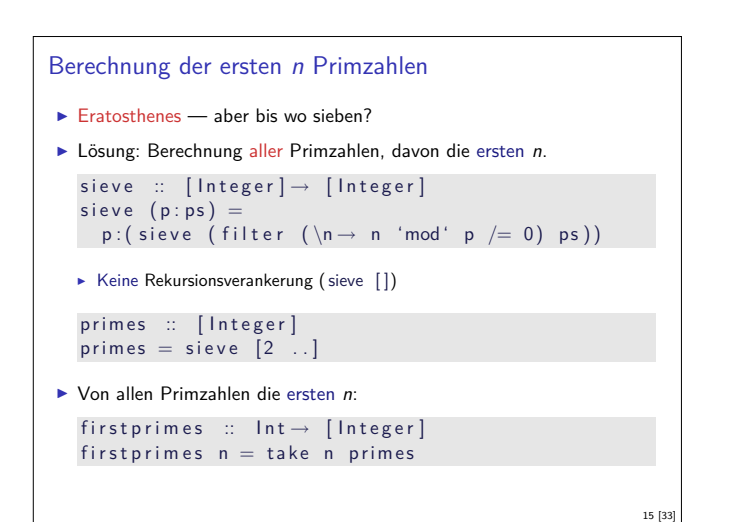

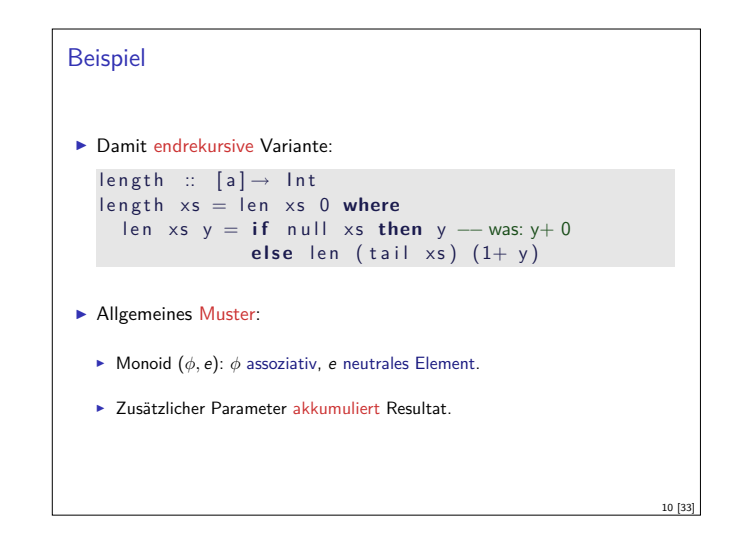

#### Fortgeschrittene Endrekursion

- $\triangleright$  Akkumulation von Ergebniswerten durch closures
	- $\blacktriangleright$  closure: partiell applizierte Funktion
- **Beispiel: die Klasse Show** 
	- $\blacktriangleright$  Nur Methode show wäre zu langsam  $(O(n^2))$ :

```
c l a s s Show a where
 show :: a \rightarrow String
```
- $\blacktriangleright$  Deshalb zusätzlich
	- showsPrec ::  $Int \rightarrow a \rightarrow String \rightarrow String$ show  $x =$  showsPrec  $0 \times$
- $\triangleright$  String wird erst aufgebaut, wenn er ausgewertet wird  $(O(n))$ .

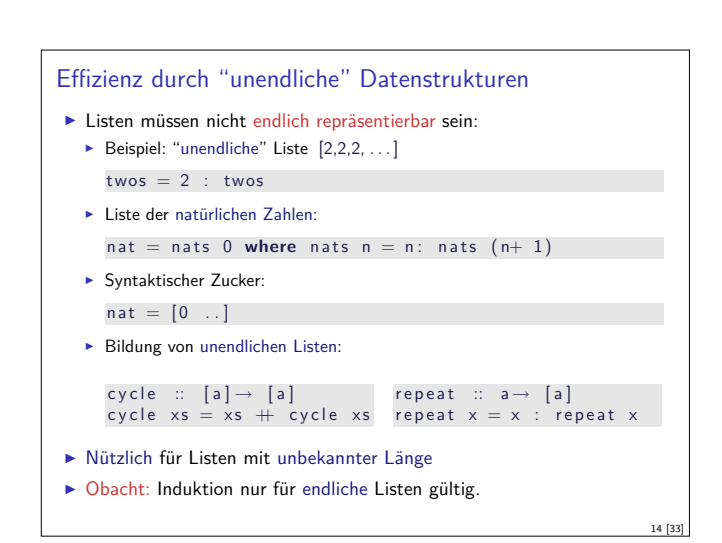

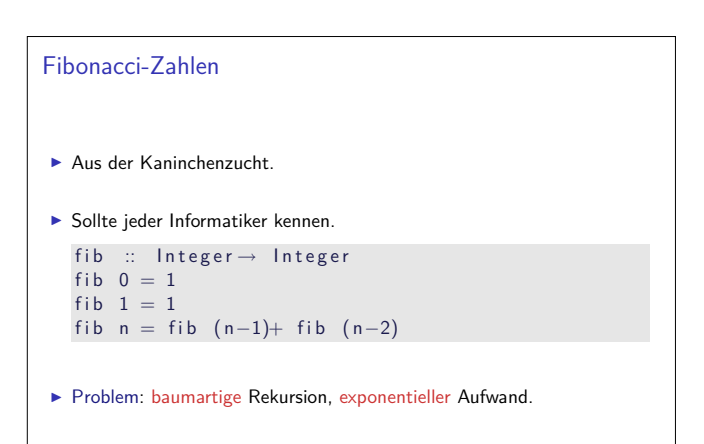

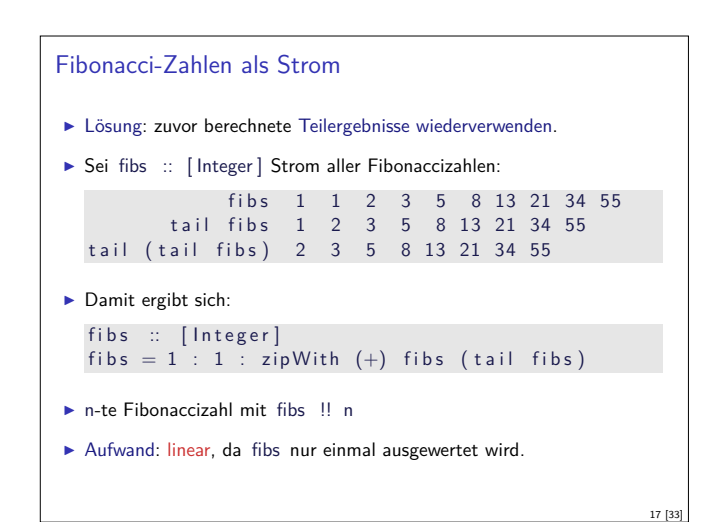

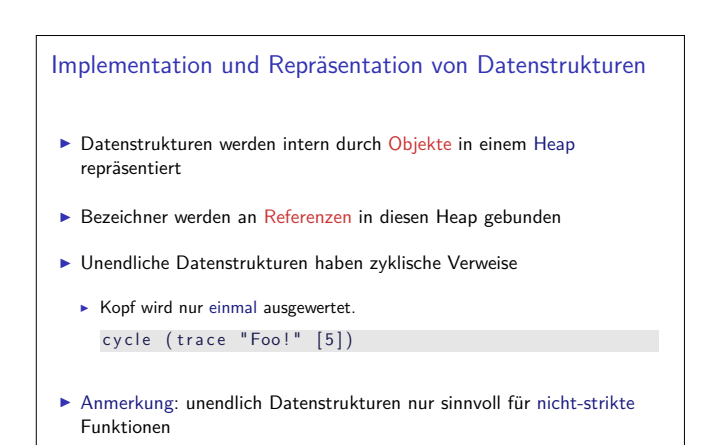

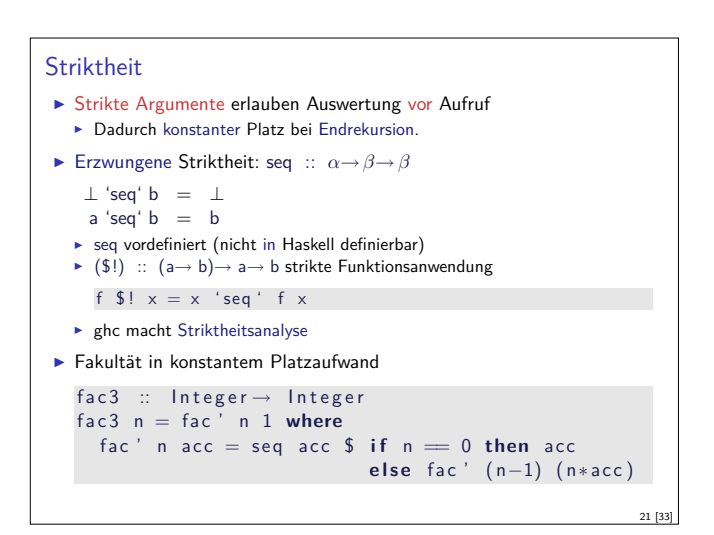

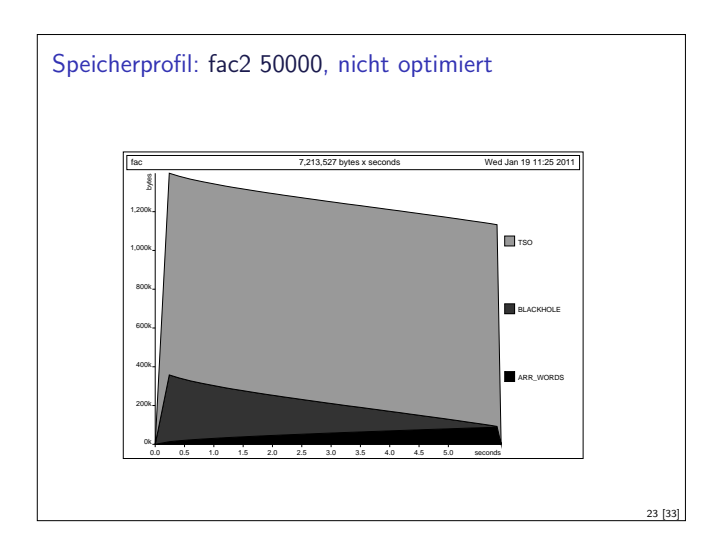

#### Unendliche Datenstrukturen

```
I Endliche Repräsentierbarkeit für beliebige Datenstrukturen
E.g. Bäume:
  data Tree a = Null | Node (Tree a) a (Tree a)deriving Show
  twoTree = Node twoTree 2 twoTree
  right Spline n = Node Null n (right Spline (n+1))
\blacktriangleright twoTree, twos mit Zeigern darstellbar (e.g. Java, C)
\blacktriangleright rightSpline 0, nat nicht mit darstellbar
▶ Damit beispielsweise auch Graphen modellierbar
                                                                  18 [33]
```
#### **Speicherlecks**

- $\blacktriangleright$  Garbage collection gibt unbenutzten Speicher wieder frei.
	- $\blacktriangleright$  Unbenutzt: Bezeichner nicht mehr im erreichbar
- <sup>I</sup> Verzögerte Auswertung effizient, weil nur bei Bedarf ausgewertet wird
- $\blacktriangleright$  Aber Obacht: Speicherlecks!
- Eine Funktion hat ein Speicherleck, wenn Speicher unnötig lange im Zugriff bleibt.

20 [33]

- $\blacktriangleright$  "Echte" Speicherlecks wie in  $C/C++$  nicht möglich.
- $\blacktriangleright$  Beispiel: getLines, fac2

- ► Zwischenergebnisse werden nicht auswertet
- **Insbesondere ärgerlich bei nicht-terminierenden Funktionen.**

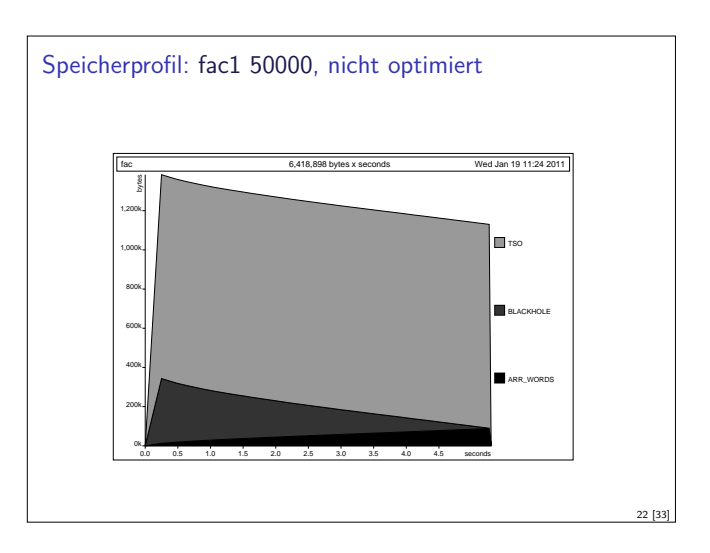

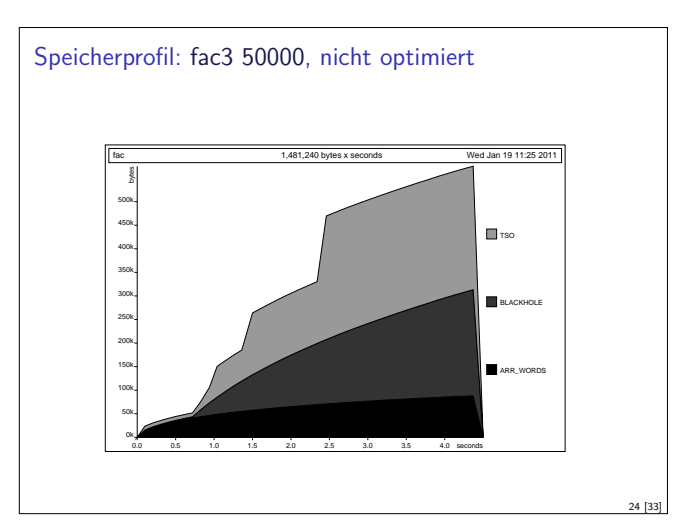

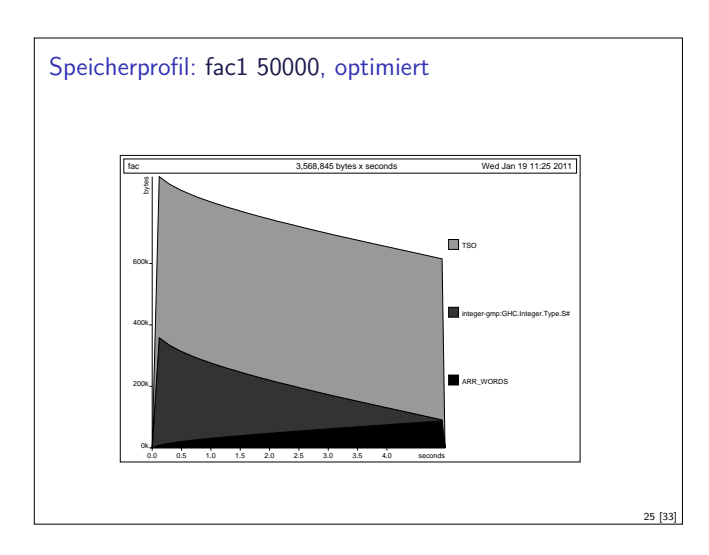

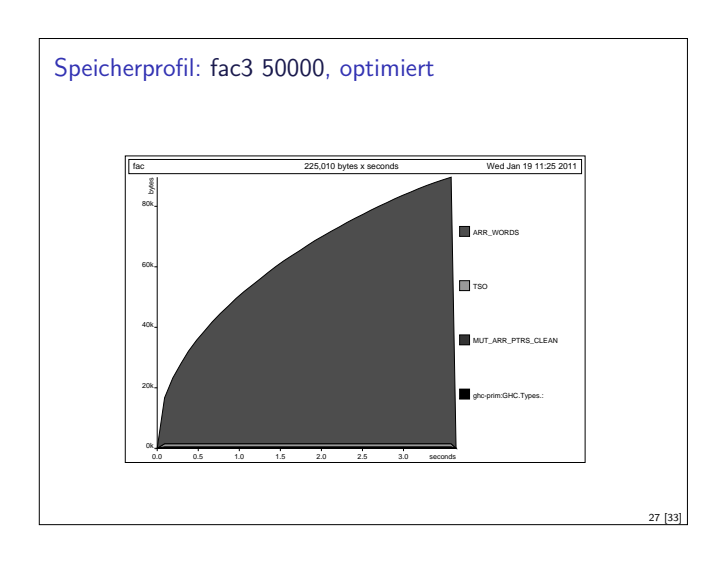

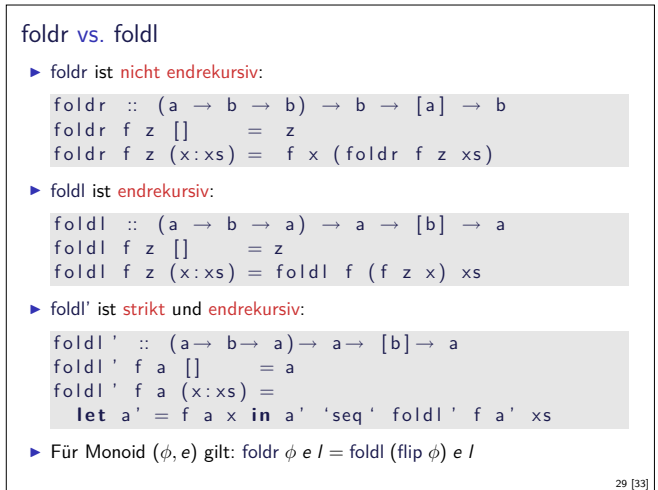

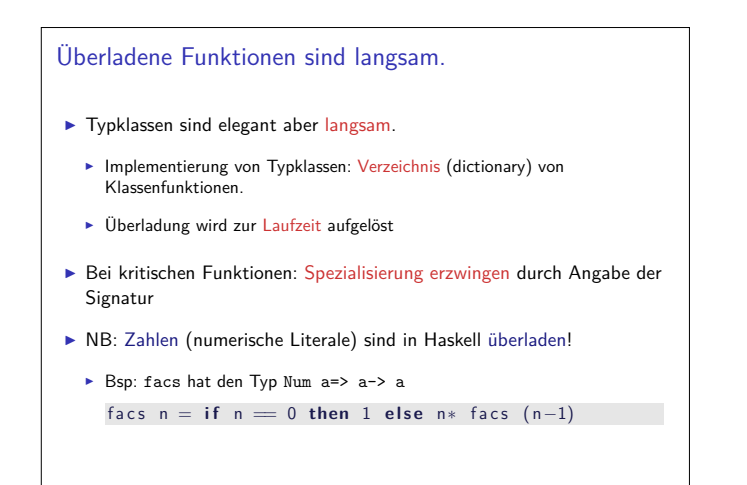

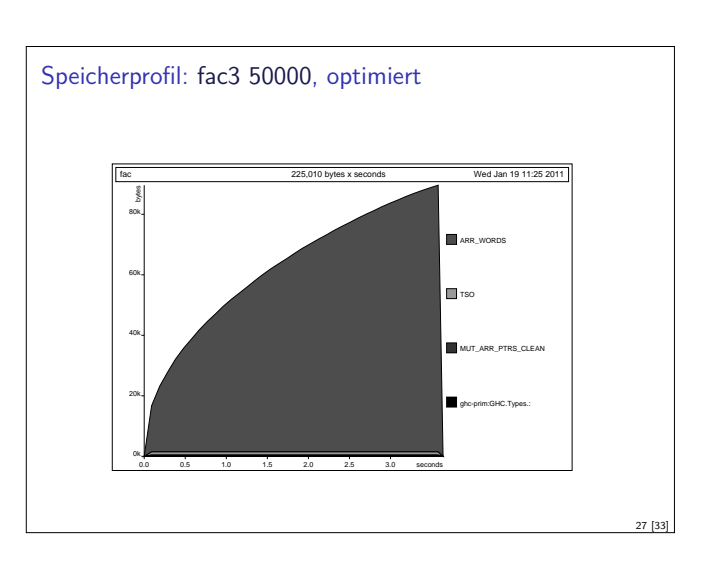

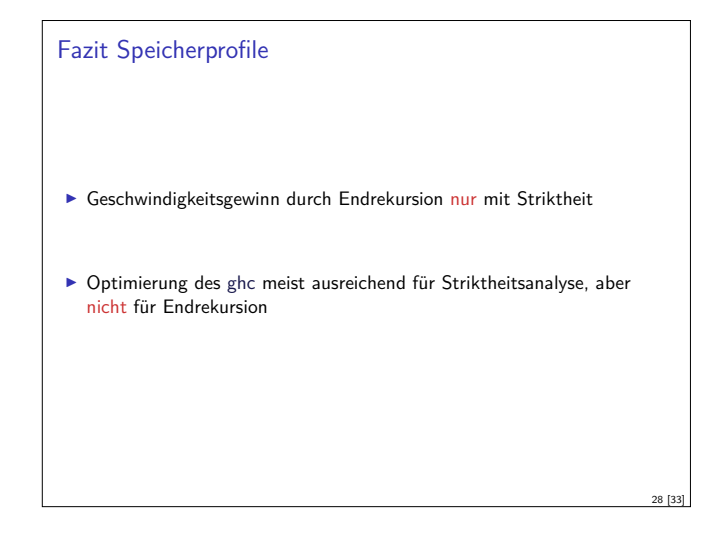

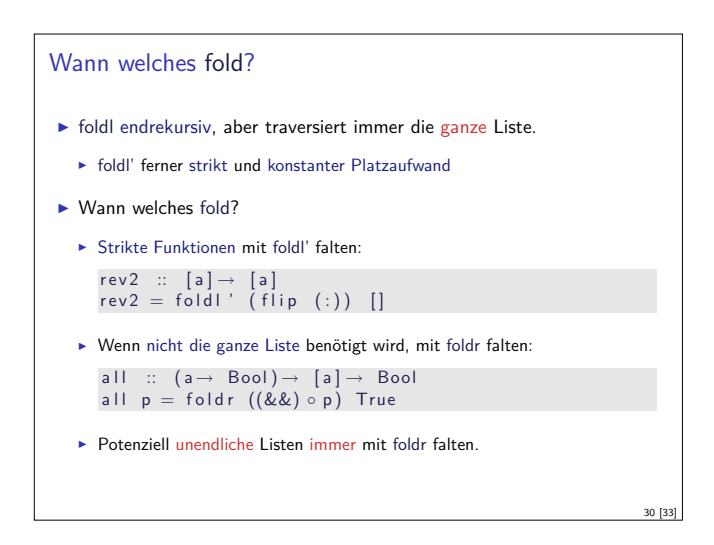

#### Listen als Performance-Falle

- Eisten sind keine Felder oder endliche Abbildungen
- $\blacktriangleright$  Listen:

- $\blacktriangleright$  Beliebig lang
- $\triangleright$  Zugriff auf *n*-tes Element in linearer Zeit.
- **Abstrakt: frei erzeugter Datentyp aus Kopf und Rest**
- <sup>I</sup> Felder Array ix a (Modul Array aus der Standardbücherei )
	- $\blacktriangleright$  Feste Größe (Untermenge von  $ix$ )
	- $\blacktriangleright$  Zugriff auf *n*-tes Element in konstanter Zeit.
	- **Abstrakt: Abbildung Index auf Daten**
- ► Endliche Abbildung Map k v (Modul Data.Map)
	- **Beliebige Größe**
	- $\blacktriangleright$  Zugriff auf *n*-tes Element in sublinearer Zeit.
	- **-** Abstrakt: Abbildung Schlüsselbereich k auf Wertebereich v

#### Zusammenfassung

- **F** Endrekursion: while für Haskell.
	- $\blacktriangleright$  Überführung in Endrekursion meist möglich.
	- $\blacktriangleright$  Noch besser sind strikte Funktionen.
- $\blacktriangleright$  Speicherlecks vermeiden: Striktheit und Endrekursion
- $\blacktriangleright$  Compileroptimierung nutzen
- <sup>I</sup> Datenstrukturen müssen nicht endlich repräsentierbar sein

- $\blacktriangleright$  Überladene Funktionen sind langsam.
- $\blacktriangleright$  Listen sind keine Felder oder endliche Abbildungen.

Praktische Informatik 3: Einführung in die Funktionale Programmierung Vorlesung vom 26.01.2011: Kombinatoren

Christoph Lüth & Dennis Walter

Universität Bremen

Wintersemester 2010/11

Rev. 1347  $1 [39]$ 

Kombinatoren im engeren Sinne

Definition (Kombinator)

Ein Kombinator ist ein punktfrei definierte Funktion höherer Ordnung.

<sup>I</sup> Herkunft: Kombinatorlogik (Schönfinkel, 1924)

$$
K \times y \Rightarrow x
$$
  
\n
$$
S \times y z \Rightarrow x z (y z)
$$
  
\n
$$
I \times \Rightarrow x
$$

S, K, I sind Kombinatoren

- $\blacktriangleright$  Fun fact  $\#1$ : kann alle berechenbaren Funktionen ausdrücken
- Fun fact  $\#2$ : S und K sind genug:  $I = S K K$

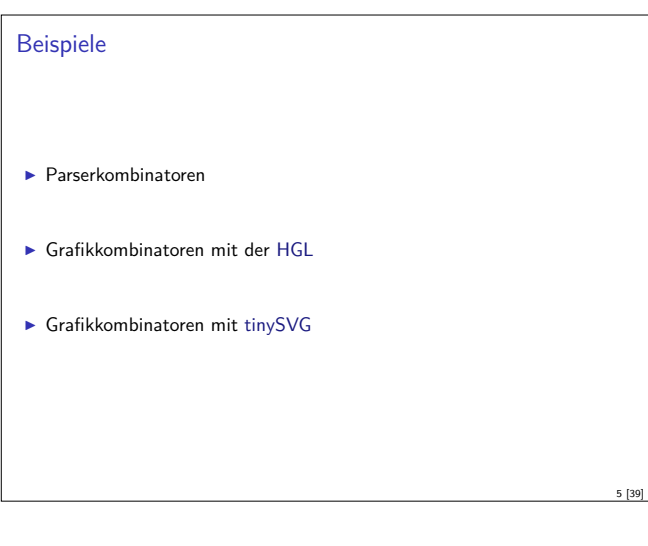

#### Modellierung in Haskell

Welcher Typ für Parser?

**type** Parse a  $b = [a] \rightarrow [(b, [a])]$ 

- ► Parametrisiert über Eingabetyp (Token) a und Ergebnis b
- ▶ Parser übersetzt Token in abstrakte Syntax
- **INUSS** Rest der Eingabe modellieren
- $\blacktriangleright$  Muss mehrdeutige Ergebnisse modellieren
- $\blacktriangleright$  Beispiel: "a+b\*c"  $\rightsquigarrow$  [  $(Var "a", "+b *c")$ , (Plus (Var "a") (Var "b") , "\*c"), (Plus (Var "a") (Times (Var "b") (Var "c")), "")]

#### Fahrplan

- ► Teil I: Funktionale Programmierung im Kleinen
- ► Teil II: Funktionale Programmierung im Großen
- <sup>I</sup> Teil III: Funktionale Programmierung im richtigen Leben
	- **Effizient Funktional Programmieren**
	- $\blacktriangleright$  Fallstudie: Kombinatoren
	- Eine Einführung in Scala
	- Rückblich & Ausblick

#### Kombinatoren als Entwurfsmuster

<sup>I</sup> Kombination von Basisoperationen zu komplexen Operationen

2 [39]

4 [39]

6 [39]

8 [39]

- <sup>I</sup> Kombinatoren als Muster zur Problemlösung:
	- $\blacktriangleright$  Einfache Basisoperationen
- $\blacktriangleright$  Wenige Kombinationsoperationen
- **Alle anderen Operationen abgeleitet**
- $\blacktriangleright$  Kompositionalität:

3 [39]

7 [39]

- <sup>I</sup> Gesamtproblem läßt sich zerlegen
- **F** Gesamtlösung durch Zusammensetzen der Einzellösungen

#### Beispiel #1: Parser

- **Parser bilden Eingabe auf Parsierungen ab** 
	- **I Mehrere Parsierungen möglich**
	- $\blacktriangleright$  Backtracking möglich
- $\blacktriangleright$  Kombinatoransatz:
	- $\blacktriangleright$  Basisparser erkennen Terminalsymbole
	- ► Parserkombinatoren zur Konstruktion:
	- $\blacktriangleright$  Sequenzierung (erst A, dann B)
	- $\blacktriangleright$  Alternierung (entweder A oder B)
- ► Abgeleitete Kombinatoren (z.B. Listen A\*, nicht-leere Listen A<sup>+</sup>)

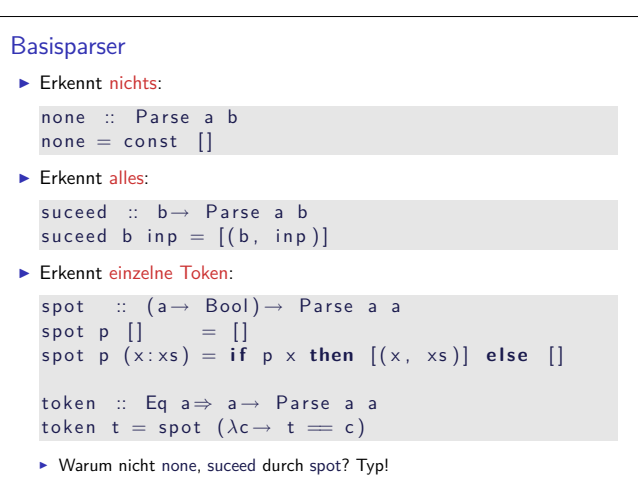

```
Basiskombinatoren: alt, >*>
\blacktriangleright Alternierung:
   \blacktriangleright Erste Alternative wird bevorzugt
   infixl 3 'alt'
   alt :: Parse a b \rightarrow Parse a b \rightarrow Parse a b
   alt p1 p2 i = p1 i ++ p2 i
\blacktriangleright Sequenzierung:
   ► Rest des ersten Parsers als Eingabe für den zweiten
   infixl 5 >∗>
    (>*>) :: Parse a b → Parse a c → Parse a (b, c)
    (>∗>) p1 p2 i =
     concatMap (\lambda(b, r) \rightarrowmap (\lambda(c, s) \rightarrow ((b, c), s)) (p2 r)) (p1 i)
```
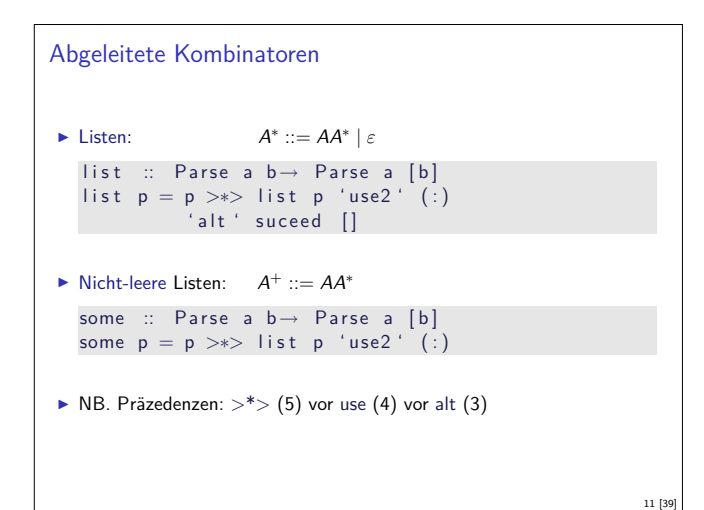

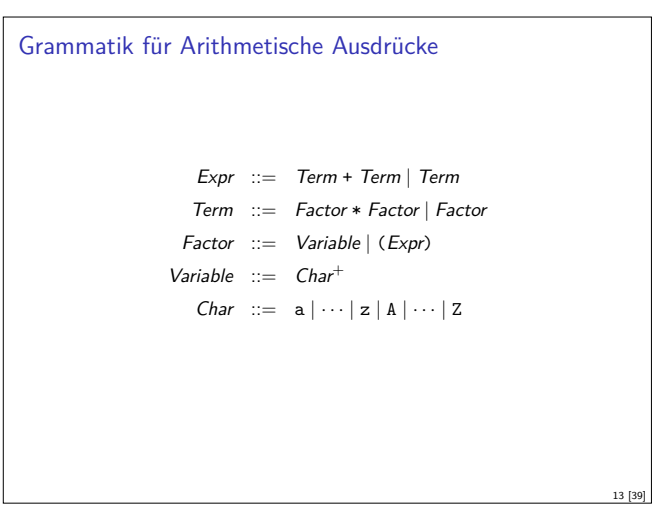

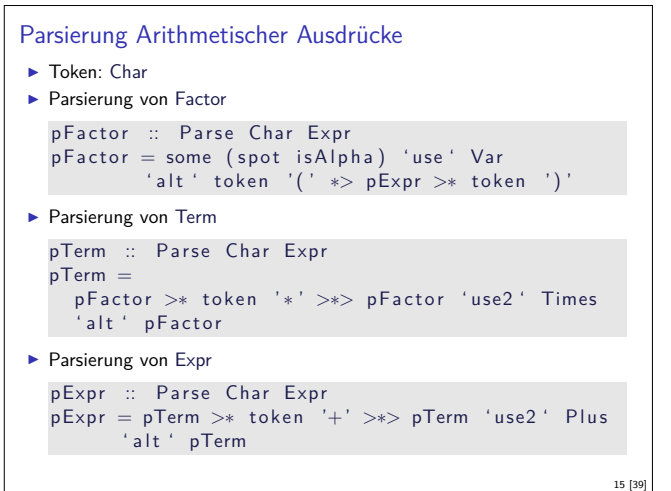

```
Basiskombinatoren: use
\blacktriangleright Rückgabe weiterverarbeiten:
   infix 4 'use', 'use2'
   use :: Parse a b \rightarrow (b \rightarrow c) \rightarrow Parse a c
   use p f i = map (\lambda(\circ, r) \rightarrow (f \circ, r)) (p i)
   use 2 :: Parse a (b, c) \rightarrow (b \rightarrow c \rightarrow d) \rightarrow Parse a d
   use2 p f = use p (uncarry f)\blacktriangleright Damit z.B. Sequenzierung rechts/links:
   i n f i x l 5 ∗>, >∗
    ( * > ) :: Parse a b → Parse a c → Parse a c
    (<sup>></sup>∗) :: Parse a b → Parse a c → Parse a b
   p1 ∗> p2 = p1 >∗> p2 ' use ' snd
   p1 >∗ p2 = p1 >∗> p2 ' use ' f s t
```
#### Verkapselung

9 [39]

- $\blacktriangleright$  Hauptfunktion:
	- Eingabe muß vollständig parsiert werden
- $\blacktriangleright$  Auf Mehrdeutigkeit prüfen parse :: Parse a  $b \rightarrow [a] \rightarrow$  Either String b parse  $p$  i = case filter ( null . snd ) \$ p i of  $[ ]$   $\rightarrow$  Left " $Input_1 does$ <sub>U</sub>not<sub>u</sub> parse"  $[(e, -)] \rightarrow$  Right e  $\rightarrow$  Left "Input<sub>u</sub> is uambiguous"

 $\blacktriangleright$  Schnittstelle:

<sup>I</sup> Nach außen nur Typ Parse sichtbar, plus Operationen darauf

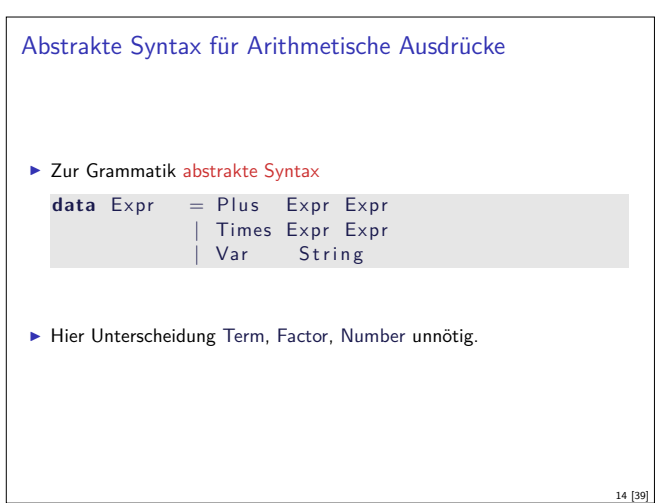

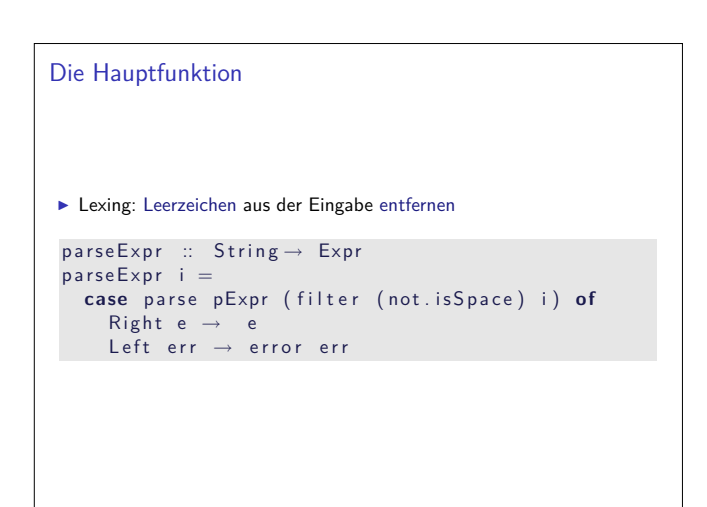

10 [39]

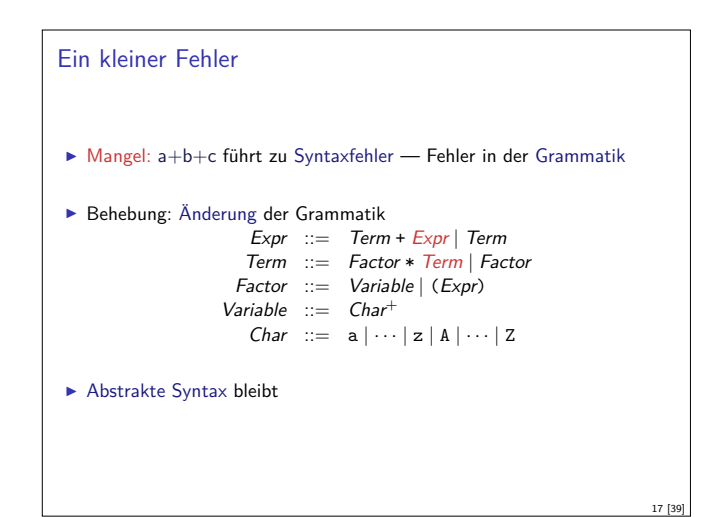

#### Zusammenfassung Parserkombinatoren

- <sup>I</sup> Systematische Konstruktion des Parsers aus der Grammatik.
- $\blacktriangleright$  Kompositional:
	- <sup>I</sup> Lokale Änderung der Grammatik führt zu lokaler Änderung im Parser
	- ▶ Vgl. Parsergeneratoren (yacc/bison, antlr, happy)
- **F** Struktur von Parse zur Benutzung irrelevant
	- ▶ Vorsicht bei Mehrdeutigkeiten in der Grammatik (Performance-Falle)
	- $\blacktriangleright$  Einfache Implementierung (wie oben) skaliert nicht
	- $\blacktriangleright$  Effiziente Implementation mit gleicher Schnittstelle auch für große Eingaben geeignet.

#### Übersicht HGL

 $\blacktriangleright$  Grafiken

type Graphic

- ▶ Atomare Grafiken:
	- $\blacktriangleright$  Ellipsen, Linien, Polygone, ...
- $\blacktriangleright$  Modifikation mit Attributen:
	- <sup>I</sup> Pinsel, Stifte und Textfarben
	- $\blacktriangleright$  Farben
- $\blacktriangleright$  Kombination von Grafiken
	- $\blacktriangleright$  Überlagerung

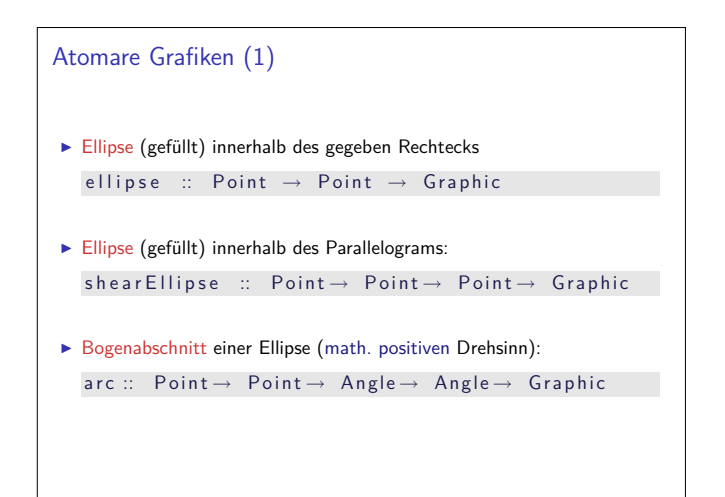

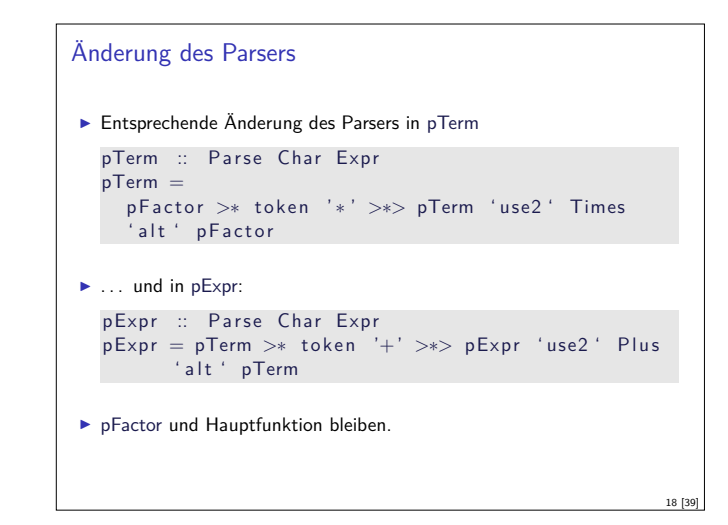

#### Beispiel #2:Die Haskell Graphics Library HGL

- <sup>I</sup> Kompakte Grafikbücherei für einfache Grafiken und Animationen.
- ► Gleiche Schnittstelle zu X Windows (X11) und Microsoft Windows.
- Bietet:

19 [39]

21 [39]

23 [39]

- $\blacktriangleright$  Fenster
- ► verschiedene Zeichenfunktionen
- **Interstützung für Animation**

# Basisdatentypen ▶ Winkel (Grad, nicht Bogenmaß) **type** Angle = Double ▶ Dimensionen (Pixel) **type** Dimension = Int ▶ Punkte (Ursprung: links oben) **type** Point = (Dimension, Dimension)

20 [39]

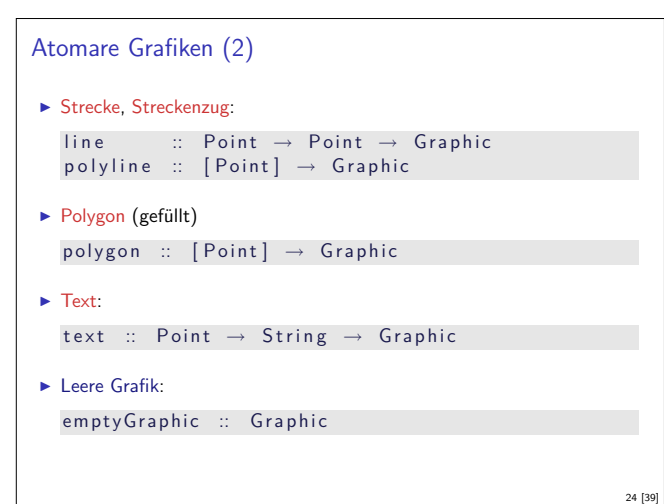

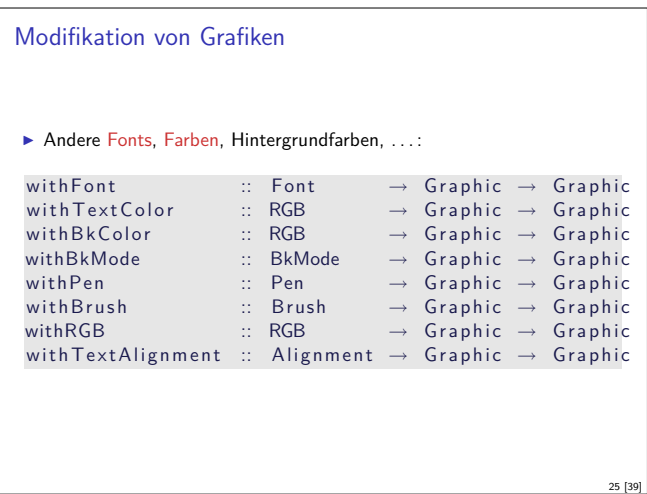

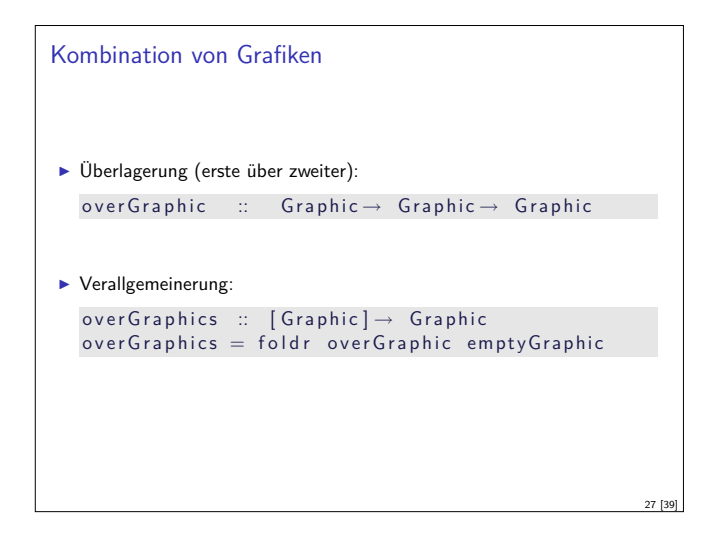

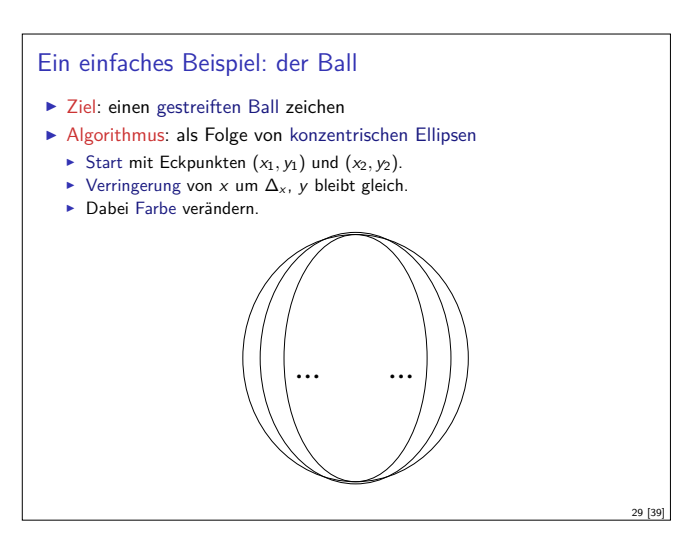

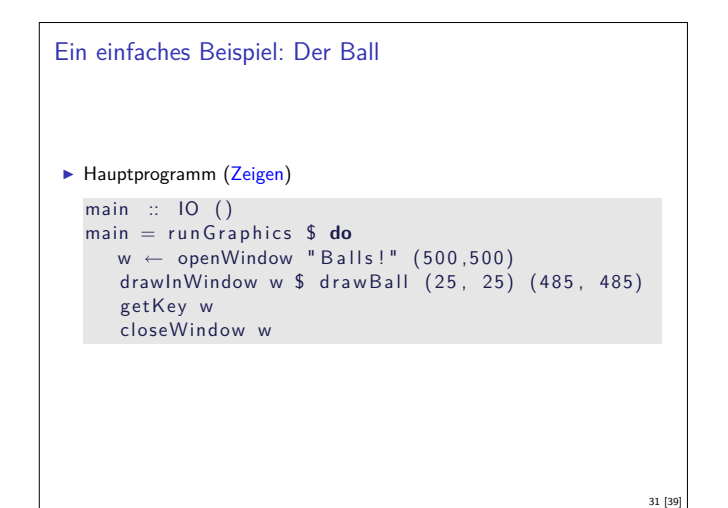

```
Farben
I Nützliche Abkürzung: benannte Farben
  data Color = Black | Blue | Green | Cyan | Red
                  Magenta | Yellow | White
     deriving (Eq. Ord, Bounded, Enum, Ix, Show, Read)
▶ Benannte Farben sind einfach colorTable :: Array Color RGB
Dazu Modifikator:
   with Color :: Color \rightarrow Graphic \rightarrow Graphic
   with Color c = with RGB (colorTable 1 c)26 [39]
```
#### Fenster

```
\blacktriangleright Elementare Funktionen:
   getGraphic :: Window \rightarrow IO Graphic\text{setGraphic} :: Window \rightarrow Graphic \rightarrow 10 ()
\blacktriangleright Abgeleitetete Funktionen:
  In Fenster zeichnen:
     drawInWindow :: Window \rightarrow Graphic \rightarrow IO ()
     drawInWindow w g = do
        old \leftarrow getGraphic wset Graphic w (g 'over Graphic ' old)
  \blacktriangleright Grafik löschen
     clearWindow :: Window \rightarrow IO ()clearWindow w = setGraphic w<sub>empty</sub>Graphic28 [39]
```

```
Ein einfaches Beispiel: Der Ball
\blacktriangleright Liste aller Farben cols
► Listen der x-Position (y-Position ist konstant), \Delta_{x} = 25\blacktriangleright Hilfsfunktion drawEllipse
drawBall :: Point \rightarrow Point \rightarrow GraphicdrawBall (x1, y1) (x2, y2) =let cols = cycle [Red, Green, Blue]
        midx = (x2 - x1) 'div ' 2
        x 1s = [x1, x1 + 25 ... \text{mid}x]xrs = [x2, x2-25 ... midx]draw Ellipse c xl xr = with Color c $
                                    ellipse (xl, y1) (xr, y2)gs = zipWith3 draw Ellipse cols xls xrs
  in overGraphics (reverse gs)
```
#### Animation

```
Alles dreht sich, alles bewegt sich. . .
I Animation: über der Zeit veränderliche Grafik
I Unterstützung von Animationen in HGL:
```
- **F** Timer ermöglichen getaktete Darstellung
- <sup>I</sup> Gepufferte Darstellung ermöglicht flickerfreie Darstellung
- <sup>I</sup> Öffnen eines Fensters mit Animationsunterstützung:
	- $\blacktriangleright$  Initiale Position, Grafikzwischenpuffer, Timer-Takt in Millisekunden

```
openWindowEx :: Title \rightarrow Maybe Point \rightarrow Size -RedrawMode→ Maybe Time→ IO Window
```
**data** RedrawMode  $=$  Unbuffered | DoubleBuffered

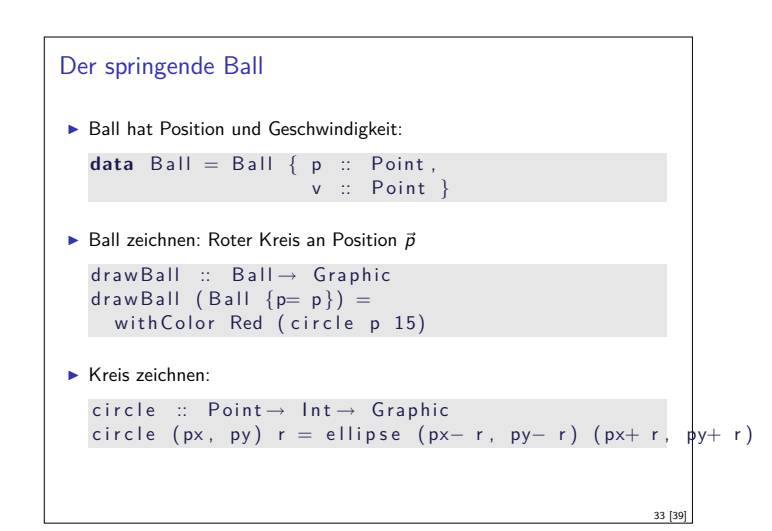

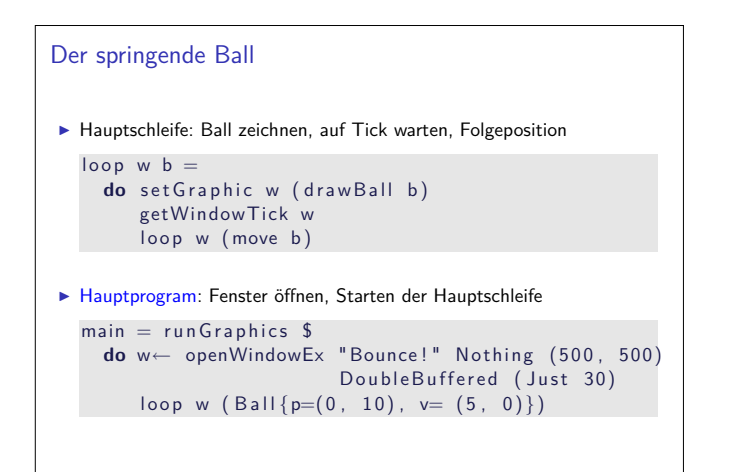

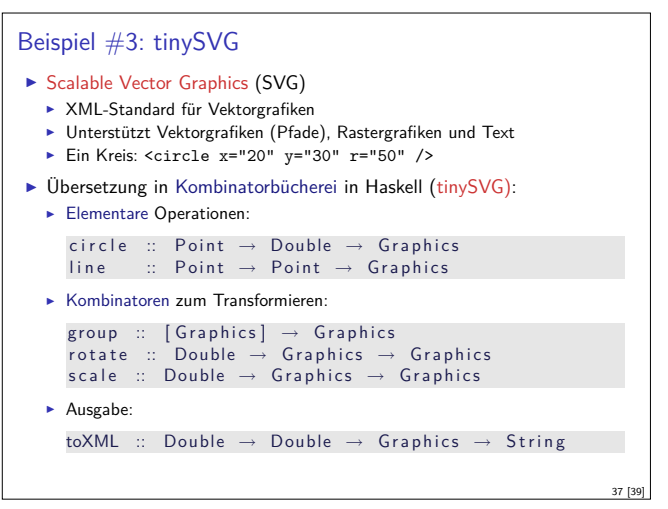

# Zusammenfassung

- $\blacktriangleright$  Kombinatoransatz:
	- $\blacktriangleright$  Einfache Basisoperationen
	- $\blacktriangleright$  Wenige Kombinationsoperatoren
	- Ideal in funktionalen Sprachen, generell nützlich
- $\blacktriangleright$  Parserkombinatoren:
	- ▶ Von Grund auf in Haskell
	- <sup>I</sup> Kombinatoren abstrahieren über Implementation
- $\blacktriangleright$  Grafik mit HGL:
	- **Verkapselung von Systemschnittstellen**
	- <sup>I</sup> Kombinatoren abstrahieren Systemschnittstellen
- ► Grafik mit tinySVG:
	- <sup>I</sup> Kombinatoren abstrahieren über XML-Syntax

#### Bewegung des Balles

- ▶ Geschwindigkeit  $\vec{v}$  zu Position  $\vec{p}$  addieren
- $\blacktriangleright$  In X-Richtung: modulo Fenstergröße 500
- $\blacktriangleright$  In Y-Richtung: wenn Fensterrand 500 erreicht, Geschwindigkeit invertieren
- ► Geschwindigkeit in Y-Richtung nimmt immer um 1 ab

move  $(B \text{ all } {p= (px, py), v= (vx, vy)}$ Ball  ${p= (px', py'), v= (vx, vy') }$  where  $px' = (px + vx)'$  'mod' 500  $py0 = py + vy$ py ' <sup>=</sup> **i f** py0*<sup>&</sup>gt;* <sup>500</sup> **then** <sup>500</sup><sup>−</sup>( py0 <sup>−</sup>500) **e l s e** py0  $vy' = (if py0 > 500 then -vy else vy) + 1$ 

34 [39]

36 [39]

#### Zusammenfassung HGL

- $\blacktriangleright$  Abstrakte und portable Grafikprogrammierung
- <sup>I</sup> Verkapselung von systemnaher Schnittstelle durch Kombinatoren
- **EXECUTE:** Kombinatoransatz: Kombination elementarer Grafiken zu komplexen Grafikprogrammen
- Rudimentäre Unterstützung von Animation durch Timer und Puffer
- $\blacktriangleright$  Kombinatoransatz hier:

35 [39]

```
type Time = Int
type Animation = Int \rightarrow Graphic
```
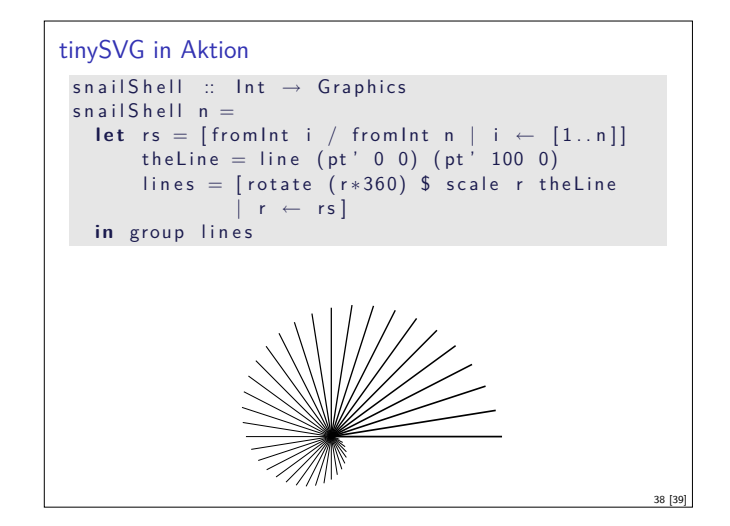

Praktische Informatik 3: Einführung in die Funktionale Programmierung Vorlesung vom 02.02.2011: The Next Big Thing — Scala

Christoph Lüth & Dennis Walter

Universität Bremen

Wintersemester 2010/11

**Rev. 1368** 1 [21]

#### Scala

- $\blacktriangleright$  A scalable language
- $\blacktriangleright$  Multi-paradigm language: funktional  $+$  oobjektorientiert
- ► "Lebt im Java-Ökosystem"
- ▶ Martin Odersky, ETH Lausanne
- ▶ http://www.scala-lang.org/

#### Scala ist skalierbar

- $\blacktriangleright$  "A language that grows on you."
- ► Statt fertiger Sprache mit vielen Konstrukten Rahmenwerk zur Implementation eigener Konstrukte:
	- $\blacktriangleright$  Einfache Basis
	- $\blacktriangleright$  Flexible Syntax
	- $\blacktriangleright$  Flexibles Typsystem
- $\blacktriangleright$  Nachteil: Easy to learn but hard to master.
- $\blacktriangleright$  Einfach zu benutzen:
	- $\blacktriangleright$  Leichtgewichtig durch Typinferenz und Interpreter

#### **Werte**

- <sup>I</sup> Veränderliche Variablen **var**, unveränderliche Werte **val**
	- ► Zuweisung an Werte nicht erlaubt
- <sup>I</sup> Dadurch unveränderliche Objekte −→ referentielle Transparenz
- ► "Unreine" Sprache
- **In lazy val**: wird nach Bedarf ausgewertet.
- $\triangleright$  Sonderbehandlung von Endrekursion für bessere Effizienz
	- **>** Damit effiziente [funktionale Programmierung](http://www.scala-lang.org/) möglich
- $\blacktriangleright$  Beispiel: Gcd.scala

#### Fahrplan

- ► Teil I: Funktionale Programmierung im Kleinen
- ► Teil II: Funktionale Programmierung im Großen
- <sup>I</sup> Teil III: Funktionale Programmierung im richtigen Leben

2 [21]

4 [21]

6 [21]

8 [21]

- **Effizient Funktional Programmieren**
- $\blacktriangleright$  Fallstudie: Kombinatoren
- $\blacktriangleright$  Eine Einführung in Scala
- Rückblich & Ausblick

#### Scala — Die Sprache

- ▶ Objekt-orientiert:
	- ▶ Veränderlicher, gekapselter Zustand
	- Klassen und Objekte
	- **F** Subtypen und Vererbung
- $\blacktriangleright$  Funktional:

3 [21]

5 [21]

7 [21]

- **Algebraische Datentypen**
- <sup>I</sup> Unveränderliche Werte
- **Parametrische Polymorphie**
- **Funktionen höherer Ordnung**

#### Durchgängige Objektorientierung

- $\blacktriangleright$  Alles in Scala ist ein Objekt
	- $\blacktriangleright$  Keine primitiven Typen
- **Deratoren sind Methoden** 
	- **Beliebig überladbar**
- <sup>I</sup> Kein **static**, sondern Singleton-Objekte (**object**)
- Beispiel: Rational.scala

#### Funktionale Aspekte

- $\blacktriangleright$  Listen mit pattern matching
- **Funktionen höherer Ordnung**
- $\blacktriangleright$  Listenkomprehension
- Beispiel: Queens.scala

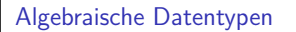

- $\blacktriangleright$  Case Classes
	- <sup>I</sup> Konzise Syntax für Konstruktoren: factory methods, kein **new**
	- <sup>I</sup> Parameter werden zu **val**-Feldern
	- **Pattern Match mit Selektoren**
- **Disjunkte Vereinigung durch Vererbung**
- Beispiel: Expr.scala

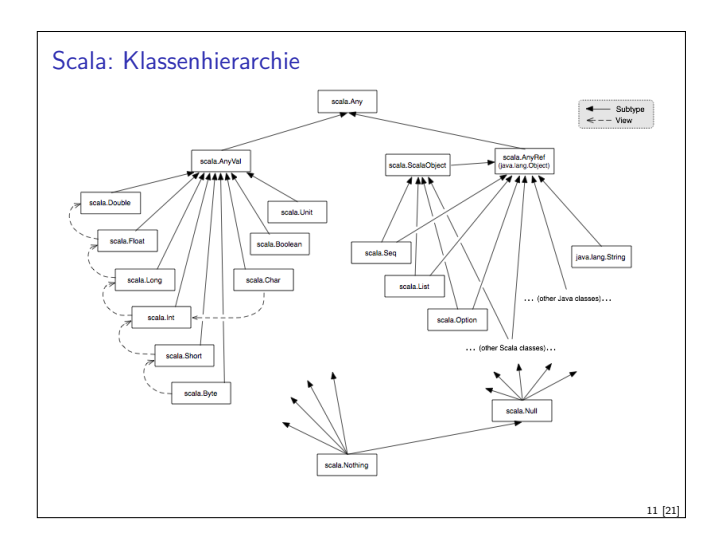

## Typvarianz Gegeben folgende Klasse: class Cell [T] (init: T) { **private var** curr = init def get = curr **def** set  $(x: T) = \{ \text{curr} = x \}$ } Problem: Ist Cell [ String ] *<sup>&</sup>lt;* Cell [Any]?  $val$  c1 = **new** Cell [String] ("abc")  $val$  c2 : Cell [Any] = c1  $c2 . s$ et $(1)$  $val s :$  String =  $c1.get$ Also: Cell [String] kein Untertyp von Cell [Any]

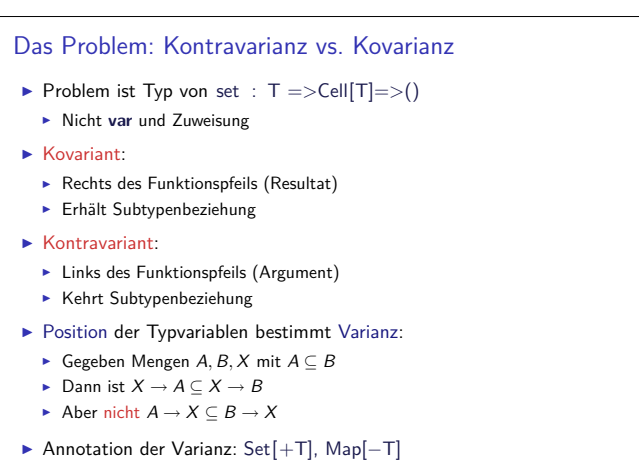

#### Algebraische Datentypen und Vererbung

- <sup>I</sup> Algebraische Datentypen können erweitert werden.
- $\blacktriangleright$  Beispiel Expr: case class UnOp(op: String, e: Expr) extends Expr
- $\blacktriangleright$  Vorteil: flexibel
- $\blacktriangleright$  Nachteil: Fehleranfällig

9 [21]

13 [21]

15 [21]

▶ Verbieten der Erweiterung: sealed classes sealed abstract class Expr . . .

#### Polymorphie und Subtypen

- ► Generische Typen (Scala) ≅ Parametrische Polymorphie (Haskell)
- $\blacktriangleright$  In Scala besser als in Java wegen Typinferenz
- **Problem mit generischen Typen und Polymorphie: Varianz** 
	- $\triangleright$  Gegeben List [T]
	- ► Ist List [ String ] < List [ AnyRef]?
	- Gilt das immer? Nein!

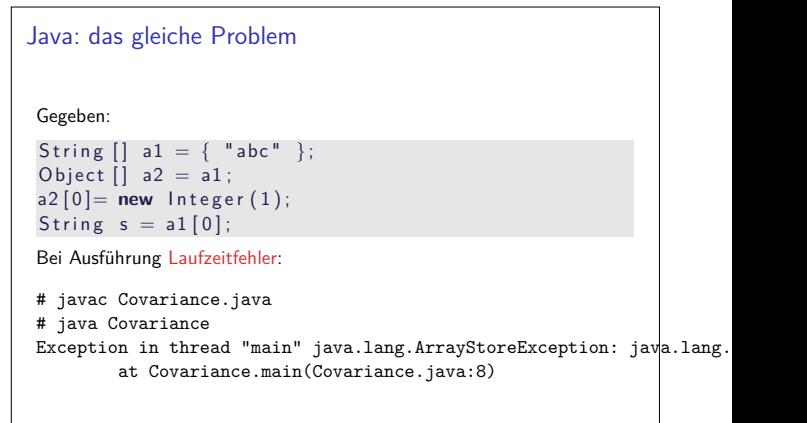

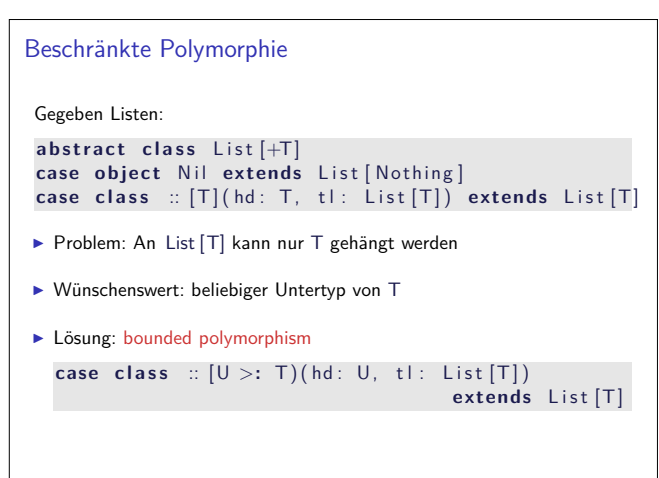

10 [21]

12 [21]

14 [21]

```
Traits
 trait Ordered [A]
     def cmp(a: \overrightarrow{A}): \overrightarrow{In}t
     \mathsf{def} \leftarrow (\mathsf{a} : \mathsf{A}) : \mathsf{Boolean} = (\mathsf{this} \ \mathsf{cmp} \ \mathsf{a}) \leftarrow \mathsf{0}\mathsf{def} > (\mathsf{a} : \mathsf{A}) : \mathsf{Boolean} = (\mathsf{this} \ \mathsf{cmp} \ \mathsf{a}) > 0\mathsf{def} \leq (\mathsf{a} : \mathsf{A}) : \mathsf{Boolean} = (\mathsf{this} \mathsf{cmp} \mathsf{a}) \leq 0def \geq (a: A): Boolean = (this cmp a) \geq 0
     def \text{cmpTo} (that: A): Int = \text{cmp} (that)class Rational extends Ordered [Rational] {
    . . .
     def \text{cmp}(r: Rational) =(this \cdot numeric * r \cdot denom) - (r \cdot numeric * this \cdot denom)I Mächtiger als Interfaces (Java): kann Implementierung enthalten
```
- <sup>I</sup> Mächtiger als abtrakte Klassen: Mehrfachvererbung
- $\triangleright$  Mächtiger als Typklassen (Haskell): mehr als ein Typ-Parameter

17 [21]

19 [21]

Weitere Besonderheiten: Extraktoren **object** EMail { def apply (user: String, domain: String) = u s e r<sup>+</sup> "**@**"<sup>+</sup> domain def unapply(str: String): Option [(String, String)] =  $\{$  val ps = str split " $Q''$  $\mathbf{if}$  ( $\mathbf{ps}$ . length  $= 2$ ) Some( $\mathbf{ps}(0)$ ,  $\mathbf{ps}(1)$ ) else None } }  $\blacktriangleright$  Extraktoren erlauben erweitertes pattern matching:  $val s = EMail("cxl@dfki.de")$ s match { case EMail (user, domain ) =>...}  $\blacktriangleright$  Typgesteuertes pattern matching: **val**  $\times$  : Any  $\times$  match { case EMail (user, domain )  $\Rightarrow$ ...}

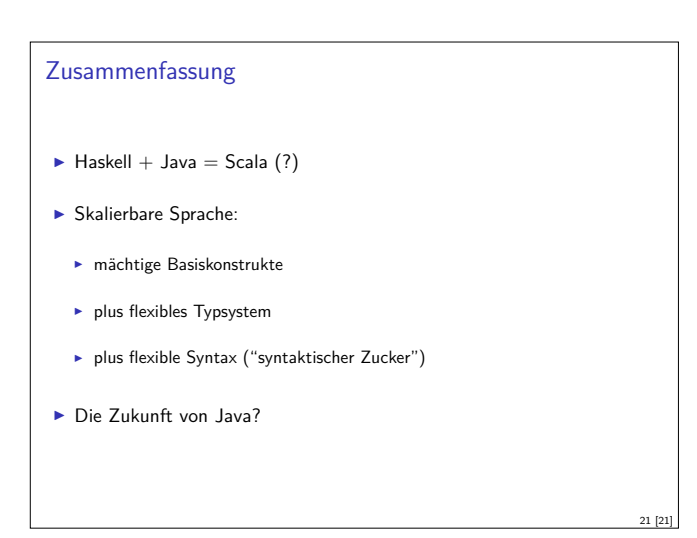

#### Weitere Besonderheiten: apply

▶ apply erlaubt Definition von Factory-Methoden und mehr:

18 [21]

20 [21]

- $\blacktriangleright$  f(i) wird syntaktisch zu f.apply(i)
- ▶ Anderes Beispiel: Selektion aus array, Funktionen

Weitere Besonderheiten

- ▶ Native XML support, Beispiel: CCTherm.scala
- <sup>I</sup> Implizite Konversionen und Parameter

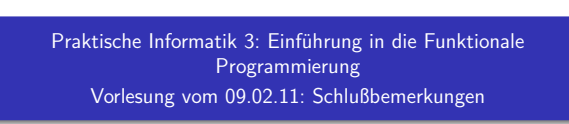

Christoph Lüth & Dennis Walter

Universität Bremen

Wintersemester 2010/11

Rev. 1371  $1 \, [24]$ 

#### **Organisatorisches**

- $\blacktriangleright$  Ausgefüllten Scheinvordruck zum Fachgespräch mitbringen
- $\triangleright$  Nur wer ausgefüllten Scheinvordruck abgibt, erhält auch einen.
- $\blacktriangleright$  Evaluationsbogen ausfüllen

Inhalt  $\blacktriangleright$  Wiederholung  $\blacktriangleright$  Rückblick, Ausblick 5 [24]

3 [24]

7 [24]

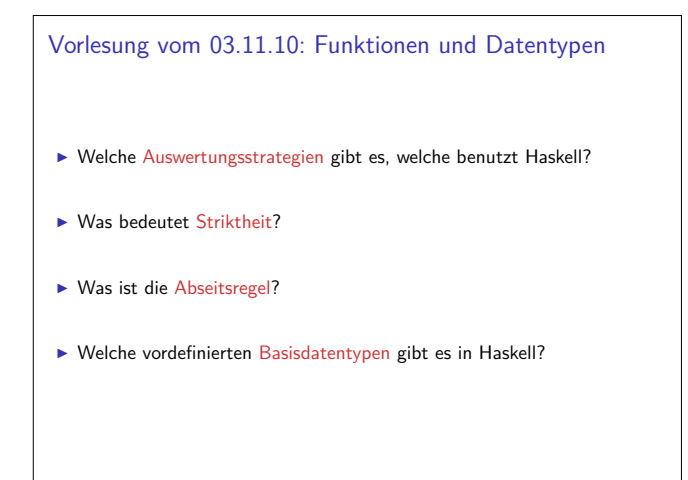

#### Fahrplan

- ► Teil I: Funktionale Programmierung im Kleinen
- ► Teil II: Funktionale Programmierung im Großen
- <sup>I</sup> Teil III: Funktionale Programmierung im richtigen Leben
	- **Effizient Funktional Programmieren**
	- $\blacktriangleright$  Fallstudie: Kombinatoren
	- Eine Einführung in Scala
	- Rückblich & Ausblick

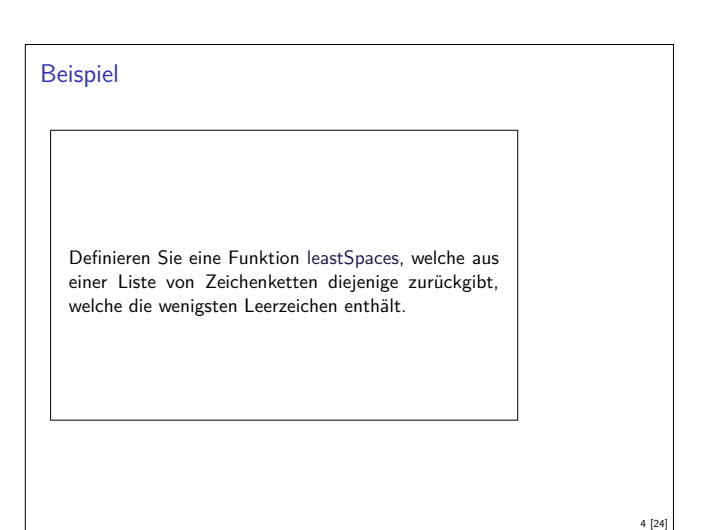

- Vorlesung vom 27.10.10: Grundbegriffe
- $\triangleright$  Was sind die Bestandteile einer Funktionsdefinition?
- $\triangleright$  Was bedeutet referentielle Transparenz?
- $\triangleright$  Was ist eigentlich syntaktischer Zucker? (Beispiel?)

#### Vorlesung vom 10.11.10: Rekursive Datentypen

- <sup>I</sup> Welches sind die wesentlichen Eigenschaften der Konstruktoren eines algebraischen Datentyps?
- $\blacktriangleright$  Was ist das: **data**  $X$  a  $=X$  a  $[X$  a]
- $\triangleright$  Was bedeutet strukturelle Induktion?
- $\blacktriangleright$  Wie beweist man folgende Behauptung:
	- map f (map  $g \times s$ ) = map (f.  $g$ )  $\times s$

6 [24]

2 [24]

#### Vorlesung vom 17.11.10: Typvariablen und Polymorphie

- ► Was ist parametrische Polymorphie in funktionalen Sprachen?
- ▶ Wo ist der Unterschied zu Polymorphie Java, und was entspricht der parametrischen Polymorphie in Java?
- ► Welche Standarddatentypen gibt es in Haskell?
- ► Wozu dienen Typklassen in Haskell?

#### Vorlesung vom 01.12.10: Typinferenz

- $\blacktriangleright$  Woran kann Typableitung scheitern?
- $\triangleright$  Was ist der Typ von  $\lambda x$  y→ (x, 3) :  $[(\square$ <sup>n</sup>, y)]
- $\blacktriangleright$  ... und warum?
- $\triangleright$  Was ist ein Beispiel für einen Ausdruck vom Typ  $[(a], \ln b)]$ ?

#### Vorlesung vom 05.01.11: Signaturen und Eigenschaften

- $\triangleright$  Was ist eine Signatur?
- $\blacktriangleright$  Was sind Axiome?
- Was wäre ein ADT für Array a welche Operationen, welche Eigenschaften?

# Vorlesung vom 19.01.11: Effizienzaspekte ▶ Was ist Endrekursion? ▶ Was ist ein Speicherleck in Haskell? ▶ Wie vermeide ich Speicherlecks?

#### Vorlesung vom 24.11.10: Funktionen höherer Ordnung

- ▶ Was ist eine Funktion höher Ordnung?
- $M_{25}$  ist einfache Rekursion?
- $\blacktriangleright$  Was ist Listenkomprehension?
- $\triangleright$  Wie läßt sich Listenkomprehension durch map und filter darstellen?
- ► Was ist der Unterschied zwischen foldr und foldl?
- $\blacktriangleright$  ... und wann benutzt man welches?

9 [24]

11 [24]

13 [24]

15 [24]

#### Vorlesung vom 08.12.2010: ADTs

- ▶ Was ist ein abstrakter Datentyp?
- $\triangleright$  Wieso sind geordnete Bäume ein abstrakter und kein algebraischer Datentyp?
- ▶ Wieso sind Listen ein algebraischer und kein abstrakter Datentyp?
- ► Haben abstrakte Datentypen einen verkapselten Zustand?
- ▶ Was ist ein Modul in Haskell, und was sind seine Bestandteile?

#### Vorlesung vom 12.01.11: Aktionen und Zustände

- ▶ Was unterscheidet Aktionen (IO a) von anderen ADTs?
- ► Was sind die Operationen des ADT IO a?
- $\blacktriangleright$  Wozu dient return?
- ► Welche Eigenschaften haben die Operationen?
- $\blacktriangleright$  Wie kann man
- ► ... aus einer Datei lesen?
- ▶ ... die Kommandozeilenargumente lesen?
- **F** ... eine Zeichenkette ausgeben?

#### Zusammenfassung Haskell

#### Stärken:

- $\blacktriangleright$  Abstraktion durch
	- $\blacktriangleright$  Polymorphie und Typsystem  $\blacktriangleright$  algebraische Datentypen
- ► Funktionen höherer Ordnung  $\blacktriangleright$  Flexible Syntax
- 
- $\blacktriangleright$  Haskell als Meta-Sprache **Ausgereifter Compiler**
- ▶ Viele Büchereien

#### Schwächen:

- $\blacktriangleright$  Komplexität  $\blacktriangleright$  Dokumentation
	- ► z.B. im Vergleich zu Java's APIs
- $\blacktriangleright$  Büchereien
- $\triangleright$  Noch viel im Fluß
	- $\blacktriangleright$  Tools ändern sich
	- ▶ Zum Beispiel HGL
- $\blacktriangleright$  Entwicklungsumgebungen

10 [24]

12 [24]

14 [24]

#### Andere Funktionale Sprachen

- ► Standard ML (SML):
	- **F** Streng typisiert, strikte Auswertung
	- $\blacktriangleright$  Formal definierte Semantik
	- **•** Drei aktiv unterstütze Compiler
	- ▶ Verwendet in Theorembeweisern (Isabelle, HOL)
	- ► http://www.standardml.org/

#### $\triangleright$  Caml, O'Caml:

- $\blacktriangleright$  Streng typisiert, strikte Auswertung
- ▶ Hocheffizienter Compiler, byte code & nativ
- ► Nur ein Compiler (O'Caml)
- $\blacktriangleright$ http://caml.inria.fr/

#### Funktionale Programmierung in der Industrie

- $\blacktriangleright$  Erlang
	- $\triangleright$  schwach typisiert, nebenläufig, strikt
	- ► Fa. Ericsson Telekom-Anwendungen
- $\blacktriangleright$  FL
	- $\blacktriangleright$  ML-artige Sprache
	- **-** Chip-Verifikation der Fa. Intel
- $\blacktriangleright$  Galois Connections
	- $\blacktriangleright$  Hochqualitätssoftware in Haskell
	- $\blacktriangleright$  Hochsicherheitswebserver, Cryptoalgorithmen
- **I** Verschiedene andere Gruppen

#### Warum funktionale Programmierung nie Erfolg haben wird

- <sup>I</sup> Programmierung nur kleiner Teil der SW-Entwicklung
- $\blacktriangleright$  Mangelnde Unterstützung:
	- **E** Libraries, Dokumentation, Entwicklungsumgebungen
- $\blacktriangleright$  Nicht verbreitet funktionale Programmierer zu teuer
- $\blacktriangleright$  Konservatives Management
	- $\blacktriangleright$  "Nobody ever got fired for buying IBM"

#### Hilfe!

- $\blacktriangleright$  Haskell: primäre Entwicklungssprache am DFKI, FG SKS
	- <sup>I</sup> Formale Programmentwicklung: http://www.tzi.de/cofi/hets
	- <sup>I</sup> Sicherheit in der Robotik: http://www.dfki.de/sks/sams
- <sup>I</sup> Wir suchen studentische Hilfskräfte für diese Projekte
- <sup>I</sup> Wir bieten:
	- **Angenehmes Arbeitsumfeld**
	- $\blacktriangleright$  Interessante Tätigkeit
- $\triangleright$  Wir suchen Tutoren für PI3
	- $\triangleright$  im WS 11/12 meldet Euch bei Berthold Hoffmann!

#### Andere Funktionale Sprachen

- $\blacktriangleright$  LISP & Scheme
- $\blacktriangleright$  Ungetypt/schwach getypt
- $\blacktriangleright$  Seiteneffekte
- $\blacktriangleright$  Viele effiziente Compiler, aber viele Dialekte
- $\blacktriangleright$  Auch industriell verwendet

#### Perspektiven

17 [24]

19 [24]

21 [24]

23 [24]

- $\blacktriangleright$  Funktionale Programmierung in 10 Jahren?
- $\blacktriangleright$  Anwendungen:
	- $\blacktriangleright$  Integration von XML, DBS (X $\#$ /Xen, Microsoft)
	- Integration in Rahmenwerke ( $F# &$  .Net, Microsoft)

18 [24]

20 [24]

22 [24]

- <sup>I</sup> Eingebettete domänenspezifische Sprachen
- $\blacktriangleright$  Forschung:
	- $\blacktriangleright$  Ausdrucksstärkere Typsysteme
	- $\blacktriangleright$  für effiziente Implementierungen
	- $\blacktriangleright$  und eingebaute Korrektheit (Typ als Spezifikation)
	- $\blacktriangleright$  Parallelität?

#### Warum funktionale Programmierung lernen?

- **I** Denken in Algorithmen, nicht in Programmiersprachen
- $\blacktriangleright$  Abstraktion: Konzentration auf das Wesentliche
- <sup>I</sup> Wesentliche Elemente moderner Programmierung:
	- $\blacktriangleright$  Datenabstraktion und Funktionale Abstraktion
	- $\blacktriangleright$  Modularisierung
	- $\blacktriangleright$  Typisierung und Spezifikation
- Blick über den Tellerrand Blick in die Zukunft
- $\blacktriangleright$  Studium  $\neq$  Programmierkurs was kommt in 10 Jahren?

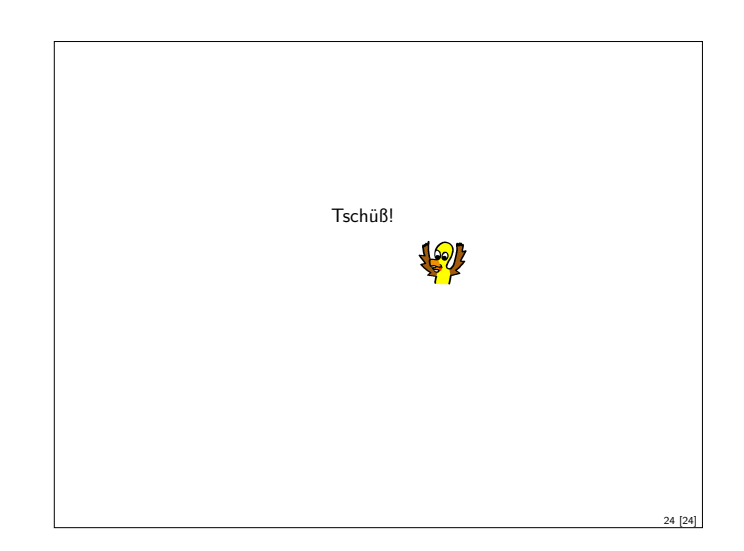